# NICE PLAYER

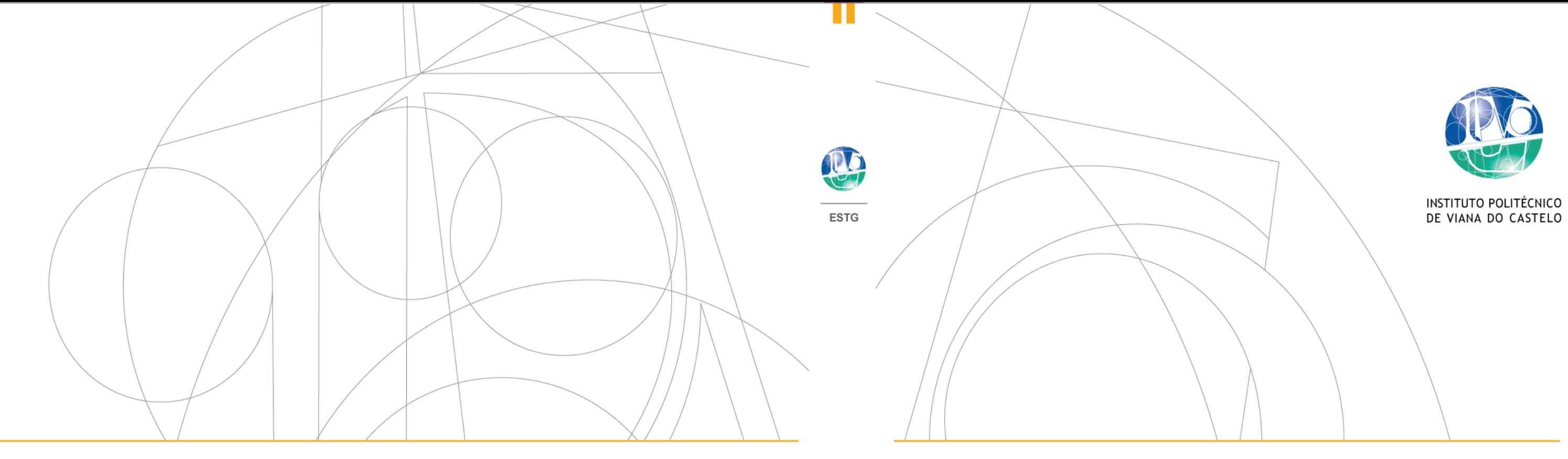

Plataforma de software para registo de devedores com dívidas vencidas

Wenderson Ferreira Wanzeller

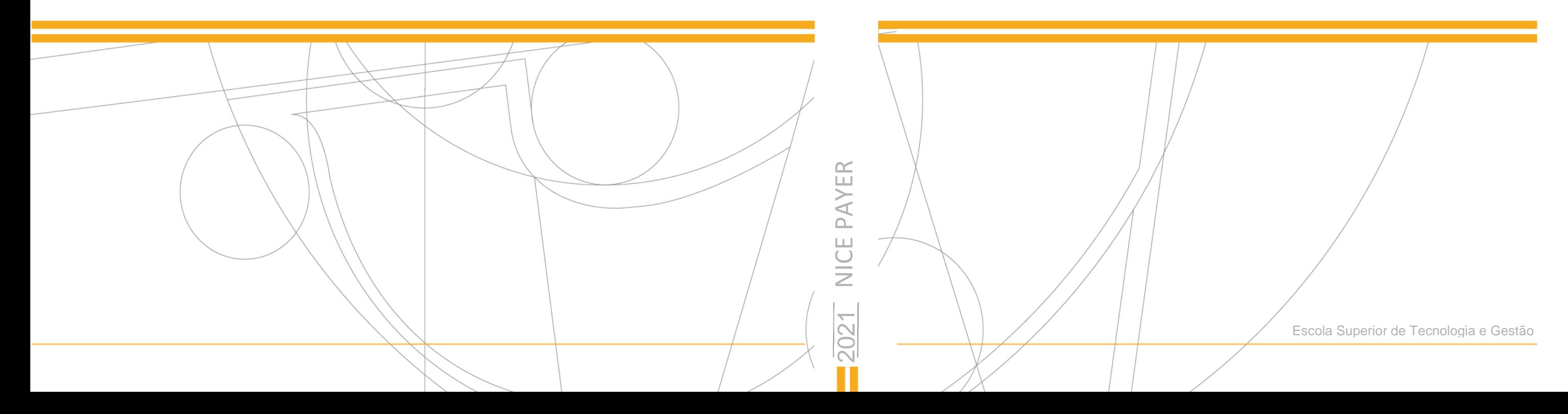

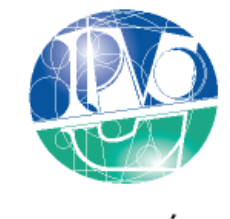

INSTITUTO POLITÉCNICO<br>DE VIANA DO CASTELO

Wenderson Ferreira Wanzeller

# NICE PAYER

Plataforma de software para registo de devedores com dívidas vencidas

> Trabalho de Projeto do Mestrado Engenharia Informática

# Trabalho efetuado sob a orientação do

Professor Doutor António Miguel Rosado da Cruz Professora Doutora Estrela Ferreira da Cruz

Dezembro de 2021

# <span id="page-2-0"></span>RESUMO

O mercado português oferece poucas soluções para gestão de informações negativas, e estas poucas são limitadas a restritos segmentos empresariais, tais como o de telefonia e área financeira. Portanto, uma solução ampla, que tenha como objetivo ligar os setores industrial, comercial e de serviços, baseada numa plataforma on-line em larga escala, ainda não foi experimentada.

Este trabalho de mestrado analisa a necessidade de uma plataforma para reduzir a assimetria de informações entre pessoas e empresas, com intuito de minimizar a seleção adversa no mercado de crédito português. Incentivar que bons pagadores tenham acesso a crédito sem juros ou com taxas mais baixas, garantir que credores tenham condições mínimas para análise de risco e a respetiva cobrança efetiva de dívidas vencidas, é o propósito deste trabalho. Além disso, é descrito o desenvolvimento de um sistema web para reduzir a assimetria de informações entre pessoas e empresas, com intuito de minimizar a seleção adversa no mercado de crédito. Uma ferramenta global e escalável para gestão de informações negativas (dívidas não pagas) de pessoas singulares e coletivas. Constituindo-se, por sua vez, numa plataforma online com propósito de dar suporte à existência de um *bureau* de crédito privado.

Este relatório descreve o sistema Nice Payer – Plataforma de software para registro de devedores com dívidas vencidas, que permite a qualquer pessoa consultar uma base de devedores para conseguir tomar decisões mais assertivas no ato de análise e concessão de crédito. A plataforma também permite, mediante a celebração de contratos e respectivos cuidados, que pessoas coletivas consigam realizar a cobrança de créditos através do apontamento de dívidas vencidas no próprio sistema.

É aqui apresentado todo o projeto de engenharia de software, incluindo o levantamento de requisitos dentro do contexto da lei portuguesa aplicável, e a modelação de análise e design da solução proposta. É ainda apresentada a arquitetura da solução final e alguns aspetos do seu desenvolvimento.

Dezembro de 2021

# <span id="page-3-0"></span>ABSTRACT

The Portuguese market offers few of negative information management solutions, and these few are limited to restricted business segments, such as telephony and finance. Therefore, a comprehensive solution, which aims to link the industrial, commercial and service sectors, based on a large-scale online platform, has not yet been tried.

This master's work analyzes the need for a platform to reduce the asymmetry of information between people and companies, in order to minimize adverse selection in the Portuguese credit market. Encouraging good payers to have access to interest-free credit or at lower rates, ensuring that creditors have minimum conditions for risk analysis and effective collection of overdue debts, is the purpose of this work. Besides that, the development of a web system to reduce information asymmetry between people and companies, in order to minimize adverse selection in the credit market, is described. A global and scalable tool for managing negative information (unpaid debts) of natural and legal persons. Constituted, in turn, in an online platform with the purpose of supporting the existence of a private credit bureau.

This report describes the Nice Payer system - Software platform for registering debtors with overdue debts, which allows anyone to consult a debtor base to be able to make more assertive decisions in the act of analyzing and granting credit. The platform also allows, through the signing of contracts and certain precautions, that legal persons are able to collect credits by pointing out overdue debts in the system itself.

The entire software engineering project is presented here, including the gathering of requirements within the context of the applicable Portuguese law, and an analysis and design modeling of the proposed solution. The architecture of the final solution and some aspects of its development are also presented.

December 2021

#### Agradecimentos

Agradeço a Deus por colocar mais este grande desafio em minha vida e por garantir que eu chegasse até o final. Agradeço a minha mulher, Daniele Wanzeller, pelo incentivo, apoio, pelas cobranças e por absolutamente tudo mais. Aos meus filhos, Carolina Wanzeller e a Matheus Wanzeller, que completam a nossa "bolha familiar", aos quais desejo que este curso de mestrado sirva de exemplo a ser perseguido para suas formações futuras.

Agradeço também a Portugal, a Viana do Castelo, ao IPVC – Instituto Politécnico de Viana do Castelo, por me aceitarem como cidadão. Agradeço, de forma muito especial, aos meus orientadores: o Professor Doutor António Miguel Rosado da Cruz, por sua precisão algorítmica na orientação deste trabalho; a Professora Doutora Maria Estrela Ferreira da Cruz, pelas palavras de incentivo durante o curso e pelos arremates sempre precisos de suas observações; e agradeço ainda ao caro Professor Mestre, Manuel Carvalho, pelas dicas, apoio e pelo companheirismo.

Ainda, de forma muito especial, quero agradecer ao colega de turma, futuro Mestre em Engenharia Informática, Filipe Rodrigues, por todos os trabalhos que realizamos em conjunto, pelas traduções em tempo real do português para o brasileiro, bem como pelo convívio familiar que passamos a partilhar.

Também quero agradecer aos novos amigos, homens e mulheres de bem, que acolheram a mim e a minha família em Portugal. E de forma muito especial, agradeço ainda aos queridos amigos José Lomba e Xana Lomba, pelo carinho, incentivo e pelos momentos incríveis que nos proporcionaram em terras lusitanas.

E por último – de propósito – agradeço a minha sogra, Maria Barreto, e ao meu sogro, Augusto Neto, pela paciência que sempre tiveram comigo, pelos exemplos positivos passados aos longos dos anos e pela família incrível que me proporcionaram.

Amém!

<span id="page-5-0"></span>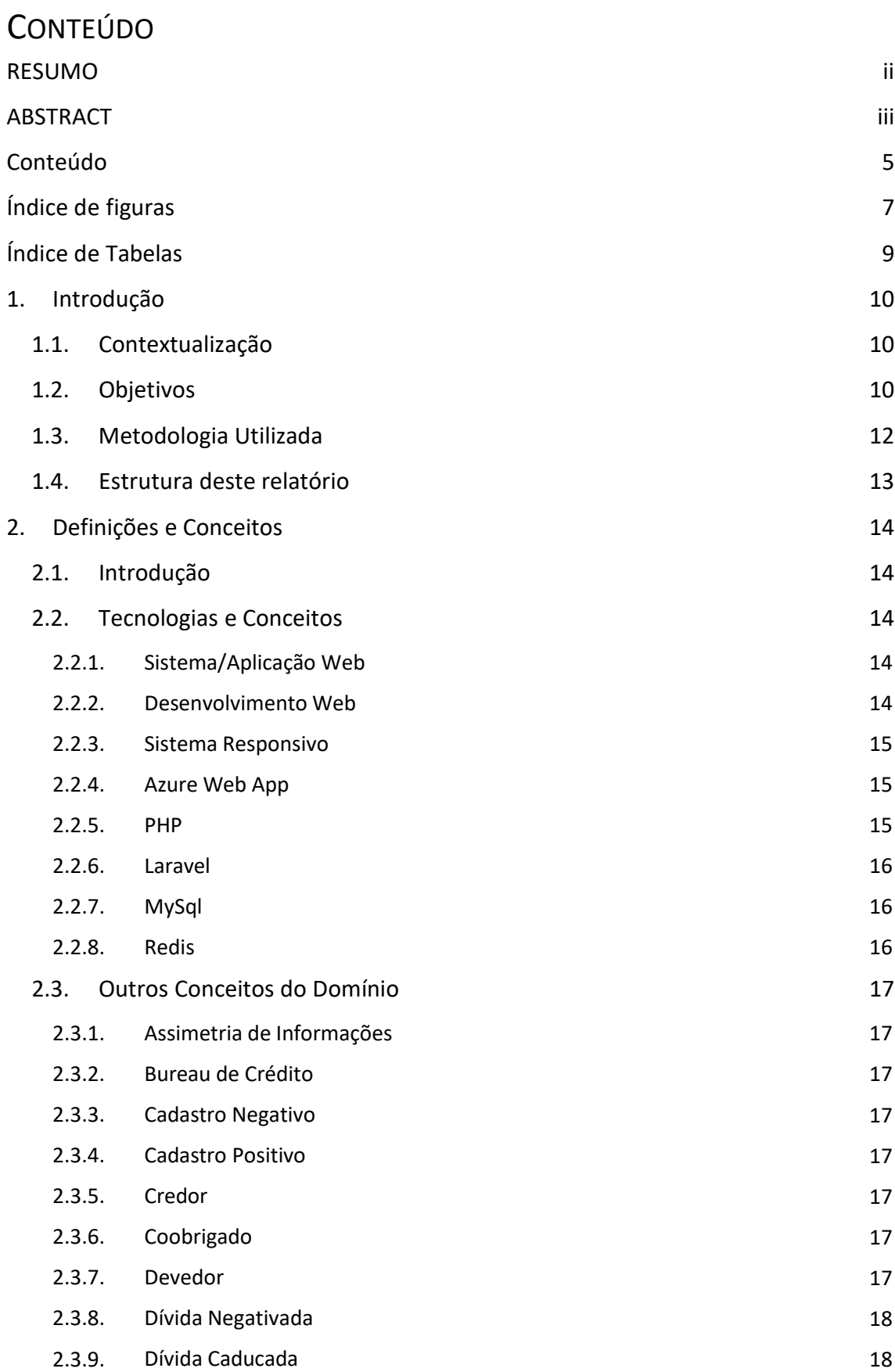

[7](#page-7-0)

[9](#page-9-0)

[10](#page-10-0)

[10](#page-10-0)

[12](#page-12-0)

[13](#page-13-0)

[14](#page-14-0)

[14](#page-14-0)

[17](#page-17-0)

[17](#page-17-0)

[17](#page-17-0) [18](#page-18-0)

[18](#page-18-0) [18](#page-18-0) [2](#page-18-0) [.3.10.](#page-18-0) [Dívida](#page-18-0) [Prescrita](#page-18-0) [2](#page-18-0) [.3.11.](#page-18-0) [Fiador](#page-18-0) [18](#page-18-0) [5](#page-18-0)

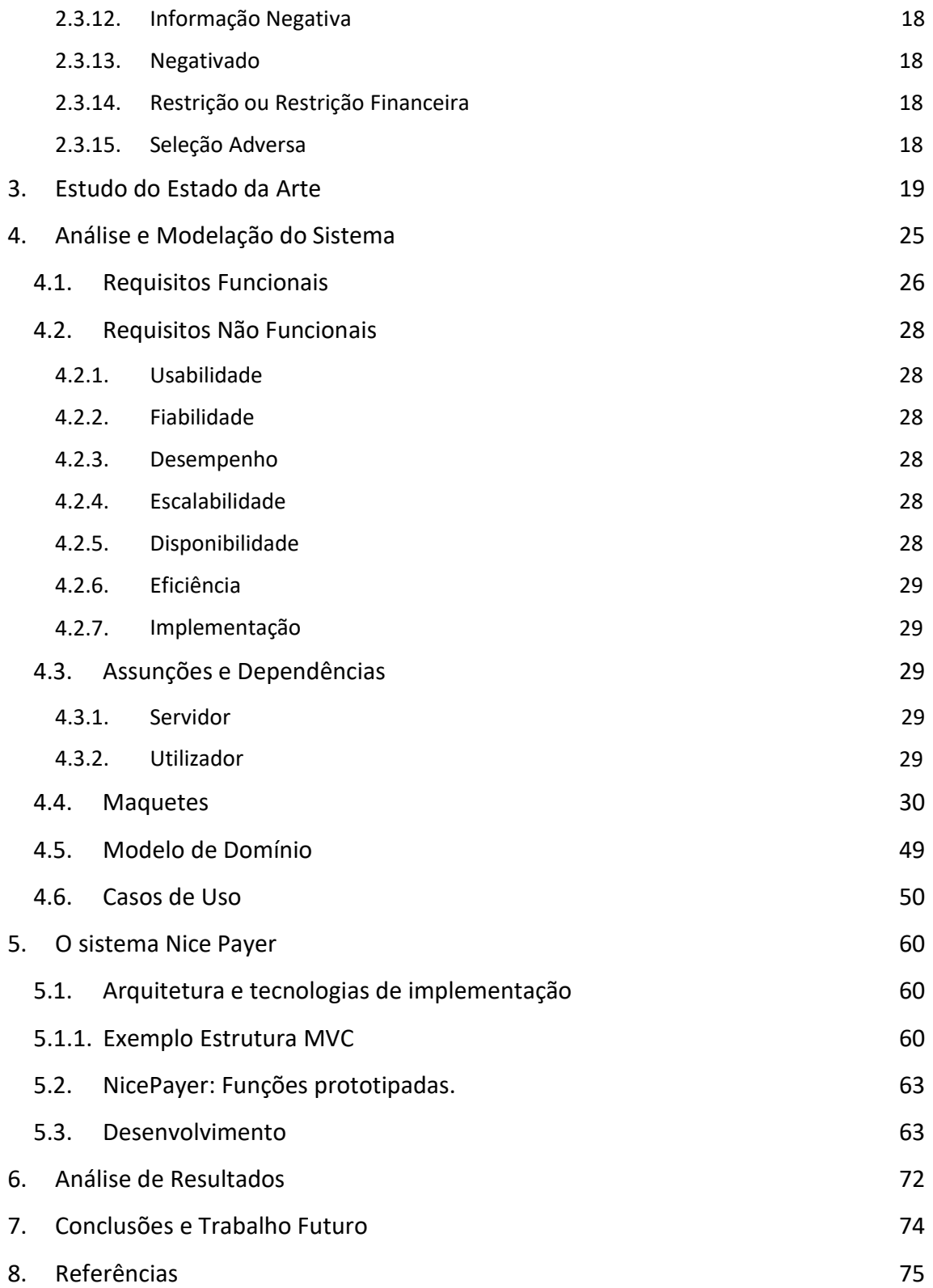

# <span id="page-7-0"></span>ÍNDICE DE FIGURAS

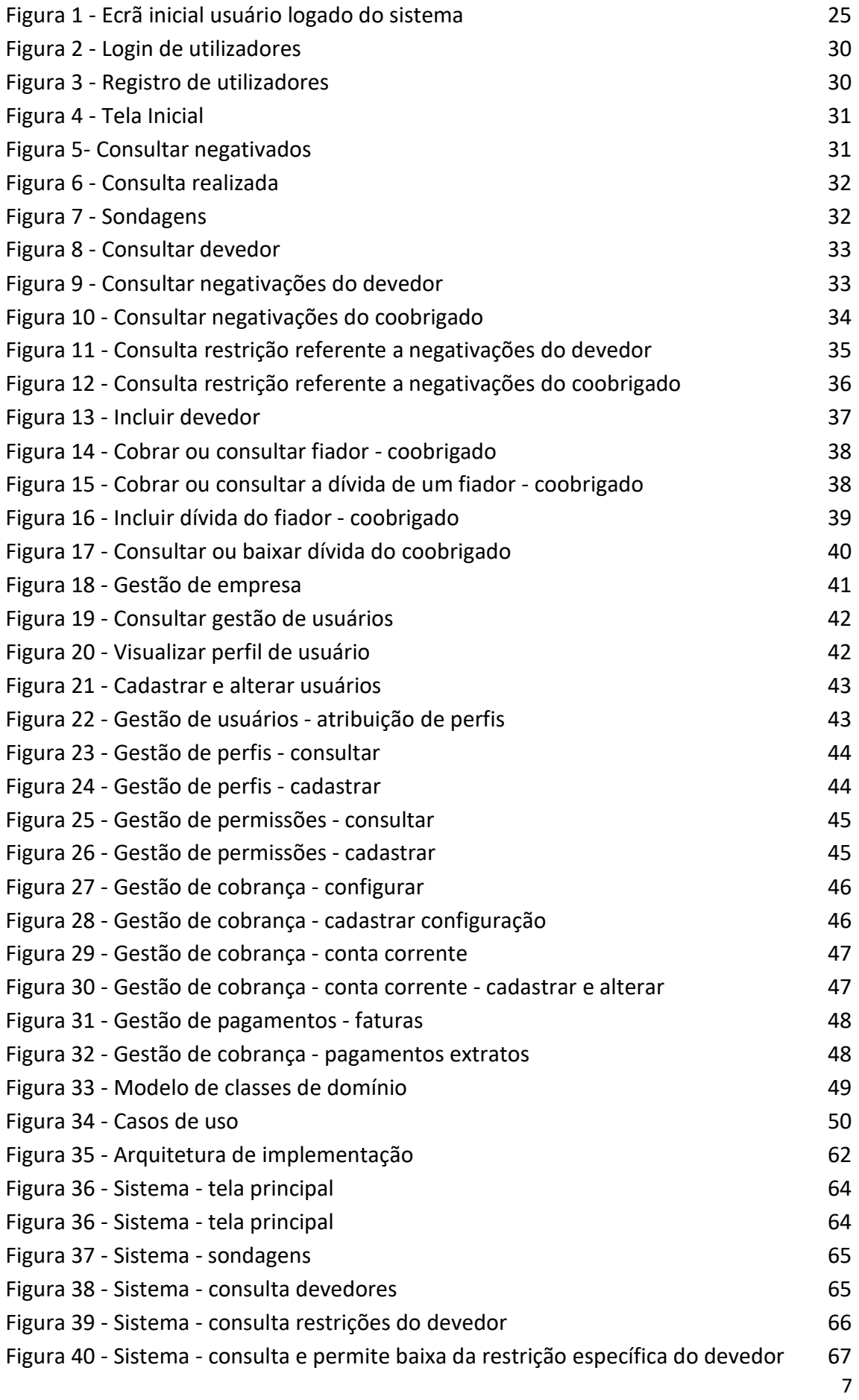

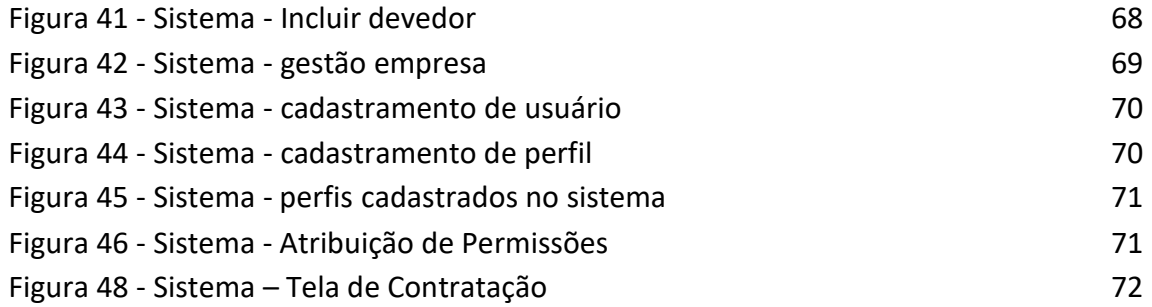

# <span id="page-9-0"></span>Índice de Tabelas

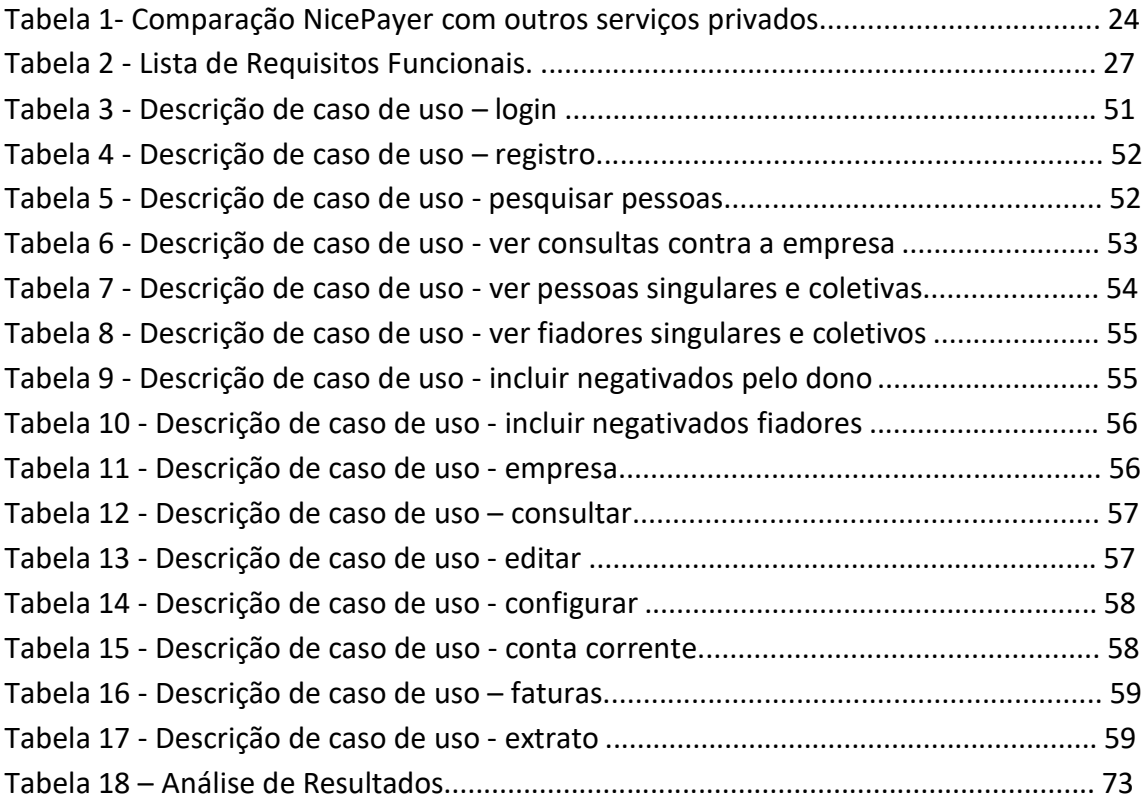

# <span id="page-10-0"></span>1. INTRODUÇÃO

#### 1.1.CONTEXTUALIZAÇÃO

O crédito privado está relacionado ao crescimento econômico dos países. Diversos estudos, com diferentes metodologias, amostras e especificações, comprovam essa relação. E tanto a proteção ao credor, quanto a partilha de informação, são variáveis importantes para o mercado de crédito privado [1]. Bases de dados para partilha de informações podem assumir duas vertentes: pública ou privada. A adoção de uma ou outra, ou de ambas, depende de cada país. Em Portugal, as duas formas são adotadas, assim como na grande maioria dos países, como por exemplo a Alemanha e o Brasil [2]. Contudo, Portugal oferece poucas soluções para a partilha de informações privadas de dívidas negativas e, essas poucas, são restritas ou desconhecidas do grande público. Portanto, uma solução ampla, que tenha como objetivo ligar os setores industrial, comercial e de serviço, baseada numa plataforma on-line, com adesão automática e em larga escala, ainda não foi experimentada.

#### 1.2.OBJETIVOS

Este projeto tem como objetivo o desenvolvimento de uma aplicação Web para a realização da gestão de uma base de negativados. É uma plataforma que disponibiliza, a qualquer empresa registrada, a possibilidade de consultar dívidas vencidas em nome de pessoas singulares e coletivas, permitindo ao utilizador consultar apontamentos negativos de créditos.

Basicamente será um sistema online, onde os utilizadores se registam com os seus dados empresariais, para criar uma conta que lhes permita aceder às funcionalidades disponíveis para a consulta de dívidas vencidas. Em relação à inclusão de negativações, uma vez aprovado o registo, poderão aceder ao módulo específico em sua conta para a criação do seu próprio apontamento. Para a utilização da plataforma e pagamentos dos respectivos custos de consulta e negativação, será necessário efetuar o preenchimento das informações bancárias, de cartão de crédito ou cartão de débito, o qual pode ser feito através do sistema que conta com a integração externa para esta finalidade.

O sistema não se responsabilizará por qualquer negativação indevida, mas se dá ao direito de retirar apontamos falsos ou questionados através de processos judiciais. A plataforma pretende ajudar os utilizadores,sobretudos as empresas, de forma que estes consigam facilmente analisar créditos e, principalmente, que possam realizar cobranças punitivas para inibir a inadimplência.

Serão, então, aqui apresentados a concepção e desenvolvimento de um sistema web para reduzir a assimetria de informações entre pessoas e empresas, com intuito de minimizar a seleção adversa no mercado de crédito português. Incentivar que bons pagadores tenham acesso a crédito sem juros ou com taxas mais baixas, garantir que credores tenham condições mínimas para análise de risco e a respetiva cobrança efetiva das dívidas vencidas. Uma plataforma online com o propósito de interligar os setores industrial, comercial e de serviços, com adesão automática e em larga escala.

Este sistema pretende ajudar empresas no processo de análise e concessão de crédito, colaborar para o aumento das atividades comerciais e incentivar novos negócios. Tecnicamente, tem-se como objetivos práticos o desenvolvimento de um protótipo Web, em forma de produto mínimo viável, para a gestão de um cadastro negativo de crédito, com foco a atender os seguintes requisitos básicos:

- 1. Desenvolvimento de um sistema *multi-tenant* (várias empresas contratantes) com gestão individualizada de usuários por tenant (por empresa contratante).
- 2 . Criação da funcionalidade para gestão e consulta de dívidas vencidas de pessoas singulares, coletivas e fiadores.
- 3 . Integração com um meio de pagamento de teste para comercialização da plataforma.
- 4 . Geração de documento para notificação de negativação de dívidas por credores a devedores.

#### 1.3.METODOLOGIA UTILIZADA

<span id="page-12-0"></span>Para guiar o desenvolvimento do projeto, foi utilizado o método DSR *(Design Science Research*). Esse método de investigação permite uma abordagem incremental de desenvolvimento de artefatos, que demonstram a utilidade e eficácia da plataforma Nice Payer, impulsionando uma melhoria da performance dos negócios e das organizações [3].

O DSR é definido como um método de investigação recente que teve suas origens na engenharia e em outras ciências aplicadas. Em SI, este método é uma atividade criativa de resolução de problemas cujo objetivo principal é a criação de novas tecnologias com inovação. Foi pensado para resolver problemas anteriormente não resolvidos de uma forma única e inovadora, ou para resolver problemas previamente resolvidos, mas de uma forma inovadora, mais eficiente e eficaz do que os existentes.

O desenvolvimento da metodologia DSR divide-se essencialmente em seis atividades conforme descritas abaixo [3]:

- 1 . Identificação do problema e motivação.
- 2 . Definição dos objetivos para a solução.
- 3 . Desenho e desenvolvimento.
- 4 . Demonstração.
- 5 . Avaliação.
- 6 . Comunicação e difusão do resultado.

Considerando o escopo acima apresentado, o presente projeto está devidamente estruturado conforme a metodologia DSR, adotando a forma de investigação qualitativa, e responde a cada uma das 6 atividades fundamentalmente preceituadas:

- a) Identifica o problema específico, bem como a motivação da investigação (1): reduzir assimetria de informações entre pessoas e empresas, com intuito de minimizar a seleção adversa no mercado de crédito português.
- b) Define os objetivos qualitativos para a solução e descreve a forma como o novo artefato aqui proposto suporta a solução do problema (2): criação de uma solução ampla, com objetivo de ligar os setores industrial,

12

<span id="page-13-0"></span>comercial e de serviços, baseado numa plataforma online com adesão automática e em larga escala.

- c) Apresenta as funcionalidades, arquitetura, desenho e desenvolvimento da plataforma Nice Payer (3): análise e modelação do sistema; arquitetura e tecnologias de implementação; funções prototipadas.
- d) Demonstra o uso do protótipo, resolvendo várias instanciações do problema (4): apresentação do sistema NicePayer.
- e) Avalia o protótipo comparando as funcionalidades do artefato com os objetivos da solução e outras soluções existentes (5): comparação do NicePayer com outros serviços privados.
- f) Comunica a difusão do resultado divulgando o problema, sua relevância, os artefatos, sua utilidade e os resultados obtidos a outros investigadores e profissionais da área (6): publicação do artigo "Nice Payer – Plataforma de Software Para Registo de Devedores com Dívidas Vencidas" [11].

#### 1.4.ESTRUTURA DESTE RELATÓRIO

Primeiro Capítulo – Introdução: introduz o tema do projeto, especificidades, metodologia de investigação e ainda apresenta a estrutura do documento.

Segundo Capítulo – Definições e Conceitos: apresenta conceitos úteis e necessários ao longo da leitura do relatório. Também procura esclarecer todos os acrônimos, abreviaturas e definições.

Terceiro Capítulo – Estudo do Estado da Arte: relata asfundamentações da pesquisa, aplicações similares no mercado e identifica funcionalidades em falta nas soluções existentes.

Quarto Capítulo – Análise e Modelação do Sistema: tem como objetivo descrever os requisitos da aplicação, maquetes, diagramas, explica os casos de uso e modelos de dados.

Quinto Capítulo – O Sistema Nice Payer: uma breve descrição do trabalho desenvolvido ao longo do Mestrado em Engenharia Informática.

Sexto Capítulo – Análise de Resultados: Análise do trabalho desenvolvido e comparação com as aplicações similares no mercado, identificadas no estudo de estado da arte.

Sétimo Capítulo – Conclusões e Trabalho Futuro: Resume o desenvolvimento do projeto NicePayer e destaca oportunidades para melhorias e trabalhos futuros.

# <span id="page-14-0"></span>2. DEFINIÇÕES E CONCEITOS

#### 2.1.INTRODUÇÃO

Este capítulo apresenta e explica alguns conceitos que são falados ao longo do relatório. São também abordadas algumas definições importantes para a compreensão do projeto, das ferramentas e tecnologias utilizadas.

#### 2.2.TECNOLOGIAS E CONCEITOS

Esta secção apresenta conceitos e tecnologias relacionados com o desenvolvimento de software.

#### 2.2.1. Sistema/Aplicação Web

De acordo com Carvalho [10], um sistema ou aplicação web é um conjunto de páginas web, isto é, de hipertextos acessíveis pelo protocolo HTTP na internet. O conjunto de todos os sites públicos existentes compõe a *World Wide Web*. As páginas num site são organizadas a partir de um URL básico, ou sítio, onde fica a página principal, e geralmente residem no mesmo diretório de um servidor. As páginas são organizadas dentro do site numa hierarquia observável no URL, embora as hiper ligações entre elas controlem o modo como o leitor se apercebe da estrutura global, modo esse que pode ter pouco a ver com a estrutura hierárquica dos arquivos do site. Uma página web, também conhecida pelo no inglês webpage, é uma "página" na *world wide web*, geralmente em formato HTML e com ligações de hipertexto que permitem a navegação de uma página, ou secção, para outra. A página principal de um website é chamada de Homepage.

#### 2.2.2. Desenvolvimento Web

Desenvolvimento web (em inglês "*Web Development*") é um termo comumente utilizado para descrever a criação à medida de Aplicações Web, Aplicações Móveis e Aplicações Desktop especificamente desenvolvidas para a internet ou intranet. No desenvolvimento web, todo o conteúdo da Aplicação é meticulosamente pensado. Levase em conta, prioritariamente, os requisitos e necessidades do cliente. Quanto mais complexa for a Aplicação Web, maior será a necessidade de um desenvolvimento web à medida. Atualmente são muitos os componentes envolvidos no desenvolvimento web moderno. Desde a escolha do servidor, criação das artes (*artwork*), programação,

<span id="page-15-0"></span>criação de redes sociais, escolha das palavras chaves, meios de pagamentos... até a efetiva publicação do resultado na internet ou intranet.

#### 2.2.3. Sistema Responsivo

O design web responsivo [10] é uma abordagem ao design da Web visando permitir que as páginas da Web de desktop sejam exibidas em resposta ao tamanho do ecrã ou navegador da Web que o utilizador estiver a utilizar.

Segundo [10], um design responsivo inclui adaptação do layout da página de acordo com a resolução em que está a ser visualizada. Redimensionamento das imagens automaticamente para que caibam no ecrã e para que não sobrecarreguem a transferência de dados num smartphone, por exemplo. Simplificação de elementos do ecrã para dispositivos móveis, onde o utilizador normalmente tem menos tempo e menos atenção durante a navegação. Ocultação de elementos desnecessários nos dispositivos menores. Adaptação do tamanho de botões e links para interfaces *touch*, onde o ponteiro do rato é substituído pelo dedo do utilizador. Utilização de forma inteligente recursos mobile como geolocalização e mudança na orientação do aparelho (horizontal ou vertical).

#### 2.2.4. Azure Web App

O Azure App Service, ou Azure Web App, é um serviço baseado em HTTP para hospedar aplicações web, APIs REST e *backends* móveis. Pode desenvolver no seu idioma favorito, seja .NET, .NET Core, Java, Ruby, Node.js, PHP ou Python. As aplicações funcionam e escalam com facilidade tanto em ambientes baseados no Windows como no Linux. O Serviço de Aplicações não só adiciona o poder do Microsoft Azure à sua aplicação, como permite maior segurança, equilíbrio de carga, auto escalagem e gestão automatizada.

#### 2.2.5. PHP

O PHP (um acrônimo recursivo para *PHP: Hypertext Preprocessor*) é uma linguagem de script *open source* de uso geral, muito utilizada, e especialmente adequada para o desenvolvimento web e que pode ser embutida dentro do HTML. O que distingue o PHP de linguagens que executam no lado do cliente é que o código é executado no servidor, gerando o HTML que é então enviado para o navegador. O navegador recebe os resultados da execução desse script, mas não sabe qual era o código fonte.

15

#### 2.2.6. Laravel

<span id="page-16-0"></span>Laravel é um framework de aplicação web, com sintaxe expressiva e elegante, que utiliza a linguagem de programação PHP. Uma estrutura da web que fornece um ponto de partida para a criação de um sistema web, permitindo que o programador se concentre apenas na criação. O Laravel fornece recursos como injeção de dependência completa, camadas de abstração da base de dados, filas e trabalhos agendados, testes de unidade de integração e muito mais.

#### 2.2.7. MySql

O Oracle MySQL Database Service é um serviço de base de dados totalmente gerenciado que permite aos desenvolvedores desenvolver e implantar rapidamente aplicativos nativos em nuvem seguros, usando a base de dados de código aberto. O MySQL Database Service é o único serviço de nuvem MySQL com um mecanismo de análise integrado de alto desempenho - *HeatWave* - que permite aos clientes executar análises sofisticadas diretamente em seus bancos de dados MySQL operacionais, eliminando a necessidade de movimentação de dados complexa, demorada e cara e integração com um base de dados analítico separado. Otimizado e disponível exclusivamente no *Oracle Cloud Infrastructure* (OCI), o MySQL Database Service é 100% desenvolvido, gerenciado e suportado pelas equipes de engenharia do *Oracle Cloud Infrastructure* e MySQL.

#### 2.2.8. Redis

Redis é um acrônimo de *Remote Dictionary Server* (servidor de dicionário remoto). Ele serve para armazenamento de estrutura de dados de chave-valor de código aberto e na memória. O Redis oferece um conjunto de estruturas versáteis de dados na memória que permitem a fácil criação de várias aplicações personalizadas. Os principais casos de uso do Redis incluem cache, gerenciamento de sessões, PUB/SUB e classificações. Ele tem a licença BSD, é escrito em código C otimizado e é compatível com várias linguagens de desenvolvimento.

# <span id="page-17-0"></span>2.3.OUTROS CONCEITOS DO DOMÍNIO

Nesta secção são apresentados os principais conceitos do domínio do problema.

# 2.3.1. Assimetria de Informações

Na teoria dos contratos e na economia a assimetria de informações lida com o estudo de decisões em transações em que uma parte tem mais ou melhor informação do que a outra parte. Essa assimetria cria um desequilíbrio de poder nas transações, o que às vezes pode fazer com que as transações deem errado, um tipo de falha de mercado no pior dos casos.

# 2.3.2. Bureau de Crédito

Bureau de Crédito é um conjunto de serviços destinados a fornecer informações relativas ao crédito de pessoas físicas ou jurídicas, tais como adimplência, inadimplência e calotes.

# 2.3.3. Cadastro Negativo

Cadastro negativo é um conjunto de bancos de dados que contém informações de pessoa singular ou coletiva relativas a obrigações vencidas e não pagas e o foco está na inadimplência ou no atraso no pagamento de dívidas ou obrigações.

# 2.3.4. Cadastro Positivo

Cadastro positivo é um conjunto de bancos de dados que contém informações de pessoa singular ou coletiva relativas a obrigações, vinculadas ou não a operações de crédito, adimplidas pelo cliente (pagamento já foi realizado) ou em andamento (que ainda não venceram).

# 2.3.5. Credor

O credor é uma pessoa singular ou coletiva que concede crédito a outra, podendo ser também pessoa singular ou coletiva.

# 2.3.6. Coobrigado

É o indivíduo que será responsável por arcar com todas as despesas não pagas por um devedor caso ele fique inadimplente.

# 2.3.7. Devedor

O devedor é uma pessoa singular ou coletiva que utiliza crédito de outra pessoa, podendo ser também singular ou coletiva.

#### 2.3.8. Dívida Negativada

<span id="page-18-0"></span>São contas não pagas que estão inscritas nos *bureaus* de crédito. Isso significa que o NIF da pessoa singular ou coletiva está com dívidas registradas no sistema de cadastro negativo.

#### 2.3.9. Dívida Caducada

Dívida prescrita ou caducada são dívidas negativas que têm mais de 5 anos. Após esse prazo, elas deixam de ficar disponíveis nos *bureaus* de crédito. Ou seja, deixam de ser aparentes para o mercado de crédito.

2.3.10.Dívida Prescrita Idem a dívida Caducada.

2.3.11.Fiador Idem a coobrigado

2.3.12.Informação Negativa Idem a dívida negativada.

#### 2.3.13.Negativado

Termo popularmente chamado no Brasil de "nome sujo". Ou seja, alguém que comprou um produto ou serviço, não pagou e teve seu nome apontado/negativado no cadastro negativo dos *bureaus* de crédito.

2.3.14.Restrição ou Restrição Financeira Idem a dívida negativada.

#### 2.3.15.Seleção Adversa

É um fenômeno de assimetria de [informação](https://pt.wikipedia.org/wiki/Informa%C3%A7%C3%A3o_assim%C3%A9trica) [que](https://pt.wikipedia.org/wiki/Informa%C3%A7%C3%A3o_assim%C3%A9trica) [o](https://pt.wikipedia.org/wiki/Informa%C3%A7%C3%A3o_assim%C3%A9trica)corre quando os compradores "selecionam" ou precificam de maneira incorreta determinados bens e serviços no mercado.

# <span id="page-19-0"></span>3. ESTUDO DO ESTADO DA ARTE

Após uma cuidadosa análise de mercado, entrevistando doze profissionais em Portugal (executivos, advogados, diretores comerciais e bancários), associada a uma pesquisa detalhada na literatura acadêmica, coletando artigos científicos e teses de mestrado em diversas áreas (contábil, jurídica, econômica), foram identificados alguns pontosimportantes que atestam a motivação e viabilidade da realização deste trabalho.

Primeiro, foi que nas entrevistas realizadas, todos os participantes foram unânimes ao reconhecerem a dificuldade existente na coleta de informações negativas de crédito em Portugal e, de certo modo, todos manifestaram espontaneamente o interesse na adoção deste tipo de ferramenta. O segundo tem a ver com a justificação de que a adoção destas ferramentas contribui para melhorar a situação econômica das famílias, empresas e governos. E por último verificou-se que existem algumas soluções privadas disponíveis em Portugal, mas essas poucas são bastante reservadas e segmentadas, tornando-as desconhecidas e de difícil acesso para o público em geral.

O crédito privado está relacionado ao crescimento econômico dos países. Diversos estudos, com diferentes metodologias, amostras e especificações, comprovam essa relação. E tanto a proteção ao credor, quanta a partilha de informação, são variáveis importantes para o mercado de crédito privado. Assim resume e conclui Almeida [1] em sua recente tese de mestrado. Em contrapartida, transações envolvem certo grau de incerteza. Um contrato pode não ser completamente eficiente quando um dos lados possui mais informação que o outro, surgindo assim, um problema de assimetria de informação. Dessa forma, para minimizar os problemas informacionais apontados, pode-se utilizar informação prévia dos clientes (seleção adversa), continuar monitorando os clientes durante a vigência do empréstimo (risco moral) e caso não haja pagamento, deve valer o direito do credor de cobrar a dívida. [4].

Seguindo este raciocínio, segundo Mendonça [5], os economistas concordam que a prática de partilhar dados de crédito traz alguns benefícios, de entre eles:

Diminuição da seleção adversa: partilhar informações sobre os credores aumenta o conjunto de informações pelo qual os ofertantes de crédito precificam seus empréstimos de acordo com o perfil de risco de cada usuário.

19

Redução do risco moral: os *bureaus* de crédito, ao disponibilizarem ao mercado todas as informações de inadimplência de consumidores e empresas, estimulam o pagamento dos compromissos assumidos, uma vez que o não cumprimento penaliza os agentes na busca por outros montantes de crédito no mercado.

Já do ponto de vista prático, em seu relatório de mestrado, Mendes [6] destaca algumas estratégias identificadas para a redução dos problemas relativos à assimetria de informação: é essencial, por parte dos bancos, a adoção de técnicas de *screening* (análise) e de *monitoring* (supervisão e controlo), nas fases pré-contratual e póscontratual, respetivamente. No primeiro caso, através da análise do processo de crédito para que a seleção dos devedores se torne mais eficiente e assim reduzir o problema da seleção adversa. Na fase pós-contratual, as técnicas representam-se por um conjunto de mecanismos que tendem a sancionar os devedores que realizarem uma gestão contrária ao desejável, minimizando assim os custos de agência.

Vale ressaltar neste ponto que, o resumo e conclusão de Almeida [1], bem como a teoria levantada por Reis [4], entram em concordância com o trabalho prático de Mendes [6]. E mais, destaca-se ainda que ambos corroboram com Jappelli e Pagano [7], em seu trabalho para o Banco Interamericano de *Desarrollo* (BID) em 1999, onde apontam que: na ausência da informação de crédito de seus clientes, os bancos sofrem com os problemas de assimetria que pode levar à ineficiência na alocação de crédito e nos preços dos contratos e, consequente racionamento de crédito (*creditrationing*). Isto acontece porque os credores não conseguem observar todas as características ou ações necessárias de um cliente, antes da concessão de crédito.

Em sua tese de Mestrado em Direito, Lourdes [2] introduz muito bem o papel das bases de dados de crédito em Portugal. Vale, portanto, destacar aqui alguns pontos fundamentais para viabilidade legal do protótipo Nice Payer que passam a ser destacados:

1. As bases de dados podem assumir duas vertentes: pública ou privada. Como exemplo, Portugal, Alemanha e Brasil possuem ambas.

20

- 2. Os registos de crédito públicos (Public Credit Registers PCR) coletam informações creditícias a partir do sistema financeiro regular. Na Europa os PCR são operados pelos Bancos Centrais, consoante a Diretiva n.º 95/46/CE da União Europeia.
- 3. As bases de dados privadas, denominadas por *bureaus* de crédito privado, normalmente são estabelecidas na forma de uma sociedade anônima, na qual os quotistas e financiadores são bancos e outras entidades financeiras.
- . A estabilização de normas europeias sobre os dados privados e a sua 4 consequente transposição da Diretiva n.º 95/46/CE, para o direito português, por meio da Lei n.º 67/98, de 26 de outubro, possibilitou, ainda, a instalação de *bureaus* privados, administrados pela empresa multinacional Equifax.
- . As bases de dados restritivas são aquelas que agrupam e divulgam, 5 exclusivamente, informações creditícias negativas. Ou seja, dívidas, incumprimentos e outras informações relacionadas, que têm por objetivo cientificar os recebedores do informe acerca dos riscos de conceder créditos ou firmar contratos com tais sujeitos.

Sobre os cadastros negativos de crédito em Portugal, objeto do seu trabalho, Lourdes [2] diz ainda que, baseados na liberdade de expressão, garantia constitucional amparada por regulamentação legislativa, constituídos tanto no âmbito público, quanto privado, são responsáveis por agrupar, transmitir e intercambiar informações financeiras de cunho verídico entre seus participantes e associados. Assumem, pois, a função de regulação do mercado, da economia e finanças, bem como da vida em sociedade, uma vez que acabam por controlar o cumprimento de obrigações.

Do ponto de vista prático, os cadastros negativos privados geram grande impacto na sociedade e, por sua vez, destacam-se, de fato, como uma importante ferramenta na análise e concessão de crédito através da troca de informações. Trata-se, portanto, de um ponto crucial na redução de assimetria de informações, adversidade de seleção e, principalmente, mecanismo disciplinatório de liquidez.

O mercado de crédito português é bastante concentrado e a falta da partilha de informação sobre os devedores obriga as instituições de menor dimensão a recorrer a outras vias, nomeadamente garantias, como forma de reduzir o fenómeno de seleção adversa a que estão sujeitas [8]. Esse problema, identificado por Pereira [8], justifica e reflete bem a importância da implementação de uma solução para troca de informações sobre pessoas. E não só para interligar bancos e instituições financeiras, mas também para interligar todos os envolvidos na análise e concessão de crédito, como por exemplo: atores dos setores industrial, comercial e de serviços.

Os mercados de crédito sofrem fortemente os efeitos da assimetria de informação. Uma das principais soluções encontradas para minimizar os problemas derivados destes efeitos é a troca de informações, ou o uso de informação externa como um dos insumos para a decisão de empréstimo. Esta troca pode ser feita através de centrais de crédito [9]. A conclusão de Gonzalez[9] reflete bema atualsituação do Brasil. As fontes de pesquisas sobre informações negativas, disponibilizadas por *bureaus* de crédito, são muito evoluídas. Departamentos de crédito profissionalizados, independente do setor econômico, sempre adotam uma ou mais ferramentas privadas para consulta negativa e a respetiva inclusão de dívidas vencidas na base de dados.

E esta realidade vivenciada no mercado de crédito brasileiro, bem como os demais embasamentos teóricos acima, reforçam a importância da criação e adoção de uma ferramenta para gestão de informações negativas de crédito em Portugal e, futuramente, extensiva a toda Europa. Uma ferramenta não segmentada e privativa, mas ampla o suficiente para abranger e beneficiar todas as pessoas coletivas e singulares, estabelecendo assim o seu papel na redução da assimetria de informações e minimização da seleção adversa no mercado de crédito.

Após o levantamento das informações sobre sistemas disponíveis para gestão de informações negativas, efetuado na seção anterior, fica clara a necessidade de uma solução ampla, que tenha como objetivo ligar os setores industrial, comercial e de serviços, baseada numa plataforma on-line, com adesão automática e em larga escala. Dessa forma, para que seja possível destacar e comparar algumas das funcionalidades pretendidas para o sistema Nice Payer, aqui será feita uma comparação entre os serviços oferecidos através de *bureaus* de crédito privados no Brasil e em Portugal (ver Tabela 1).

Para uma melhor compreensão dos serviços prestados, descreve-se abaixo cada característica levantada, com nomenclaturas próprias, permitindo assim uma melhor padronização:

22

- 1 . Informação Negativa: relativo ao apontamento de dívidas vencidas e não pagas.
- 2 . Tipo de Pessoa: tipos de pessoas que fazem parte da base de dados negativa. PS = Pessoa Singular. PC = Pessoa Coletiva.
- 3 . Contratação Online: destaca se a contratação dos serviços pode ser realizada online. Em contratação online considera-se apenas a consulta na base de dados, não a inclusão das negativações.
- 4 . Acordo online: possibilidade de o devedor realizar o pagamento da dívida utilizando diretamente o sistema.
- 5 . Gratuidade da função "Avise-me": notificação gratuita, via e-mail, quando da negativação.
- 6 . Consulta de volta: o sistema informa consultas realizadas por outros relativamente à empresa, permitindo realizar a consulta de volta mediante um clique de rato.
- 7. Regularização Automática: retirada automática da restrição quando da compensação do pagamento via sistema para devedores principais e coobrigados.
- 8. Coobrigados: inclusão de restrição em pessoas singulares ou coletivas que são vinculadas como avalistas em operações de crédito.

Comparado com outros serviços privados (ver Tabela 1), o sistema Nice Payer virá preencher uma lacuna existente na gestão de informações negativas de crédito. Primeiro, no que diz respeito à forma de contratação online, pois para base de consulta, qualquer pessoa, singular ou coletiva, poderá ter acesso. Segundo, em relação à gratuidade da funcionalidade "Avise-me", hoje cobrado pelos *bureaus* de crédito no Brasil e que ainda não são oferecidos em Portugal. E por último, como grande diferencial no Brasil e, que se pretende implementar em Portugal, a retirada automática da restrição mediante a realização e retorno de pagamento (compensação bancária) do acordo online.

PC = Pessoa Coletiva. PS = Pessoa Singular

<span id="page-24-0"></span>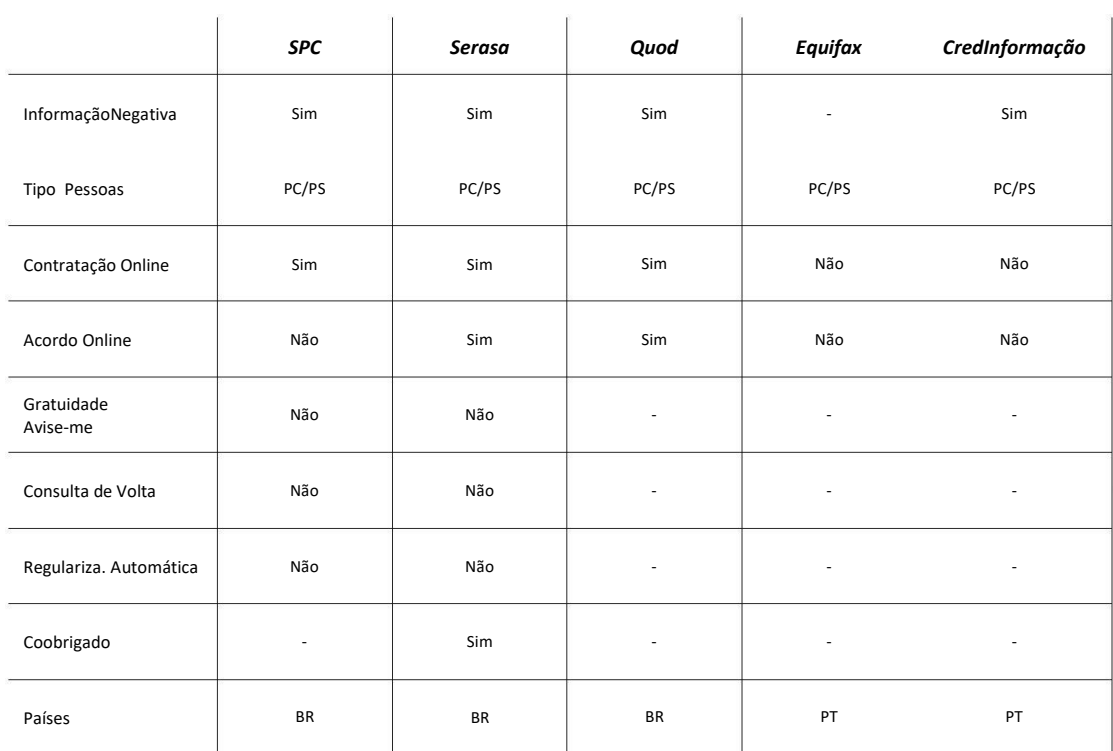

*Tabela 1- Comparação NicePayer com outros serviços privados*

# <span id="page-25-0"></span>4. ANÁLISE E MODELAÇÃO DO SISTEMA

Nice Payer é um sistema web, multiplataforma, do tipo SaaS, altamente escalável, com redundância de backup e que tem como propósito sustentar a existência de um *bureau* de crédito privado para gestão de informações negativas, com atuação inicial em Portugal, Brasil e futuramente em toda a Europa.

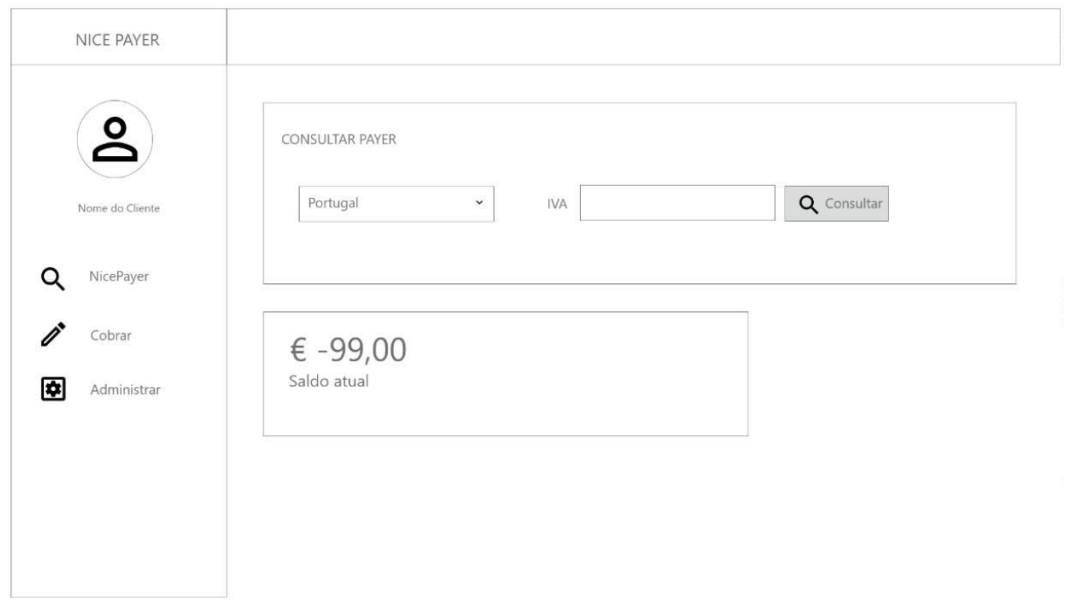

*Figura 1 - Ecrã inicial usuário logado do sistema*

O protótipo é desenvolvido para atender regras básicas de análise de crédito, ou seja, verificar restrições referentes a dívidas não pagas e proteger o credor contra a inadimplência. Pois conforme apresentado em capítulos anteriores, a redução na assimetria de informações, adversidade de seleção e existência de um mecanismo disciplinatório de liquidez, contribuem positivamente para a elevação da concessão do crédito privado e, consequentemente, para o crescimento econômico.

Para o desenvolvimento do protótipo Nice Payer, foi levado em conta algumas lacunas existentes conforme apresentado na Tabela 1. Com auxílio dessa tabela, é possível verificar que, além do protótipo cobrir quase todos os principais requisitos dos sistemas existentes, também são apresentadas inovações, como é o caso, por exemplo, da consulta de volta, que permite o cliente, além de saber quais foram os outros utilizadores que o consultaram, também poder realizar a respectiva consulta de volta com um único clique no botão do rato.

Muitos outros mecanismos não citados, mas que são fundamentais para a existência legal de um *bureau* de crédito, também estão estruturalmente <span id="page-26-0"></span>implementados no protótipo. Dois bons exemplos são: a retirada do apontamento restritivo após 5 anos de não pagamento da dívida (caducidade/prescrição); e a geração de documento para notificação que é posteriormente enviado por correspondência, dando a oportunidade de o possível devedor realizar o questionamento da dívida, ou mesmo fazer o pagamento do valor em aberto para que a restrição sequer seja de fato lançada publicamente no base de dados.

Dessa forma, com intuito de melhor apresentar as funcionalidades do protótipo, destaca-se abaixo os principais recursos e funcionalidades implementadas.

#### 4.1.REQUISITOS FUNCIONAIS

A plataforma de software para registo de devedores com dívidas vencidas poderá ser acessada através de diferentes suportes. Apesar de ser desenhada e pensada para ser acessível através de um desktop, por ter um *layout* completamente responsivo, o sistema NicePayer também pode ser utilizado através de telemóveis e tablets, permitindo, inclusive, que vários tipos de atores tenham acesso ao sistema.

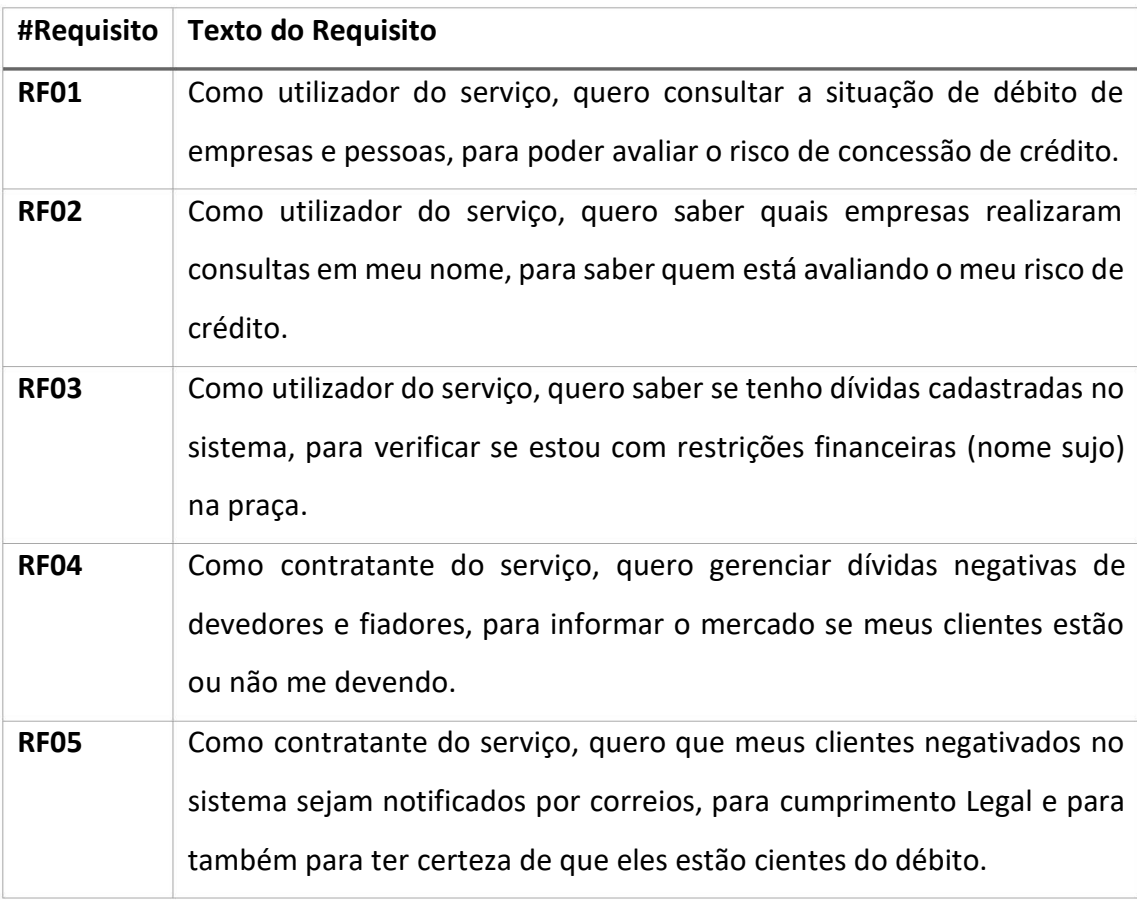

<span id="page-27-0"></span>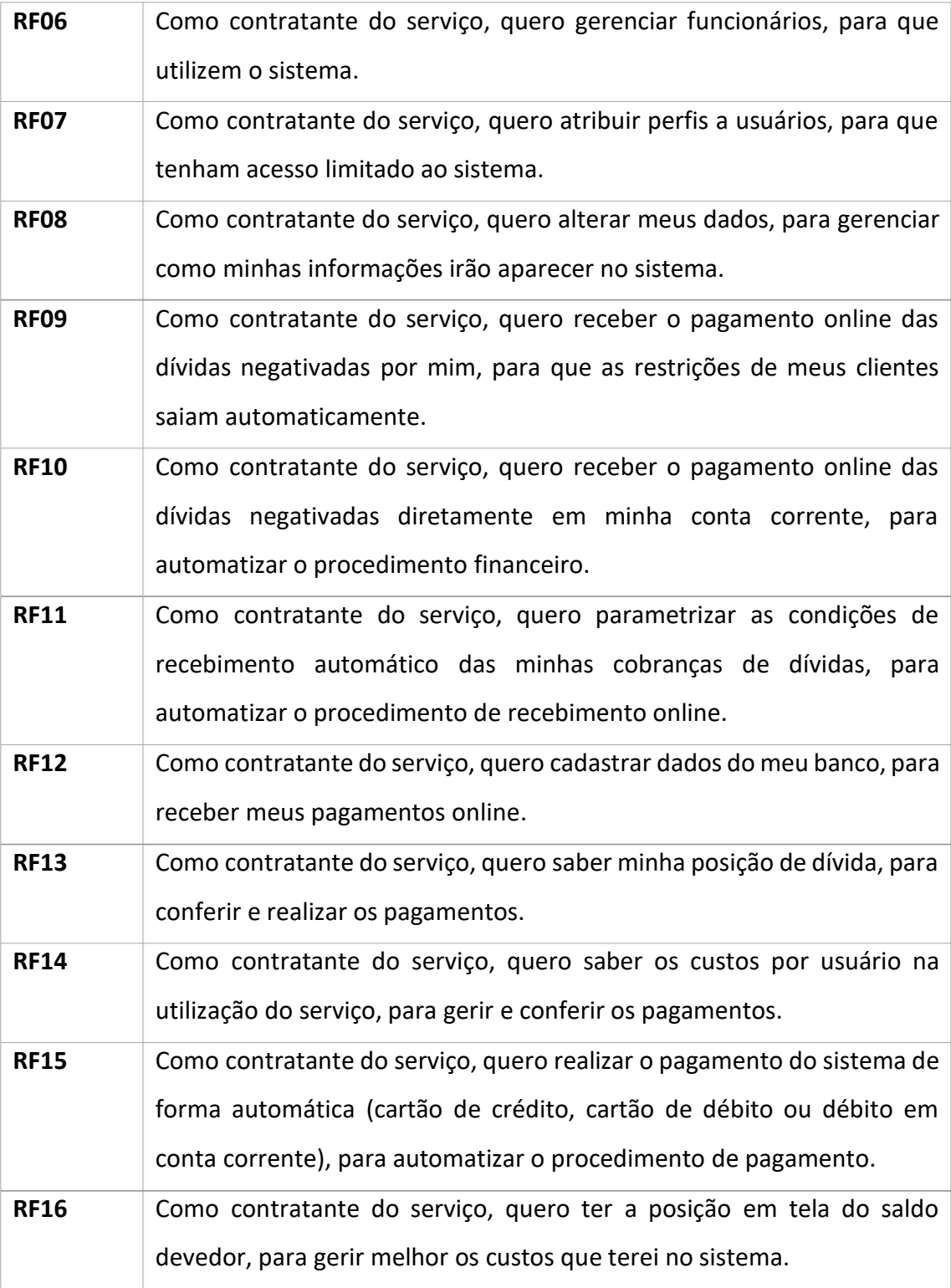

*Tabela 2 - Lista de Requisitos Funcionais.*

# 4.2. REQUISITOS NÃO FUNCIONAIS

<span id="page-28-0"></span>Como requisitos não funcionais, tratando-se aqui de um sistema previsto para utilização em larga escala, a plataforma prevê questõesimportantes como a usabilidade, fiabilidade, desempenho, escalabilidade, disponibilidade e eficiência. Para um melhor entendimento do atendimento dessas necessidades, apresenta-se aqui os requisitos detalhados:

# 4.2.1. Usabilidade

- i. O sistema deve apresentar uma interface amigável, intuitiva e de fácil utilização, garantindo uma boa comunicação entre utilizador e sistema. As ações devem ser transparentes, de modo a que o utilizador compreenda todos os seus efeitos.
- ii. O sistema será construído para funcionar em ambiente web, mas deverá possui um design responsivo, para possibilitar a sua utilização fácil usando dispositivos móveis.

# 4.2.2. Fiabilidade

- i. A plataforma web tem que estar sempre disponível para o utilizador e deve minimizar as falhas aos pedidos ao servidor para não se interpor com os outros pedidos que estão a ser tratados.
- ii. O sistema deve ser robusto e à prova de erros, de maneira a garantir a satisfação do utilizador, assim como a boa utilização do sistema.

# 4.2.3. Desempenho

i. A plataforma web deverá utilizar o mínimo de recursos de forma a não congestionar a rede e o servidor permitindo assim obter um tempo de resposta em tempo real e ter um rápido desempenho.

# 4.2.4. Escalabilidade

i. A plataforma web será acedida pelo administrador do sistema e maioritariamente pelos utilizadores finais, ou seja, o servidor deverá suportar o aumento do tráfego e garantir a disponibilidade da aplicação para todos os utilizadores.

# 4.2.5. Disponibilidade

i. Deverá ser um sistema resistente a falhas que possam impedir o seu funcionamento, de modo a que este esteja sempre disponível.

# <span id="page-29-0"></span>4.2.6. Eficiência

i. Uma vez que os módulos a desenvolver exigem constantes trocas de informação entre as diferentes plataformas, o tempo de execução das operações deve ser reduzido, de modo a obter-se uma eficiência aceitável.

# 4.2.7. Implementação

i. O sistema deverá ser desenvolvido em PHP, com framework Laravel e com base de dados em MySQL.

# 4.3.ASSUNÇÕES E DEPENDÊNCIAS

Para o bom uso e melhor aproveitamento do sistema, pressupõe-se a existência de algumas condições necessárias para o funcionamento da aplicação web NicePayer. Separamos aqui essas condições que são exigidas para a hospedagem do servidor, bem como para a própria utilização dos usuários.

# 4.3.1. Servidor

- i. O local onde esteja publicada a aplicação tenha acesso garantido e "sem falhas" à internet.
- ii. Acesso à base de dados da aplicação.
- iii. Sejam feitas cópias de segurança da aplicação.
- iv. Permitir o acesso concorrente de muitos utilizadores.
- v. Deve ter um bom desempenho o tempo de espera para consulta deve ser mínimo.

# 4.3.2. Utilizador

- vi. Tenha a ultima versão dos browsers Internet Explorer, Mozilla Firefox ou Google Chrome.
- vii. Conhecimentos mínimos de informática na ótica do utilizador.
- viii. Possua um computador, tablet ou smartphone com acesso à internet.

# <span id="page-30-0"></span>4.4.MAQUETES

# **Login de utilizadores**

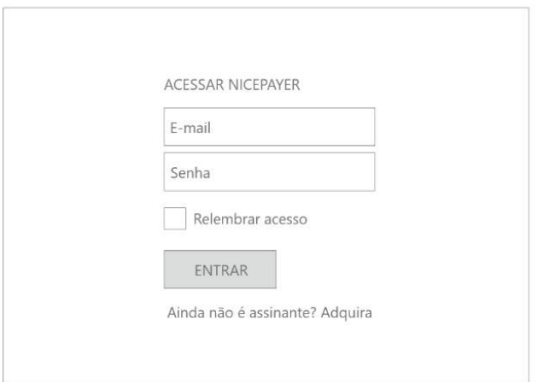

*Figura 2 - Login de utilizadores*

Permite a autenticação dos administradores, utilizadores e instituições. Além de permitir a entrada do utilizador na aplicação, permite também recuperar a palavra-chave, lembrar-se do utilizador no próximo login e registar um novo utilizador (ou instituição).

# **Registro de utilizadores**

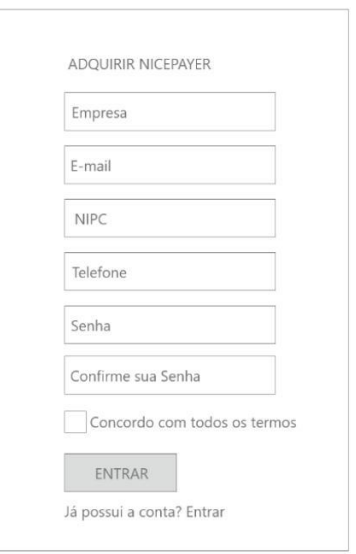

*Figura 3 - Registro de utilizadores*

<span id="page-31-0"></span>Permite o registo de um utilizador na aplicação. O utilizador coloca os seus dados, bem como email e senha de acesso para a posterior gestão completa do sistema.

### **Tela inicial**

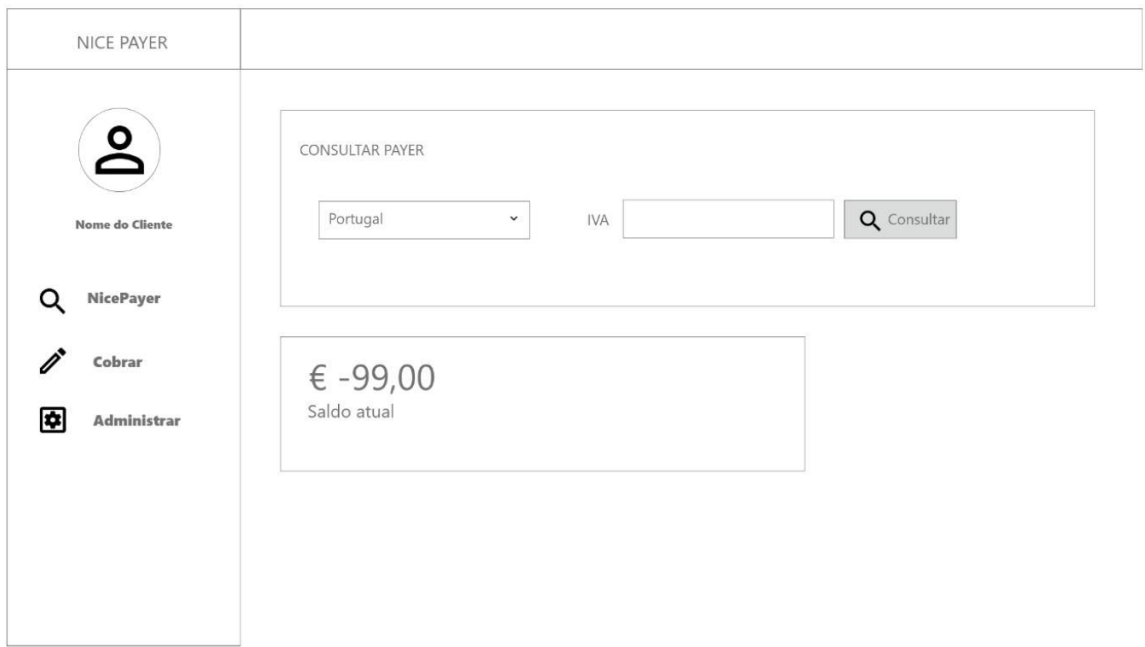

*Figura 4 - Tela Inicial*

Permite visualizar a situação de saldo devido pela utilização do serviço, acessar os 03 principais módulos do sistema (Nice Payer, cobrar e administrar), bem como iniciar as consultas na base de dados de negativados.

#### **Consultar Negativados**

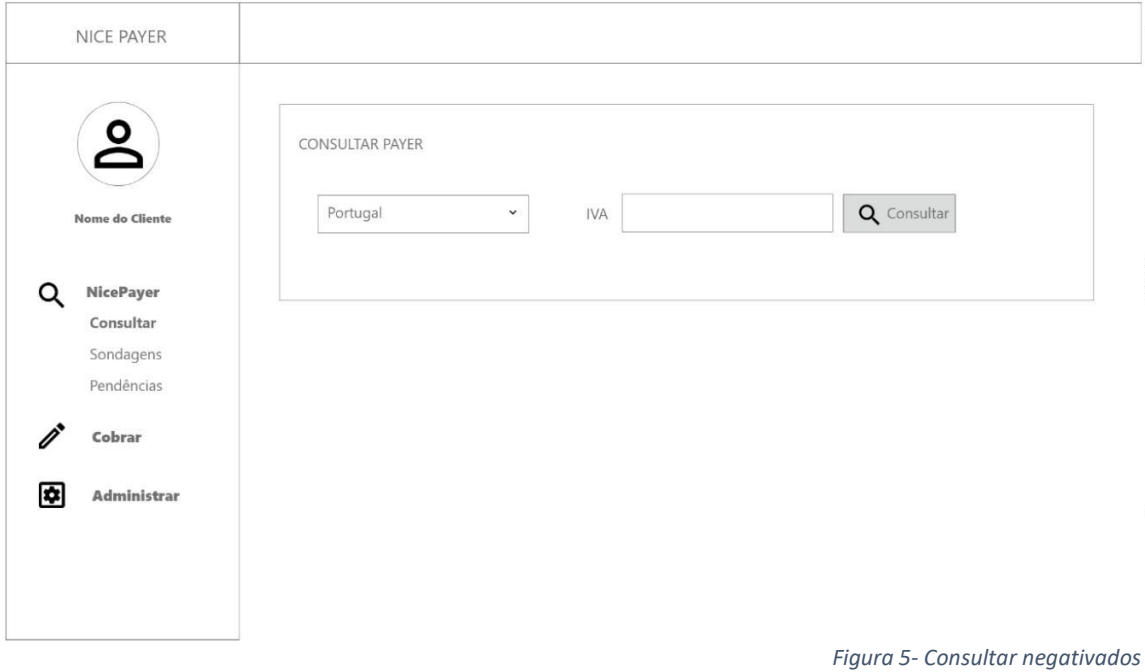

<span id="page-32-0"></span>Permite consulta a base de dados de negativados.

### **Consultas**

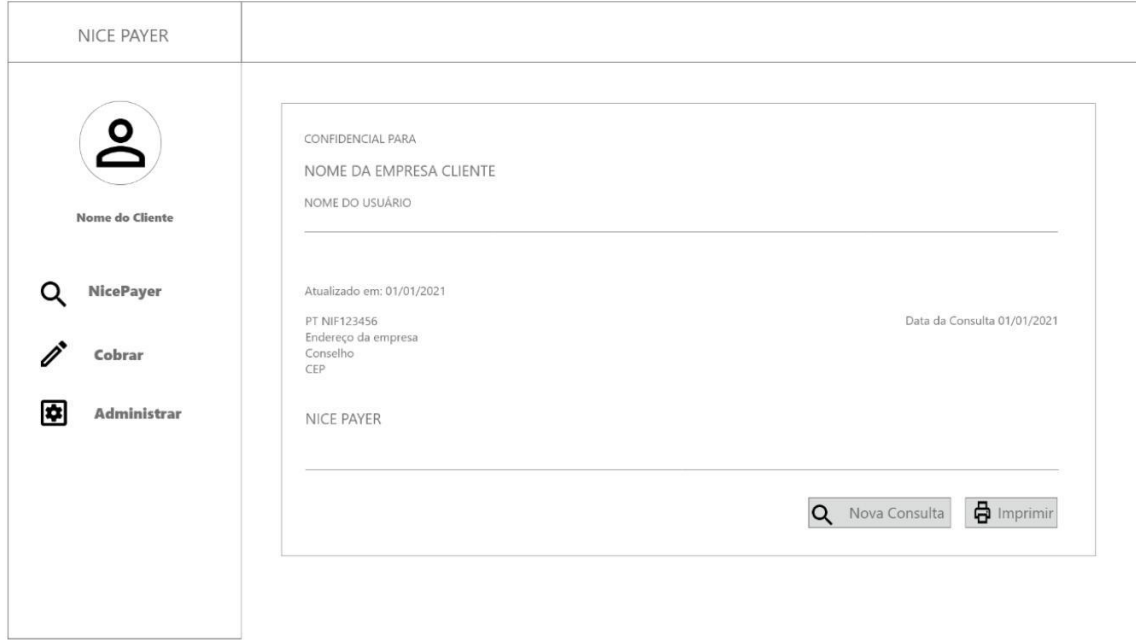

*Figura 6 - Consulta realizada*

Exibe o resultado de uma consulta na base de dados de negativados dados de negativados.

#### **Sondagens**

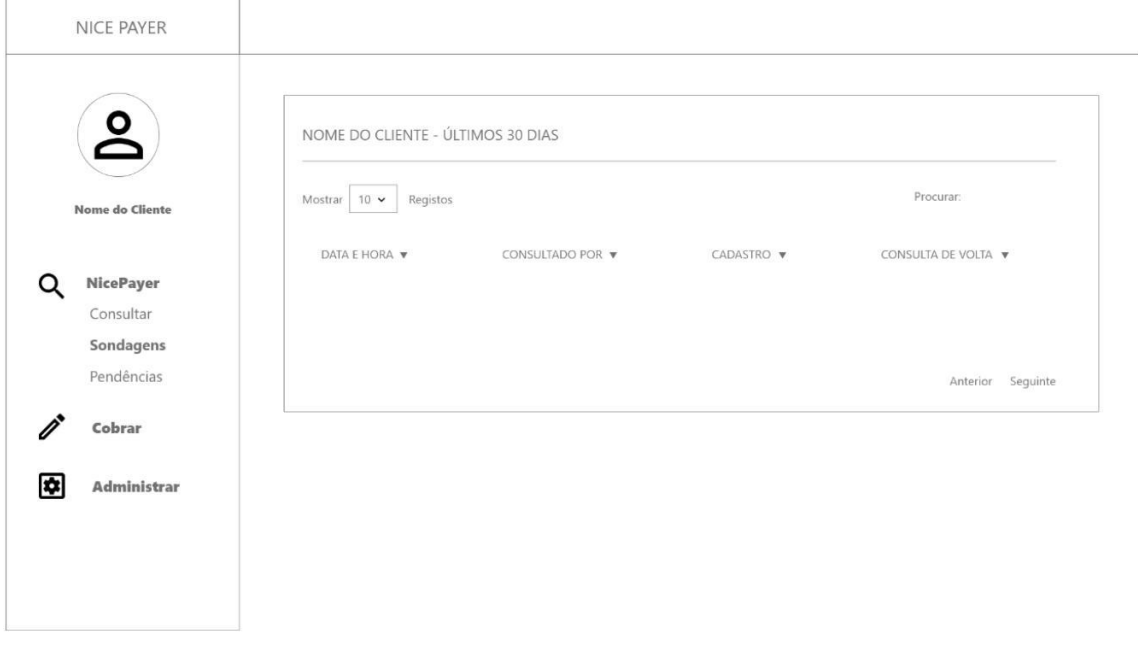

*Figura 7 - Sondagens*

<span id="page-33-0"></span>Exibe todas as consultas realizas contra o próprio usuário, que neste caso é a empresa dona da aplicação.

# **Consulta Devedor**

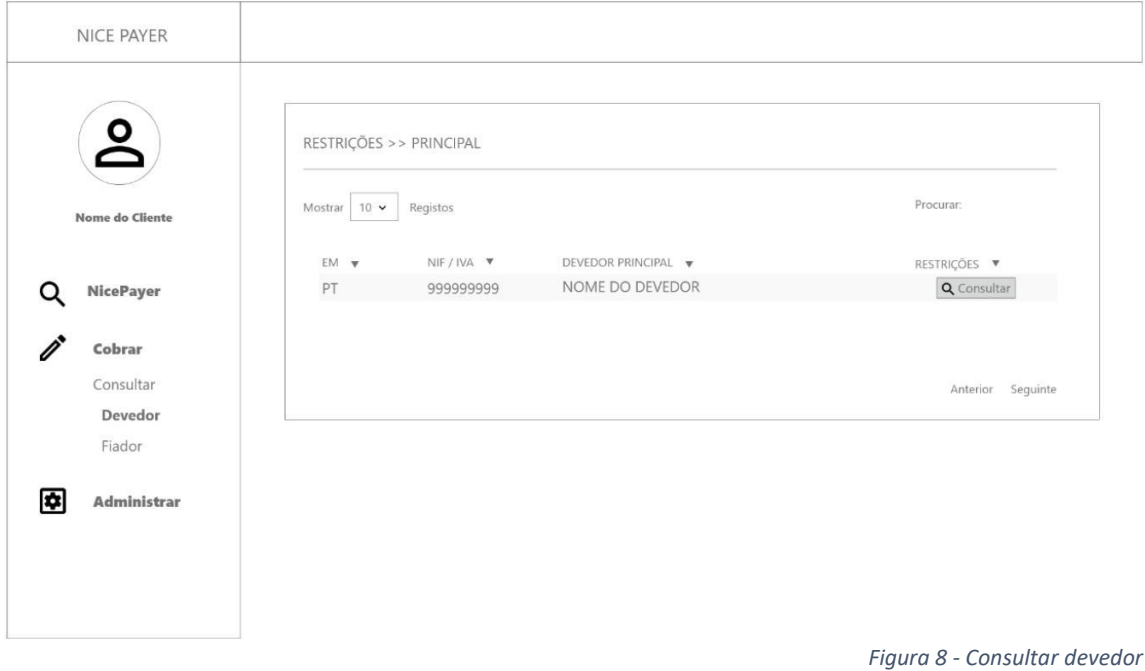

Exibe todos os devedores negativados pelo cliente.

#### **Consulta Negativações do Devedor**

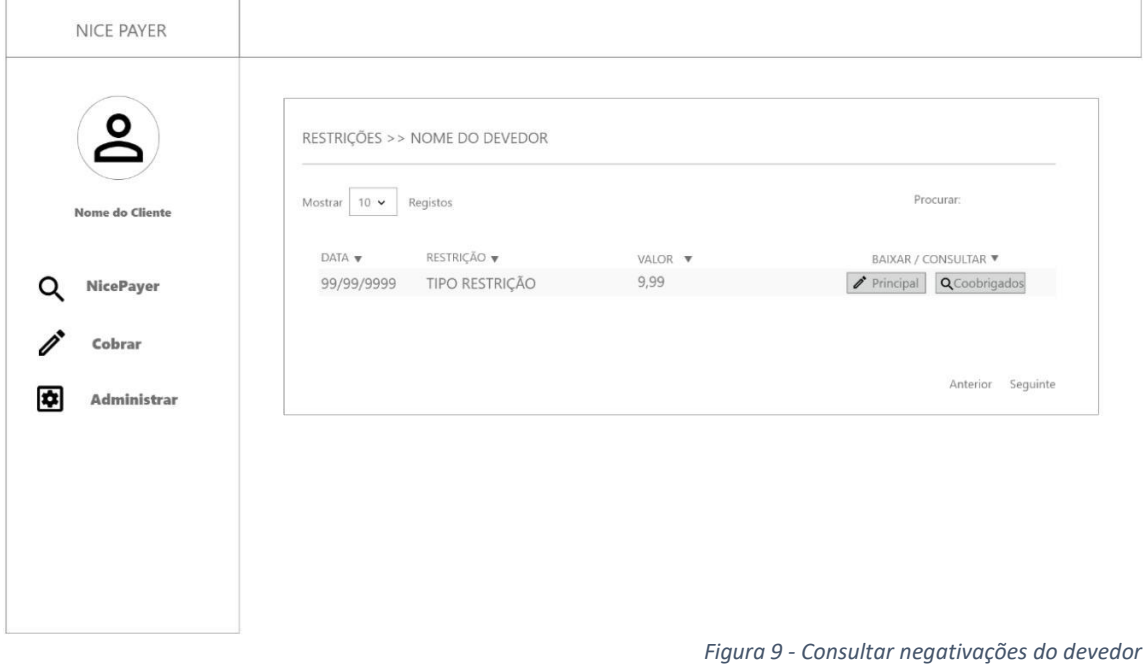

Exibe todos as negativações realizadas pelo cliente dono ao respectivo devedor consultado.

# <span id="page-34-0"></span>**Consulta Negativações do Coobrigado**

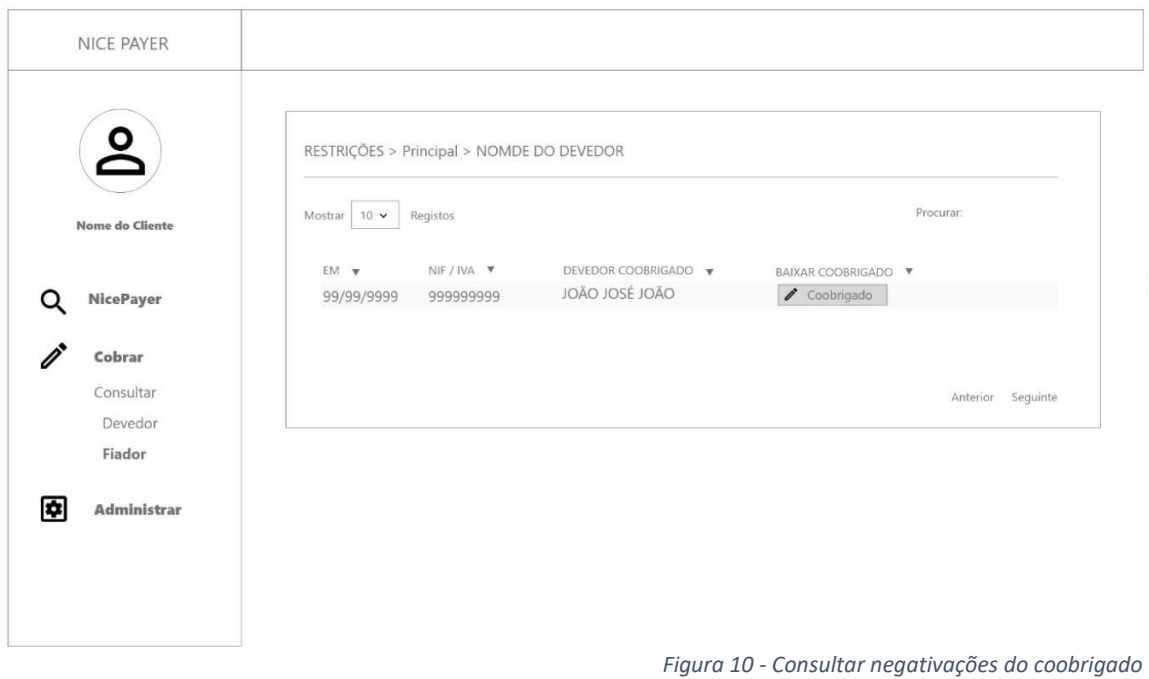

Exibe todos as negativações realizadas pelo cliente dono ao respectivo coobrigado.

#### <span id="page-35-0"></span>**Consulta Restrição Referente a Negativações do Devedor**

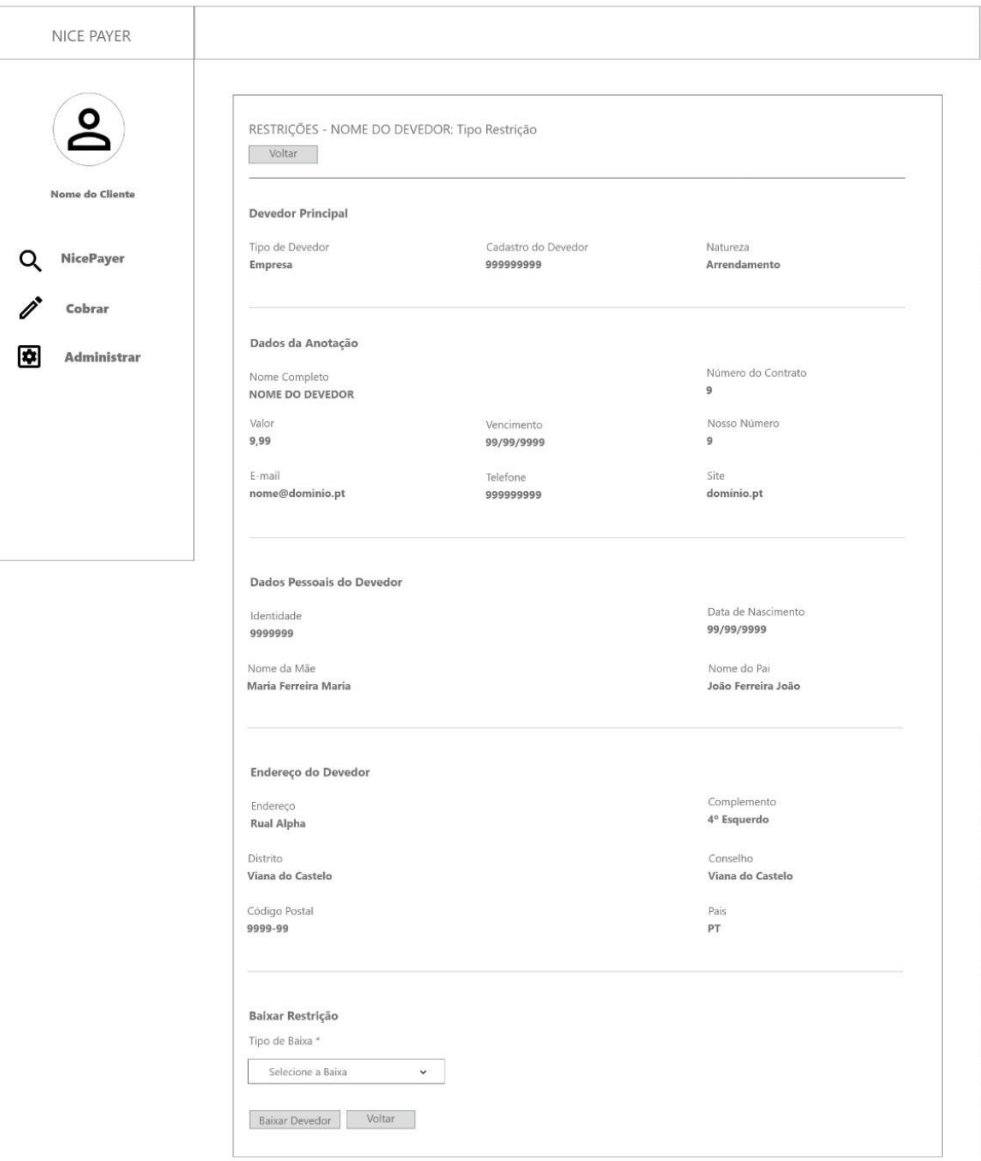

*Figura 11 - Consulta restrição referente a negativações do devedor*

Exibe dados específicos da negativação realizadas pelo cliente dono ao respectivo devedor consultado. Permite também realizar a baixa da restrição, selecionando o respectivo motivo da baixa (Dívida Paga; Dívida Renegociada; Determinação Judicial; Correção de Endereço; Correção de Valor; Pagamento Parcial; Correção de Data; Correção de Nome; Correção Contrato; Correção de Vários Dados; Perda da Base de Dados; Sem Motivo; Atualizar Valor Presente; Venda da Dívida; Incorporação ou Mudança de Titular; Correção Coobrigado; Analisar Fraude de Documentos; Outros Motivos não Enquadrados).
### **Consulta Restrição Referente a Negativações do Coobrigado**

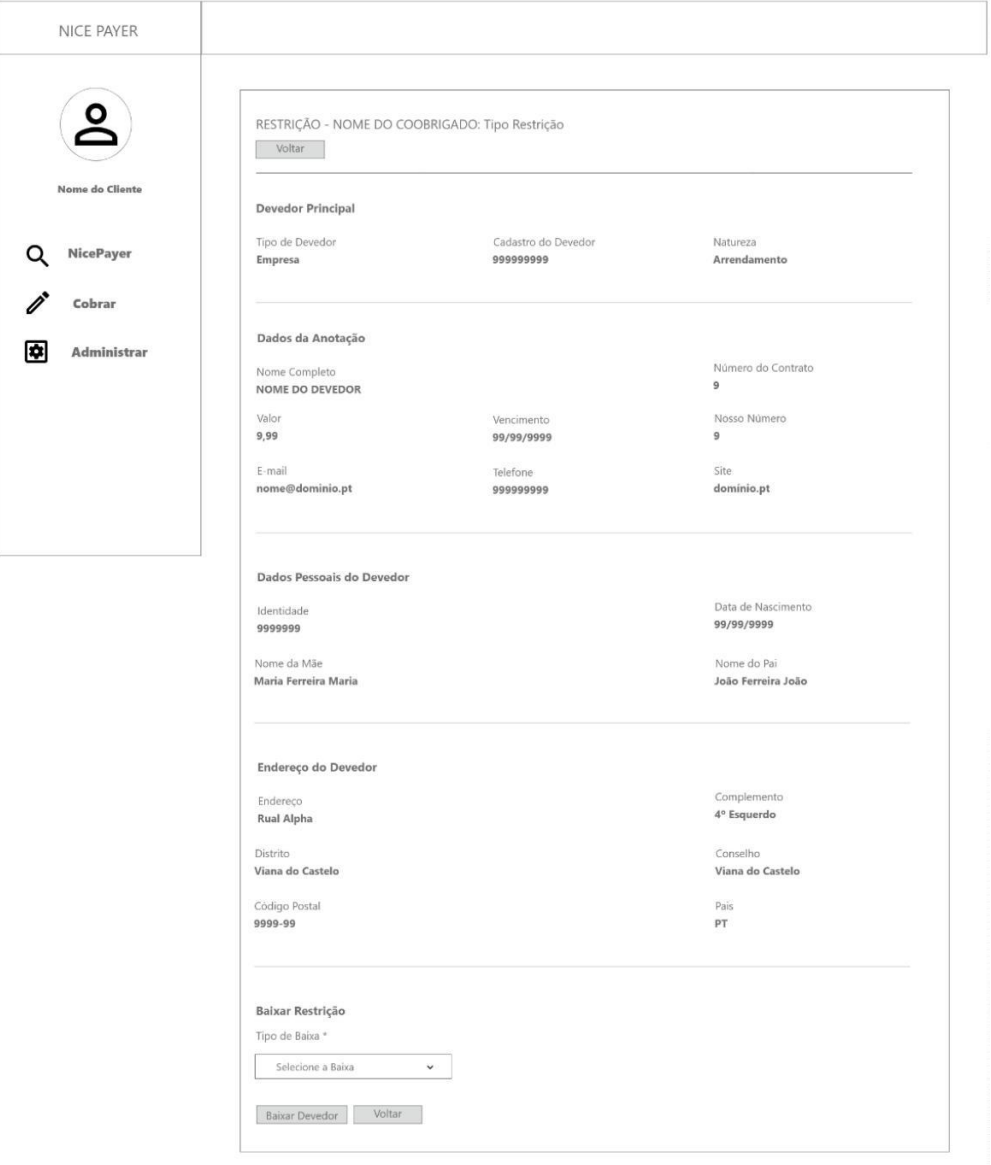

*Figura 12 - Consulta restrição referente a negativações do coobrigado*

Exibe dados específicos da negativação realizadas pelo cliente dono ao respectivo coobrigado consultado. Permite também realizar a baixa da restrição, selecionando o respectivo motivo da baixa (Dívida Paga; Dívida Renegociada; Determinação Judicial; Correção de Endereço; Correção de Valor; Pagamento Parcial; Correção de Data; Correção de Nome; Correção Contrato; Correção de Vários Dados; Perda da Base de Dados; Sem Motivo; Atualizar Valor Presente; Venda da Dívida; Incorporação ou Mudança de Titular; Correção Coobrigado; Analisar Fraude de Documentos; Outros Motivos não Enquadrados).

### **Incluir devedor**

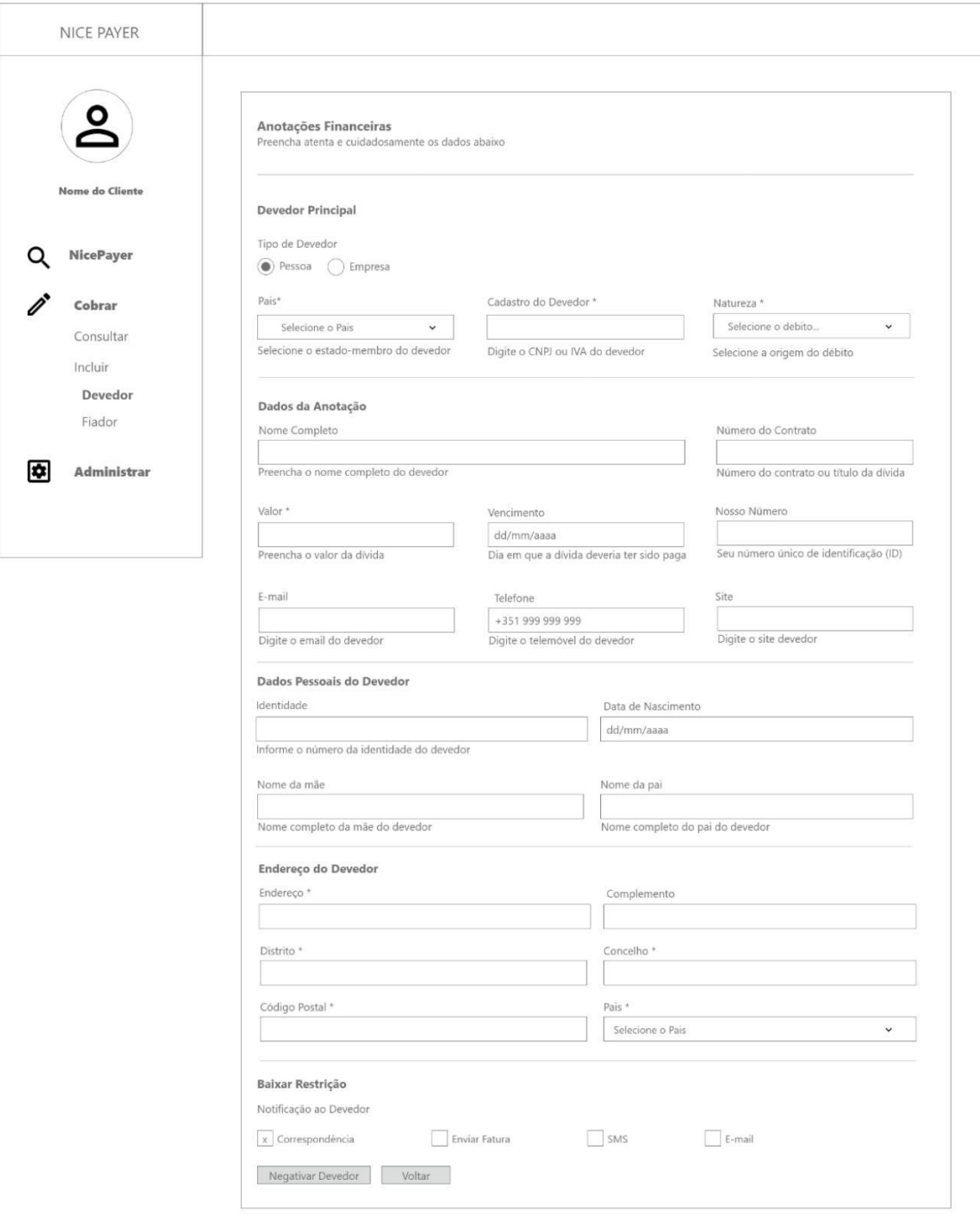

*Figura 13 - Incluir devedor*

Permite a inclusão da negativação de um cliente devedor.

### **Cobrar ou Consultar Fiador/Coobrigado**

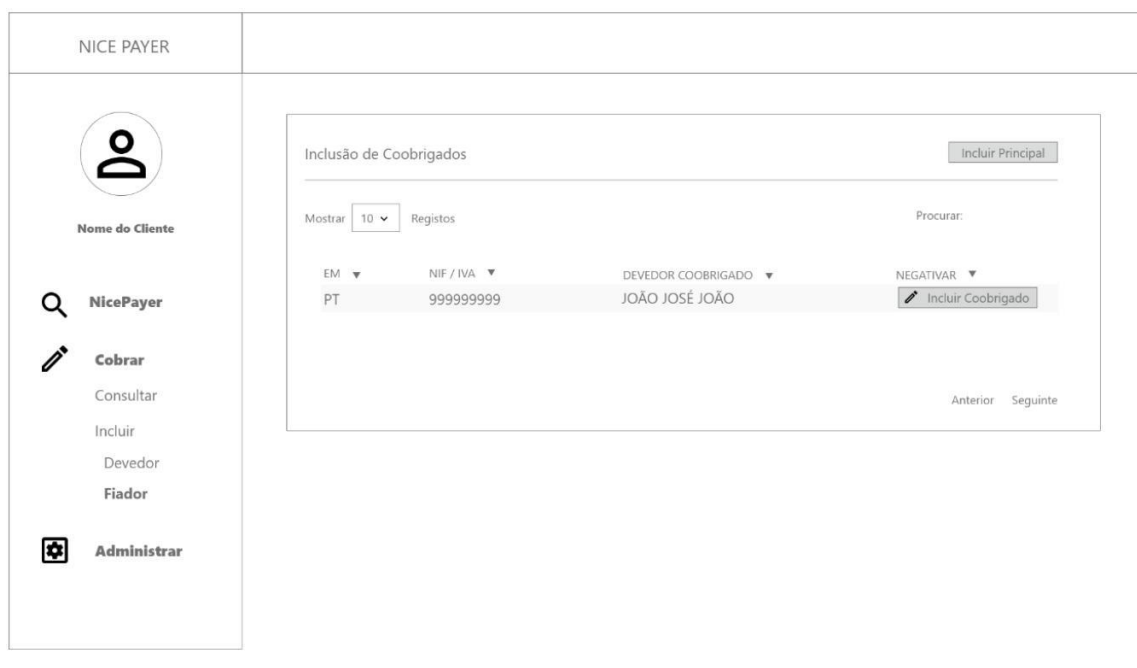

*Figura 14 - Cobrar ou consultar fiador - coobrigado*

Exibe todas os devedores ativos e permite a inclusão de fiadores/coobrigados.

### **Cobrar ou Consultar a Dívida de um Fiador/Coobrigado**

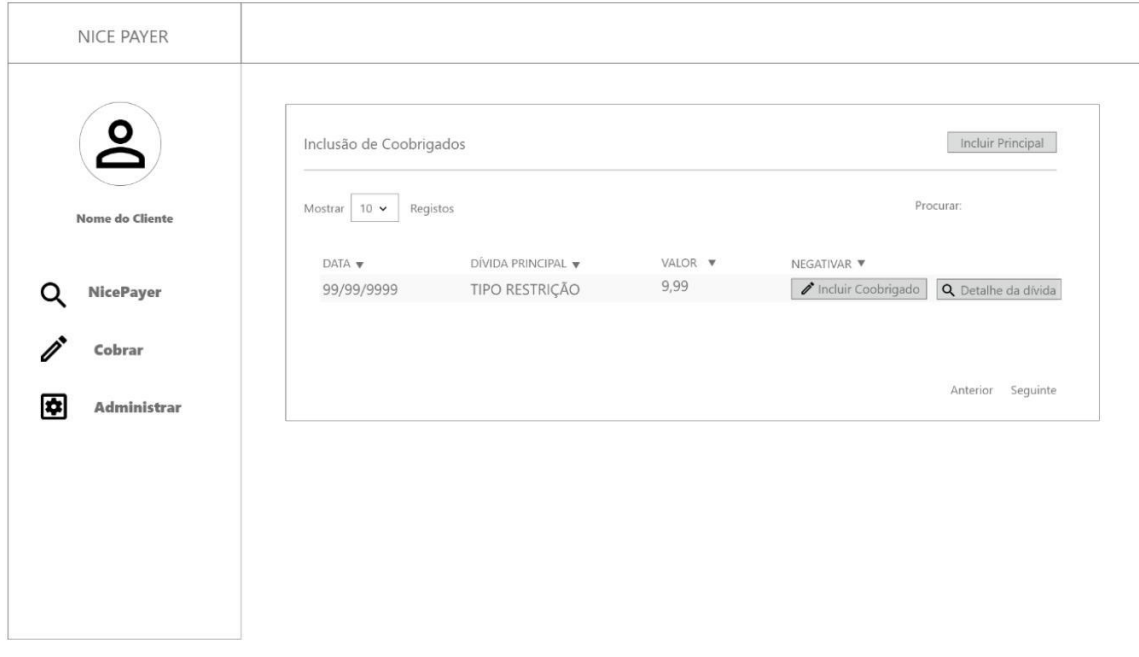

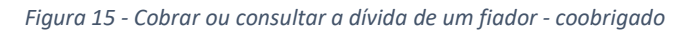

Exibe todos as dívidas por devedor e permite consultar ou incluir o coobrigado.

# **Incluir Dívida do Fiador/Coobrigado**

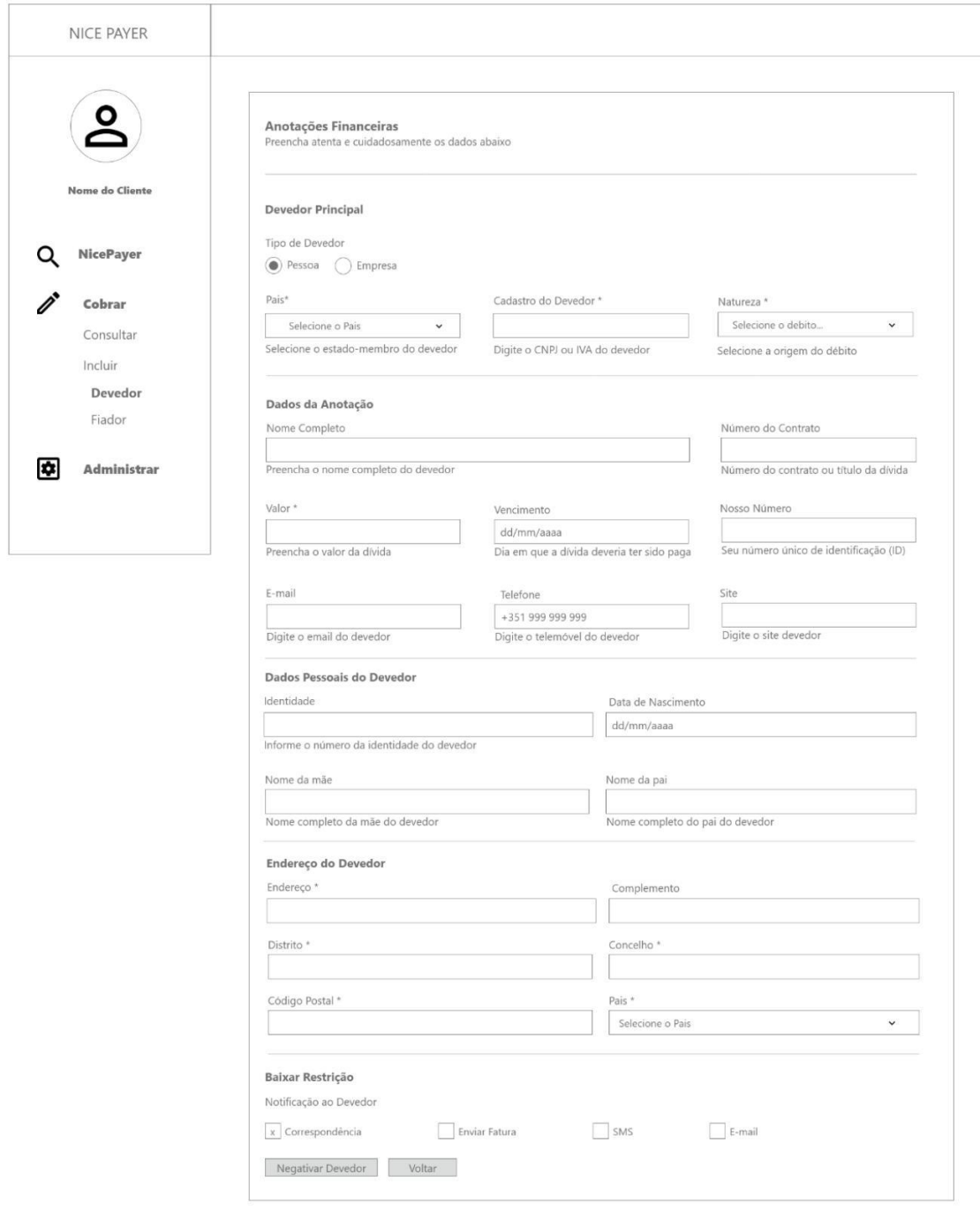

*Figura 16 - Incluir dívida do fiador - coobrigado*

Permite a inclusão de um fiador/coobrigado uma dívida ativa.

## **Consultar ou Baixar Dívida do Coobrigado**

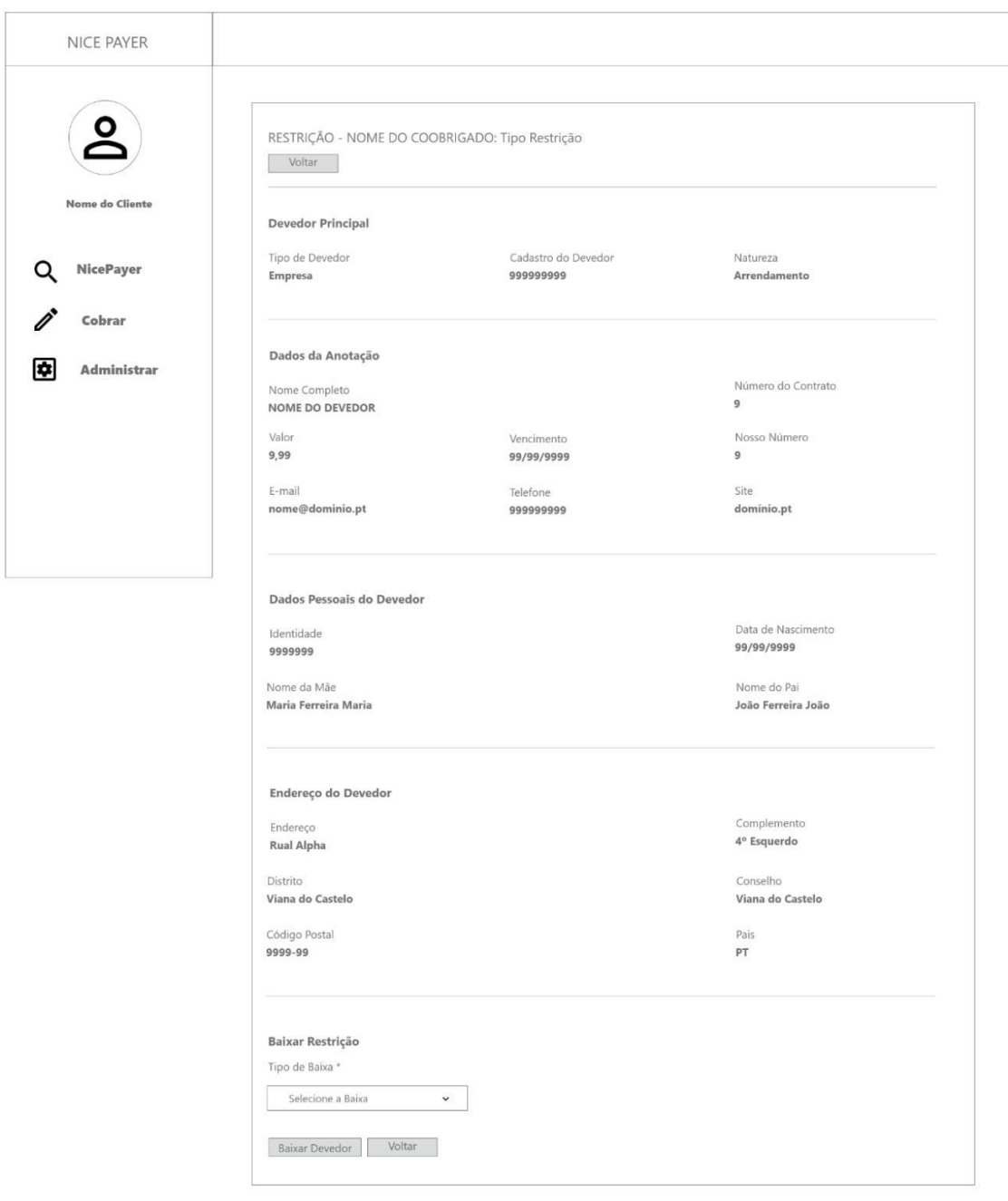

*Figura 17 - Consultar ou baixar dívida do coobrigado*

Permite a consulta ou baixa da negativação de um coobrigado relativo a uma dívida ativa.

### **Gestão de Empresa**

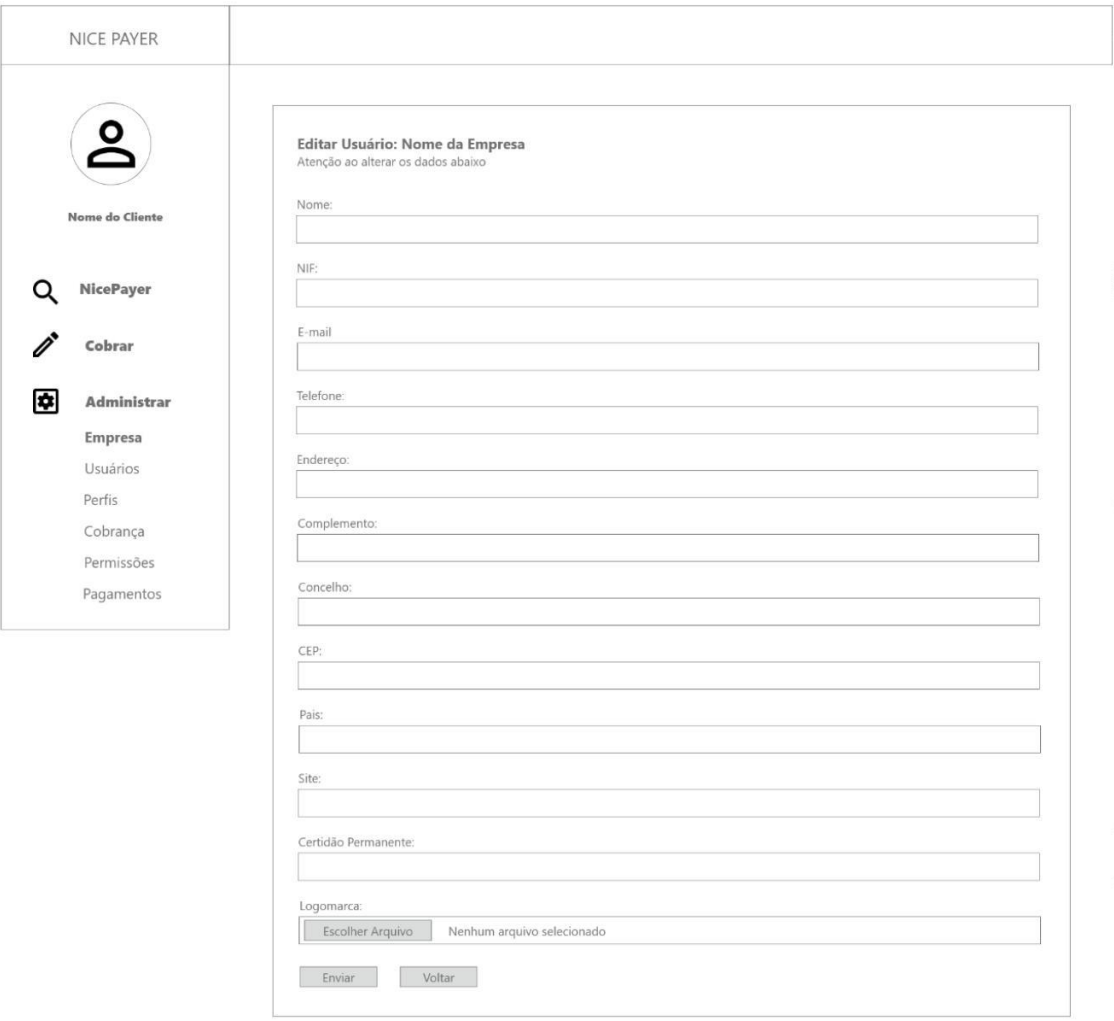

#### *Figura 18 - Gestão de empresa*

Permite a consulta e alteração de dados referente a empresa dona da assinatura. Só tem acesso a essa tela os usuários administradores ou, por padrão, aqueles que contratam a ferramenta NicePayer como solução para gestão de dívidas negativadas.

### **Administração de Usuários - Consultar**

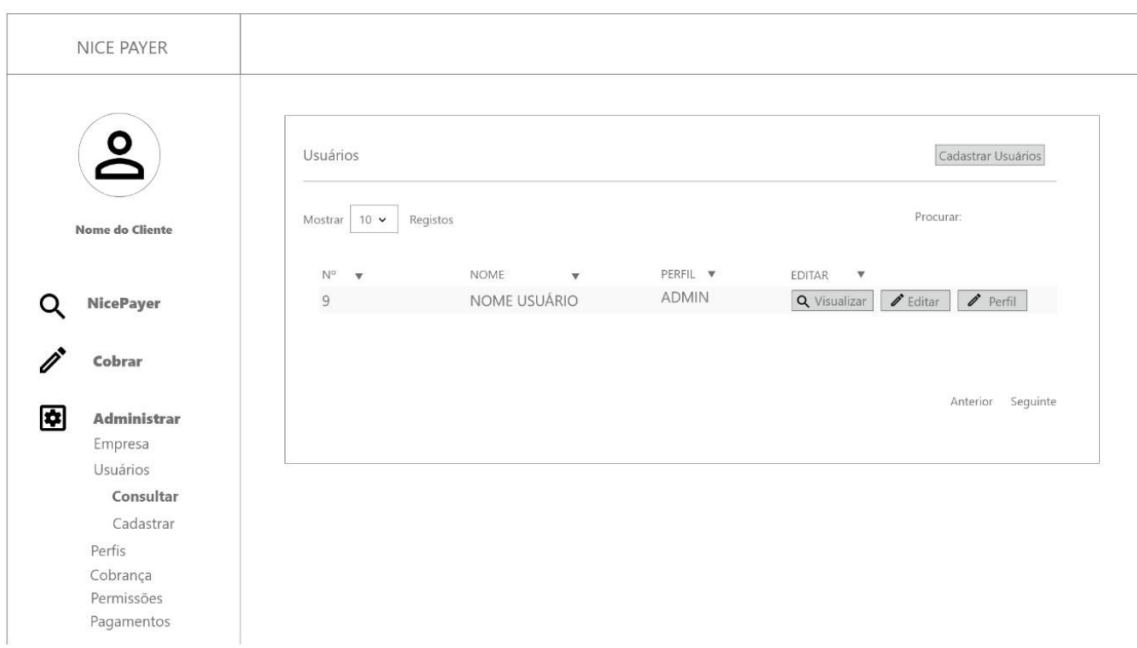

*Figura 19 - Consultar gestão de usuários*

Permite a consulta de usuários cadastrado no sistema. Trata-se de um esquema *multitenant*, onde vários usuários podem ser geridos sobe a assinatura principal do cliente contratante.

**Administração de Usuários - Visualizar Perfil de Usuário**

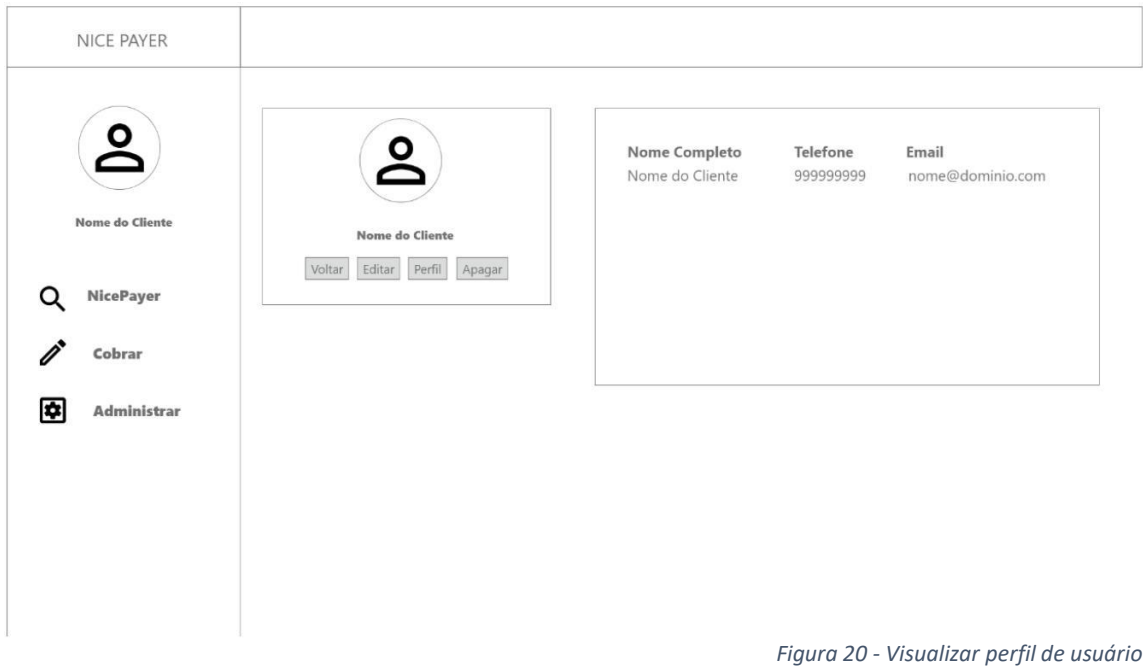

Exibe detalhes do perfil do usuário selecionado. Também é possível gerir o usuário nesta tela.

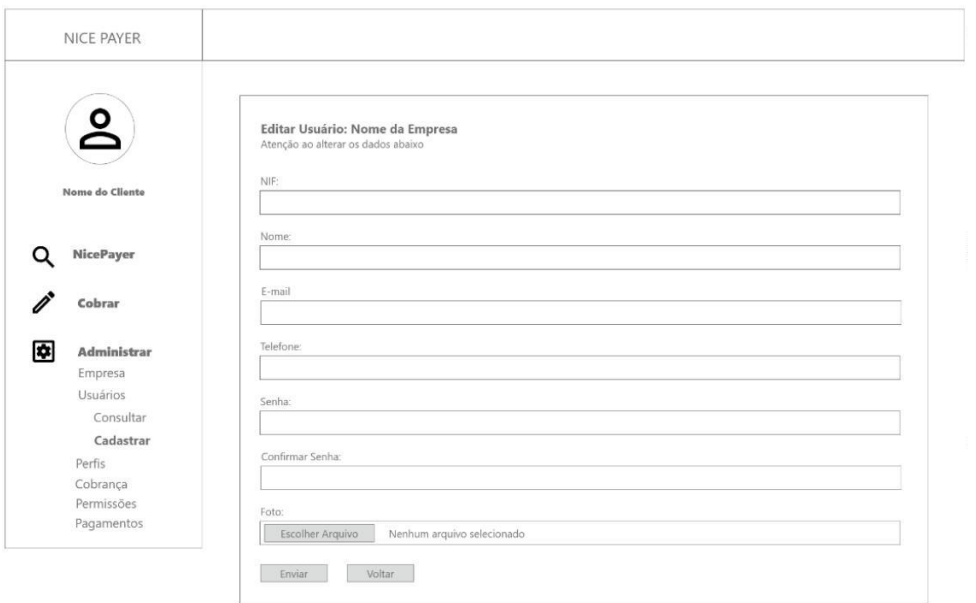

*Figura 21 - Cadastrar e alterar usuários*

Permite a criação de usuários no sistema. Trata-se de um esquema *multi-tenant*, ou vários usuários podem ser geridos sobe a assinatura principal do cliente contratante.

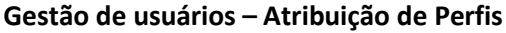

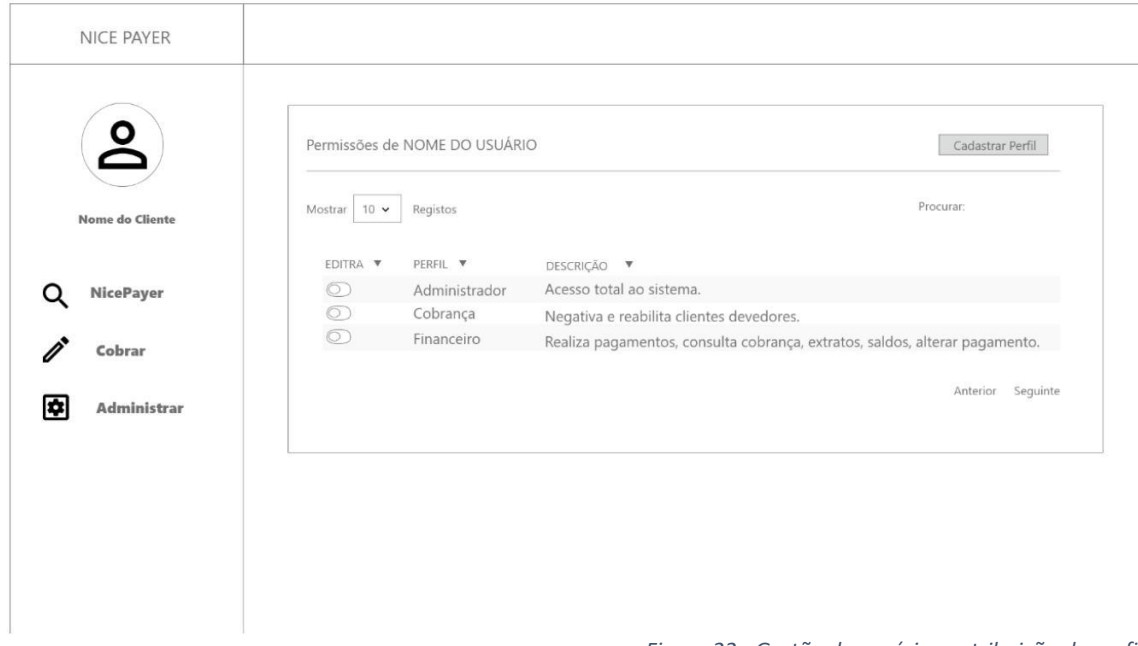

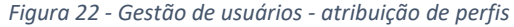

Exibe detalhes do perfil do usuário selecionado. Permite também habilitar ou desabilitar perfis específico já pré-definidos para o usuário selecionado em tela.

### **Gestão de Perfis - Consultar**

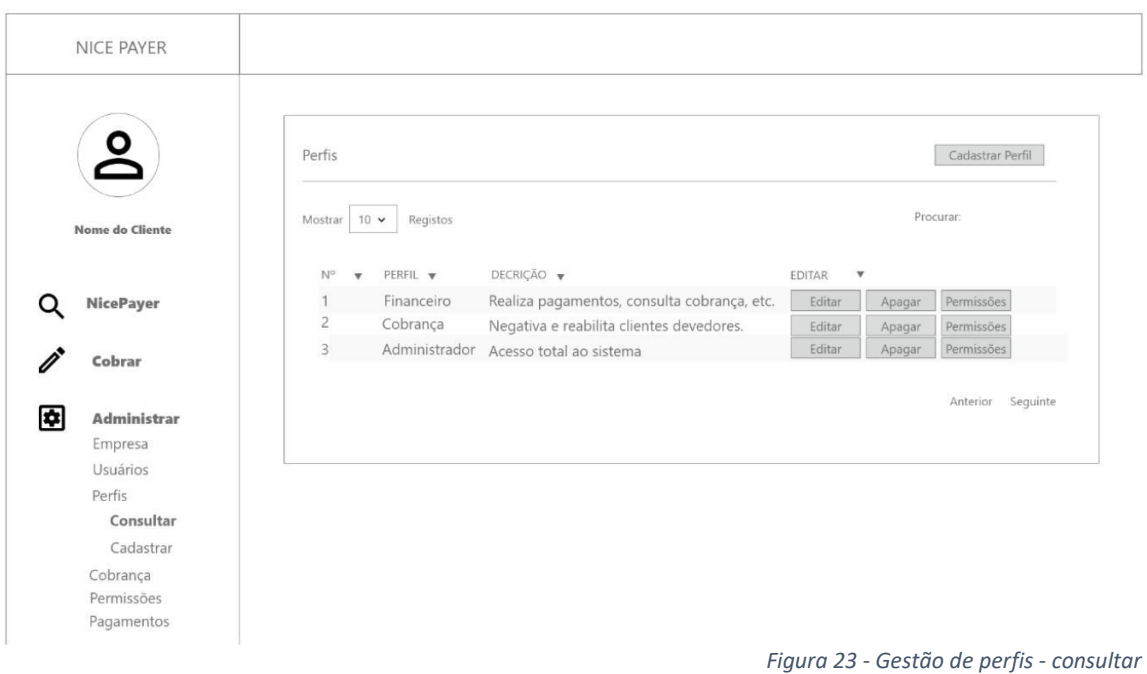

Permite a gestão completa de perfis para usuário. Inclusive com acesso para cadastramento de permissões específicas a serem atribuídas em cada perfil.

### **Gestão de Perfis – Cadastrar**

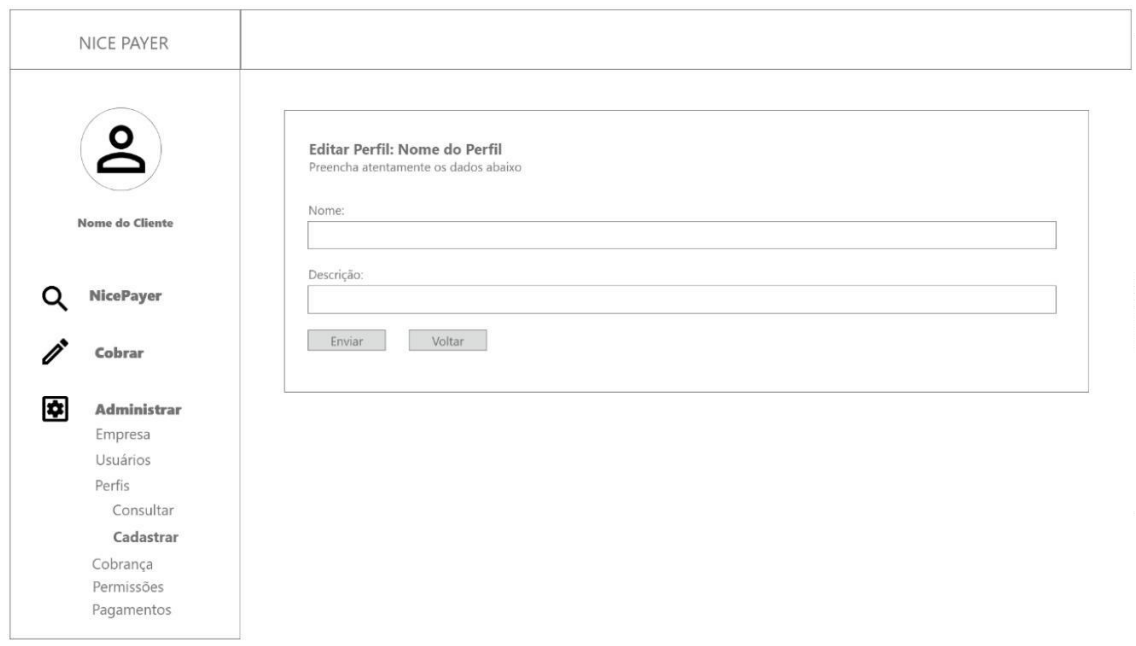

*Figura 24 - Gestão de perfis - cadastrar*

Permite a inclusão de perfis que posteriormente poderão ter permissões específicas atribuídas.

### **Gestão de Permissões - Consultar**

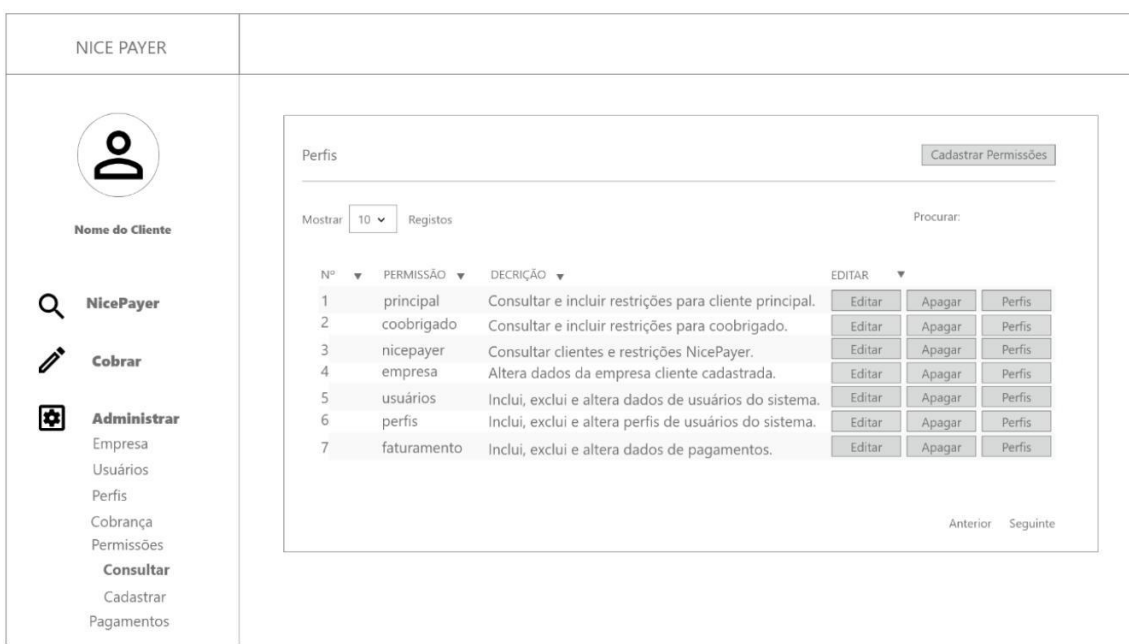

*Figura 25 - Gestão de permissões - consultar*

Permite a gestão completa de permissões que serão atribuídas a perfis específicos de usuários. Inclusive com acesso para cadastramento de novas permissões.

### **Gestão de Permissões - Cadastrar**

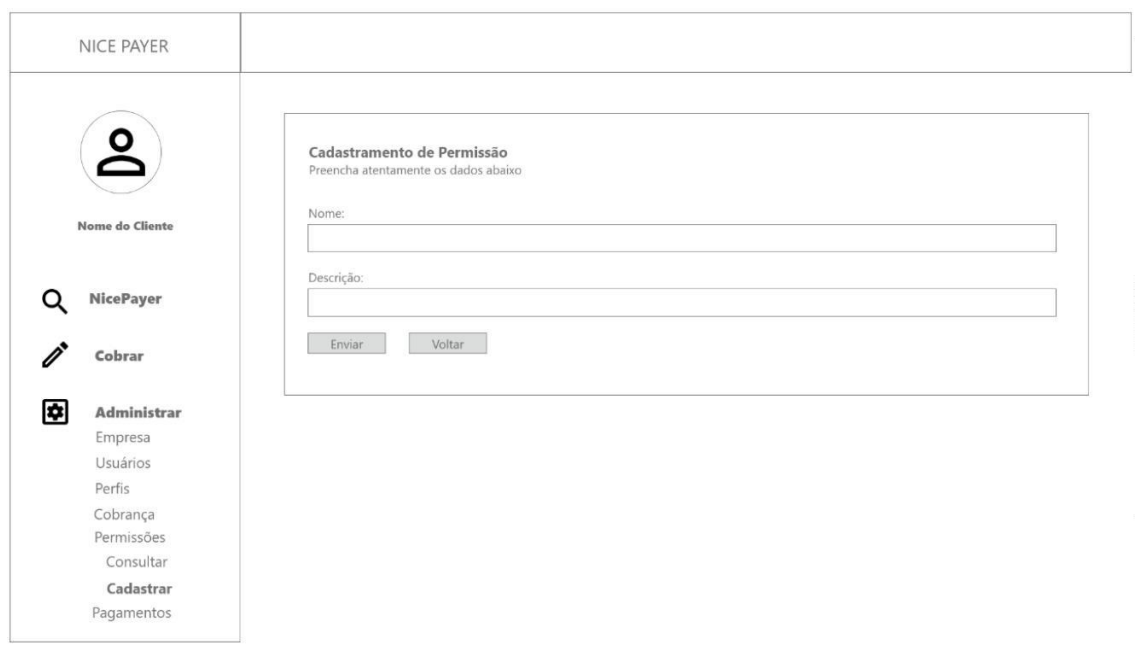

*Figura 26 - Gestão de permissões - cadastrar*

Permite a inclusão de permissões que posteriormente poderão ter atribuídas a perfis específicos.

### **Gestão de Cobrança - Configurar**

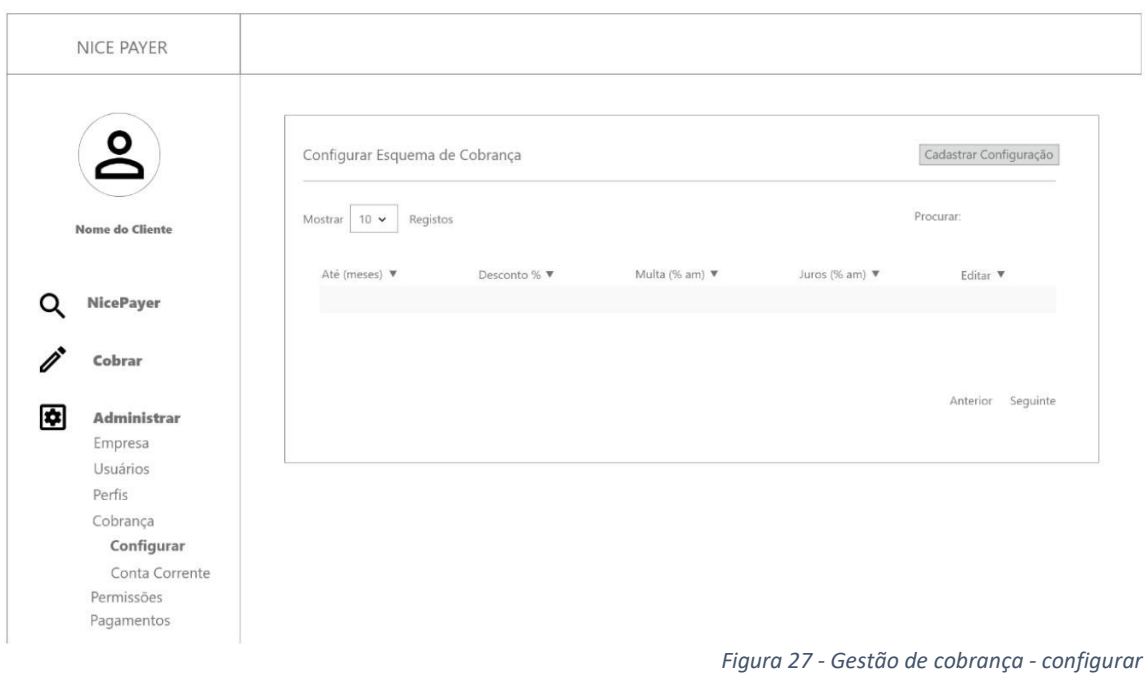

Permite a consulta e o registro de configurações para cobrança. Este módulo está antecipadamente apresentado. Sua funcionalidade está preparada para utilização no Brasil.

**Gestão de Cobrança – Cadastrar Configuração**

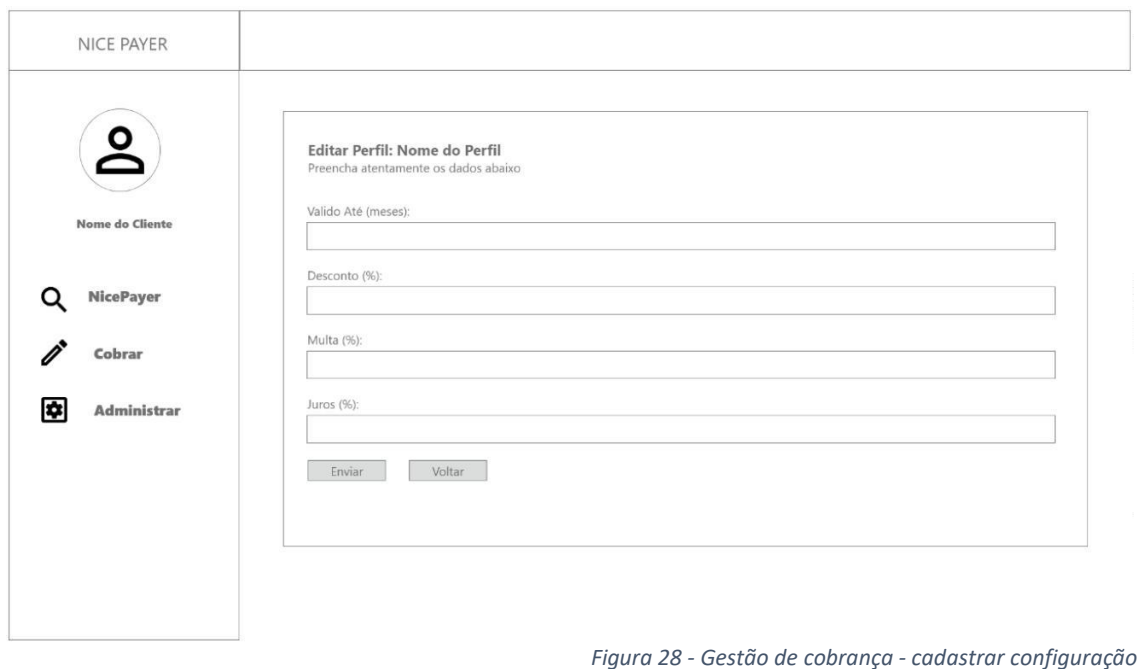

Permite a inclusão de esquemas de cobrança para que as negativações lançadas contra clientes possam ser liquidadas automaticamente conforme este esquema.

### **Gestão de Cobrança – Conta Corrente**

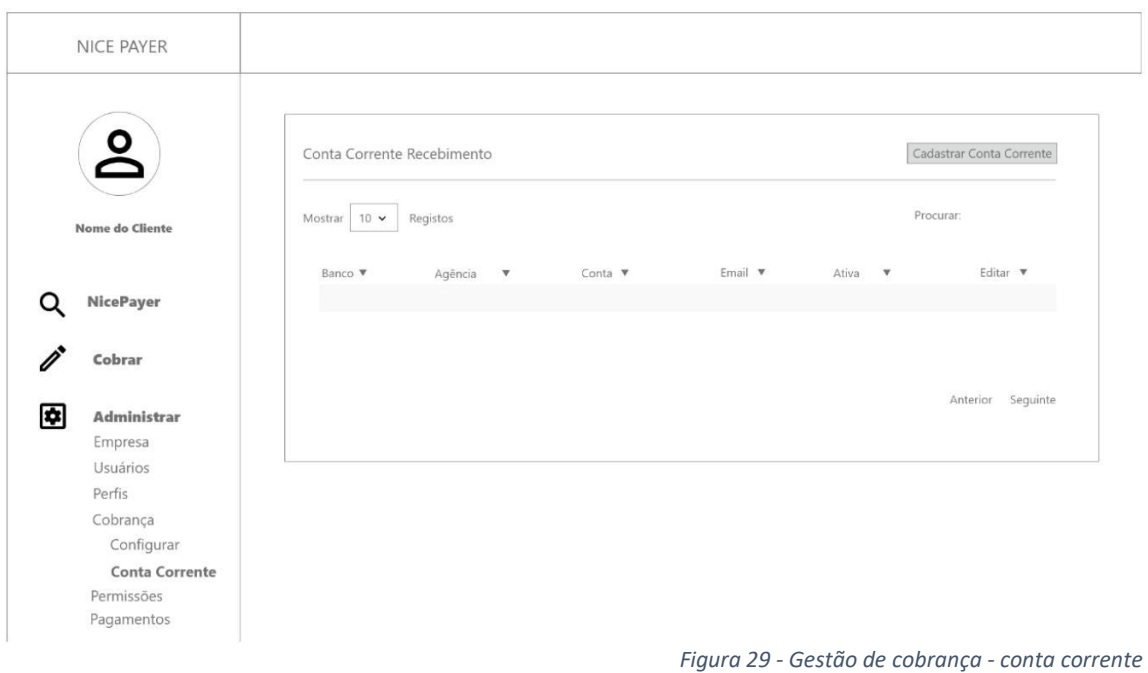

Permite cadastrar a conta corrente que o usuário dono do sistema receberá os créditos. Este módulo está antecipadamente apresentado. Sua funcionalidade está preparada apenas para utilização no Brasil.

**Gestão de Cobrança – Conta Corrente – Cadastrar e Alterar**

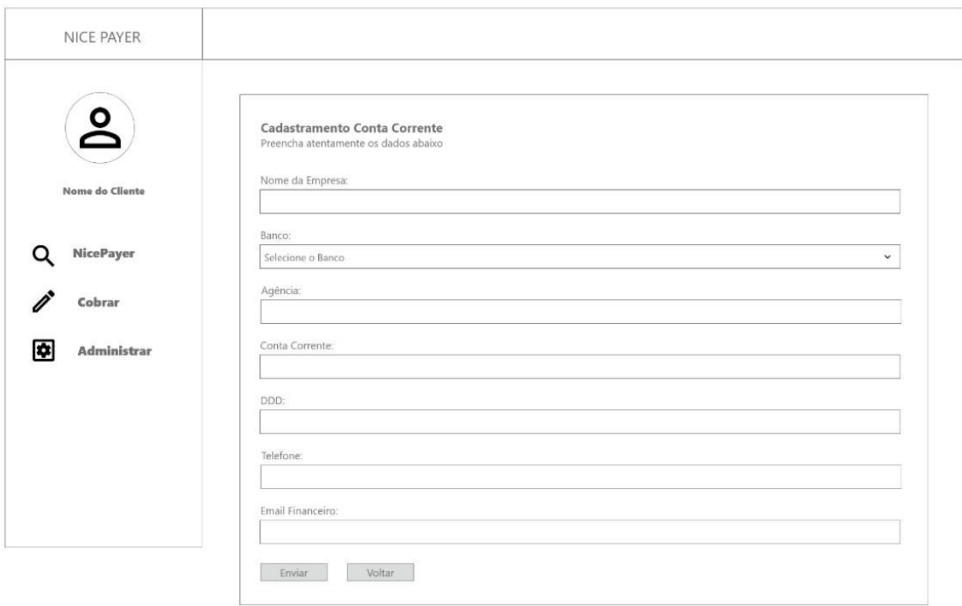

*Figura 30 - Gestão de cobrança - conta corrente - cadastrar e alterar*

Permite a gestão da conta corrente utilizada pelo cliente para o recebimento dos créditos. Sua funcionalidade está preparada apenas para utilização no Brasil.

### **Gestão de Pagamentos - Faturas**

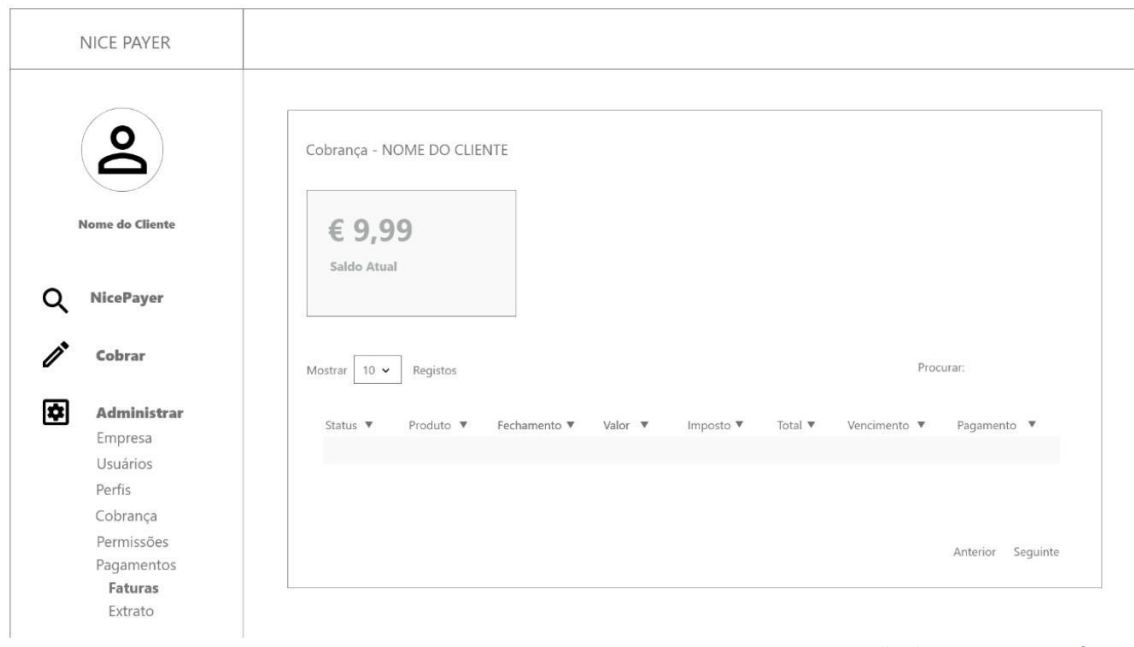

*Figura 31 - Gestão de pagamentos - faturas*

Apresenta um resumo de todas as cobranças realizadas contra o cliente.

### **Gestão de Cobrança – Pagamentos Extratos**

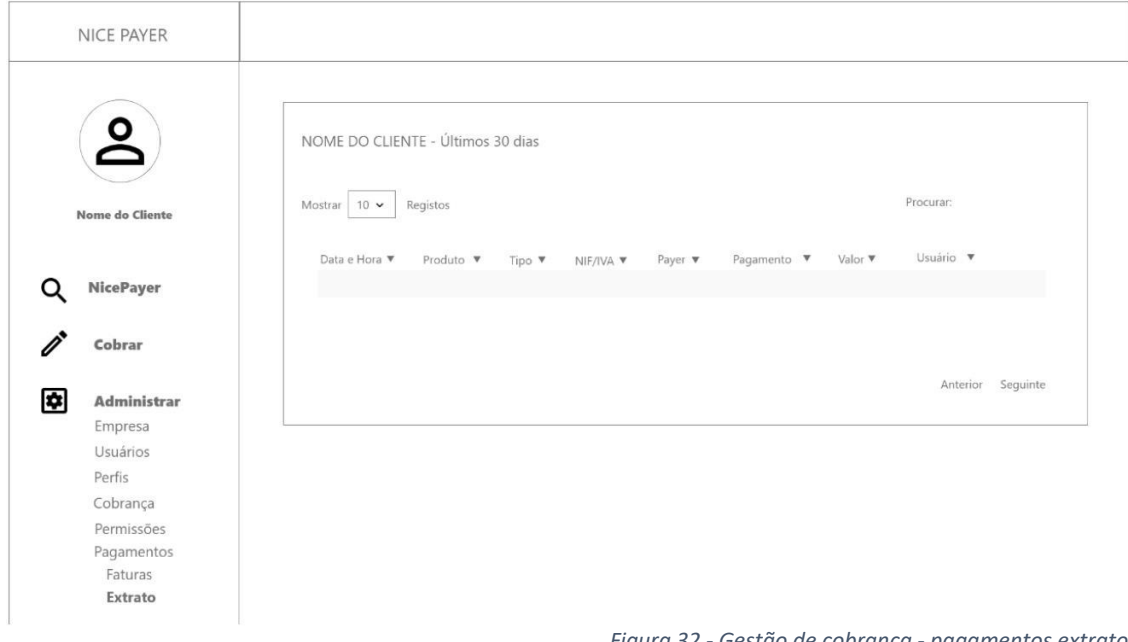

*Figura 32 - Gestão de cobrança - pagamentos extratos*

Permite a consulta do extrato detalhado de todos os serviços prestados ao cliente.

### 4.5. MODELO DE DOMÍNIO

As figuras 33 e 34 apresentam o modelo do sistema Nice Payer nas suas visões de estrutura de conceitos/classes, e de casos de uso, respetivamente. A Figura 33 representa o modelo de classes (entidades) do domínio, onde podemos observar a relação entre os conceitos principais, de Empresa, com vários Utilizadores, e que emite vários apontamentos negativos de dívidas (Fin\_Note). Estas notas, ou apontamentos negativos de dívida, são emitidas e devem ser pagas por Pagadores (Pessoas singulares ou coletivas) ou Coobrigados (Fiadores singulares ou coletivos).

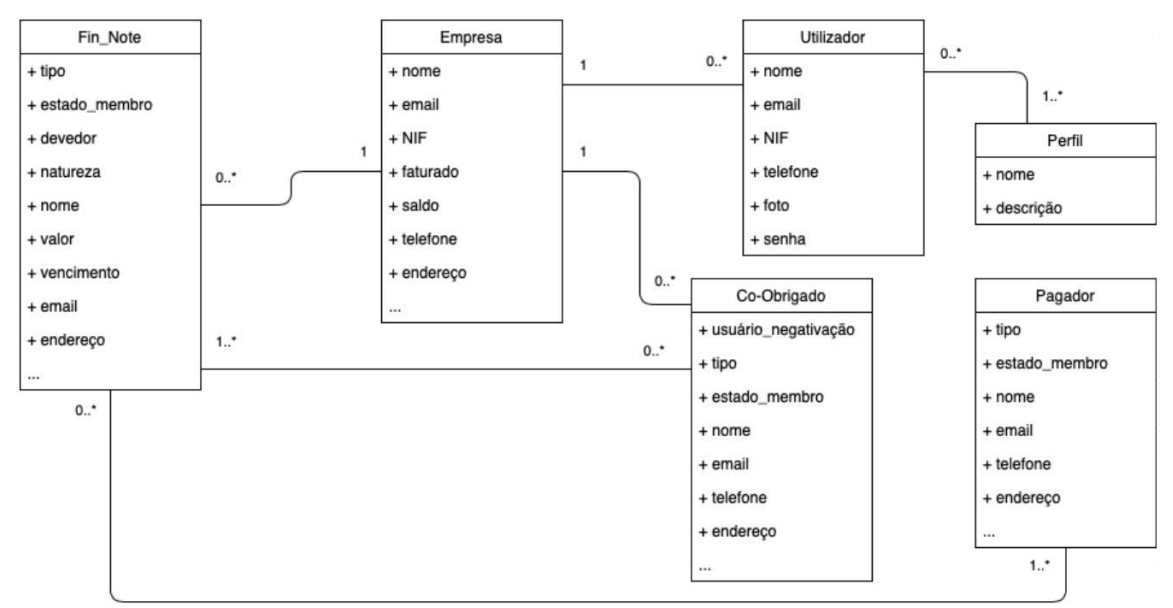

*Figura 33 - Modelo de classes de domínio*

### 4.6. CASOS DE USO

Na figura 34 é apresentado o modelo de casos de uso, onde são identificadas as principais funcionalidades e os tipos de utilizador (atores) do sistema Nice Payer. Aqui, o usuário registado de uma empresa pode pesquisar, consultar ou incluir negativados. A inclusão de novos apontamentos negativos só pode ser feita no que espeita à sua empresa. O subscritor do serviço / administrador da empresa gere o perfil de cada utilizador da sua empresa, definindo o que ele pode ou não fazer no sistema.

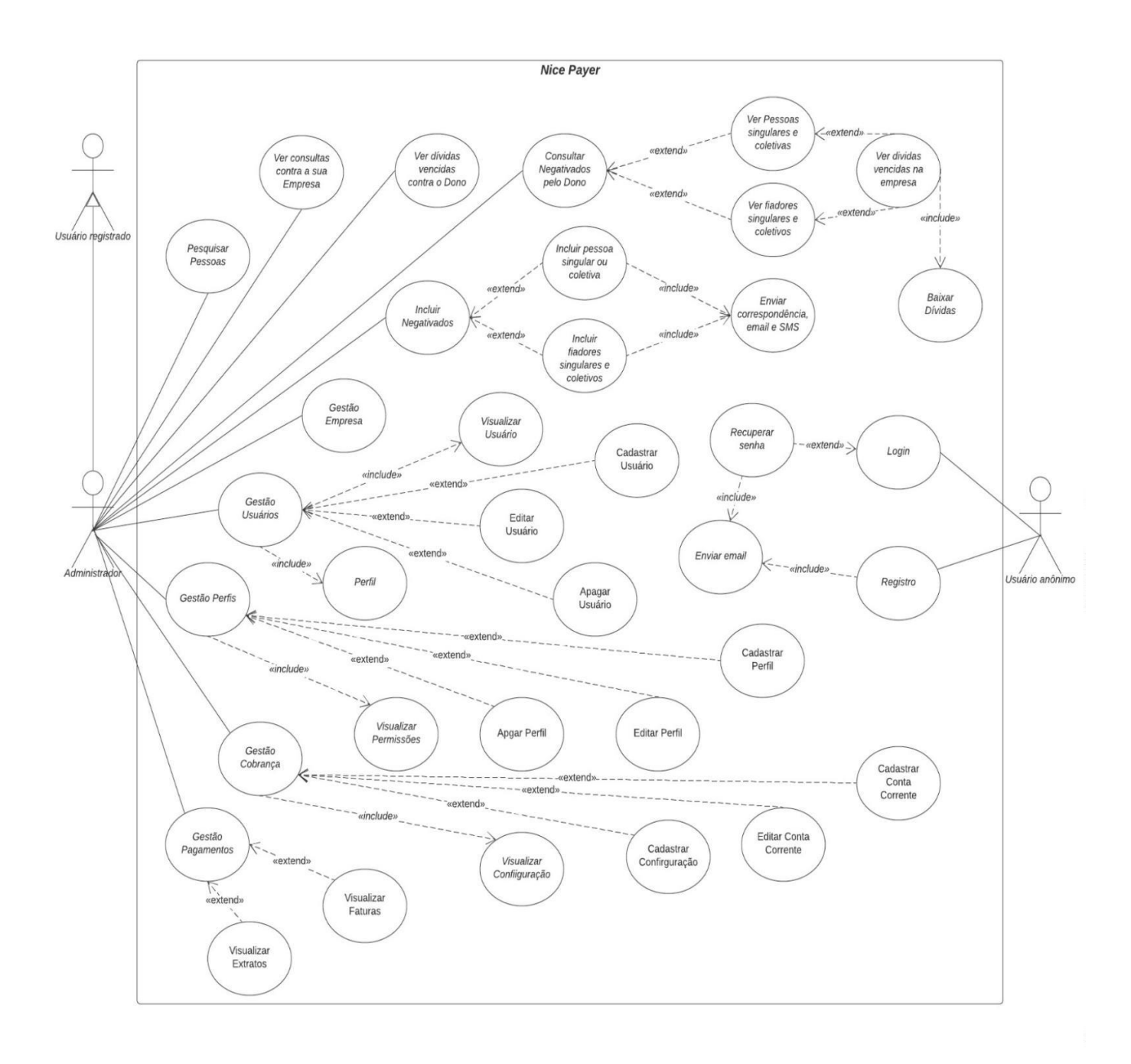

*Figura 34 - Casos de uso*

De seguida, são apresentadas as especificações dos casos de uso representados no diagrama anterior.

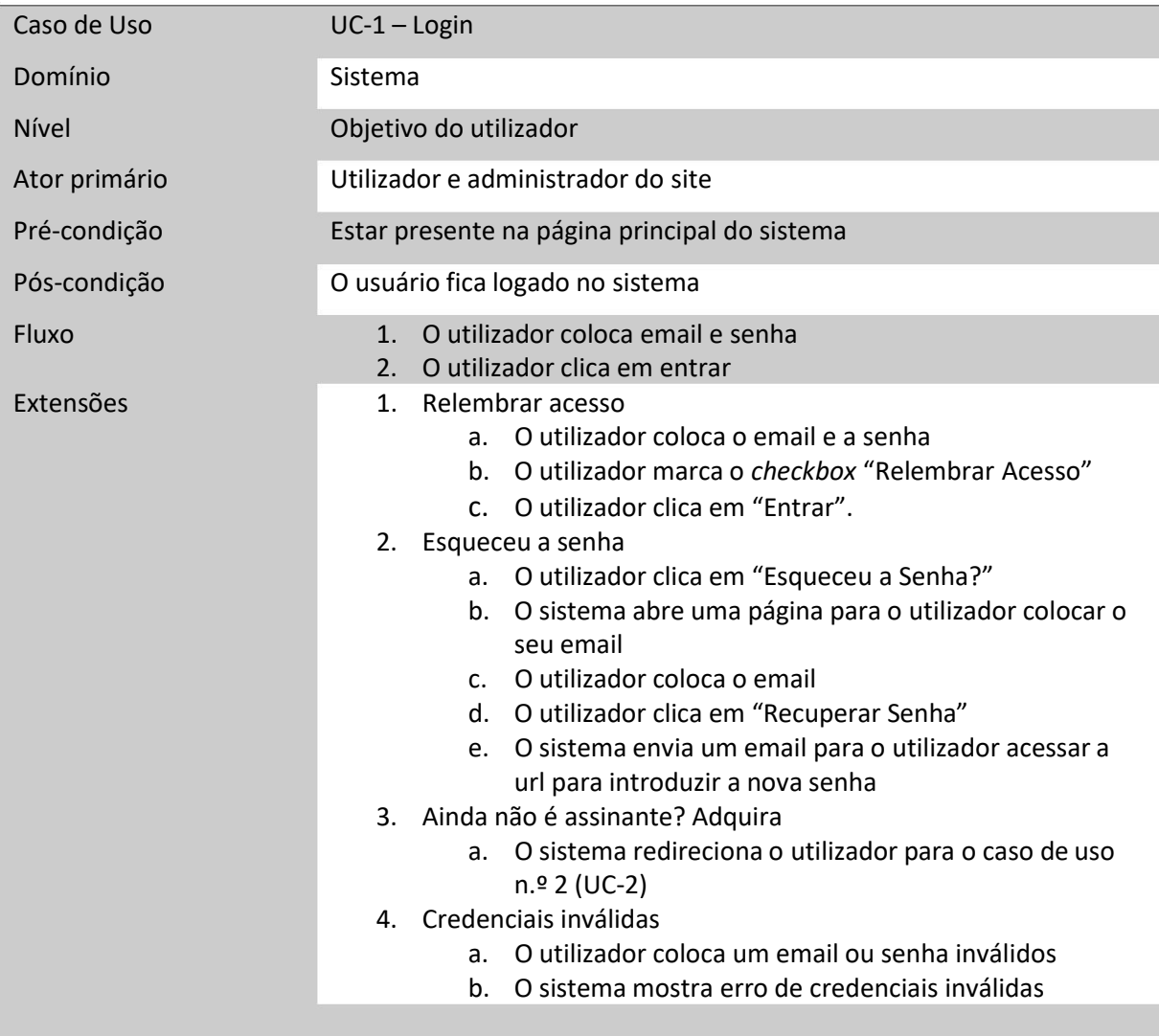

*Tabela 3 - Descrição de caso de uso – login*

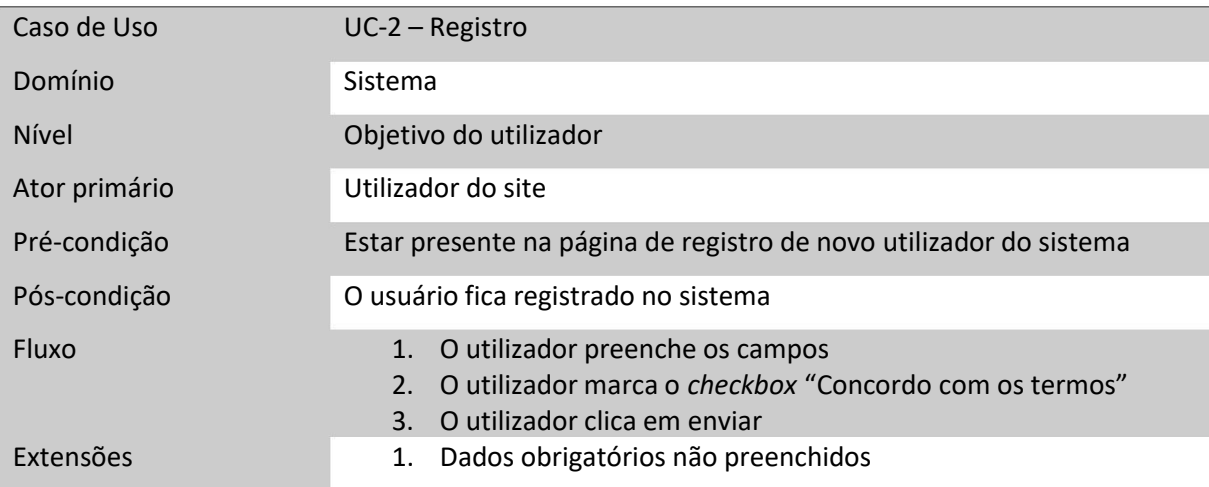

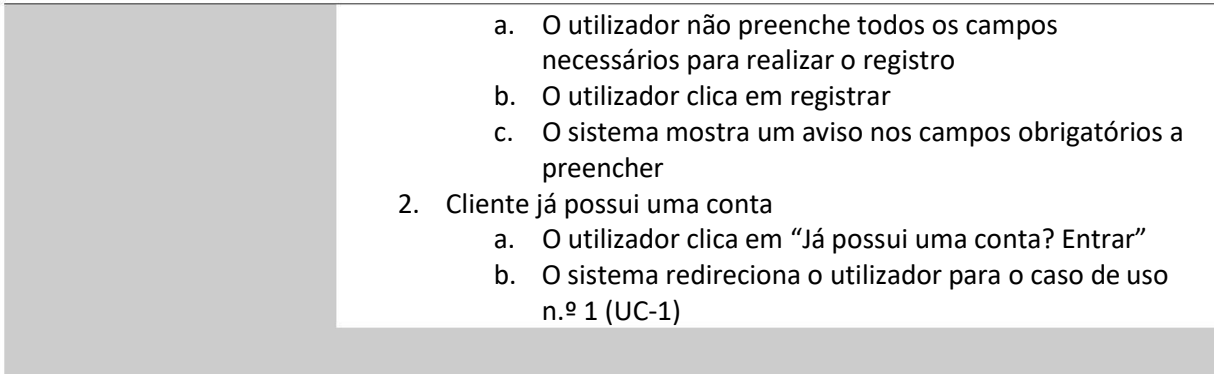

*Tabela 4 - Descrição de caso de uso – registro*

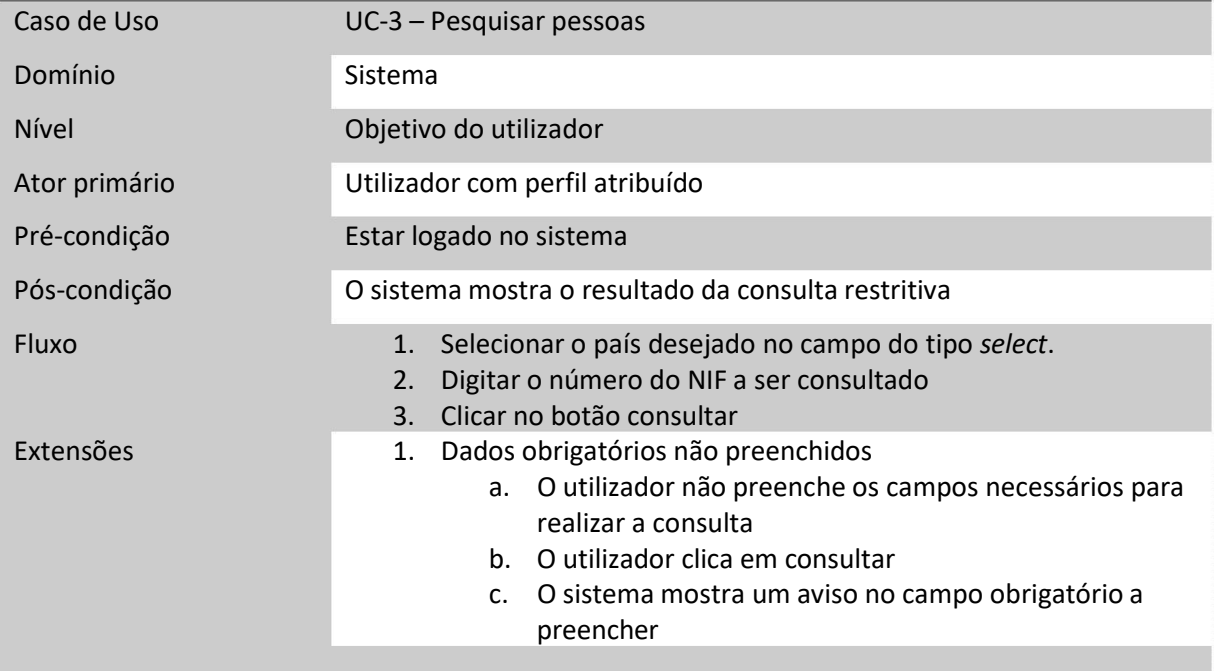

*Tabela 5 - Descrição de caso de uso - pesquisar pessoas*

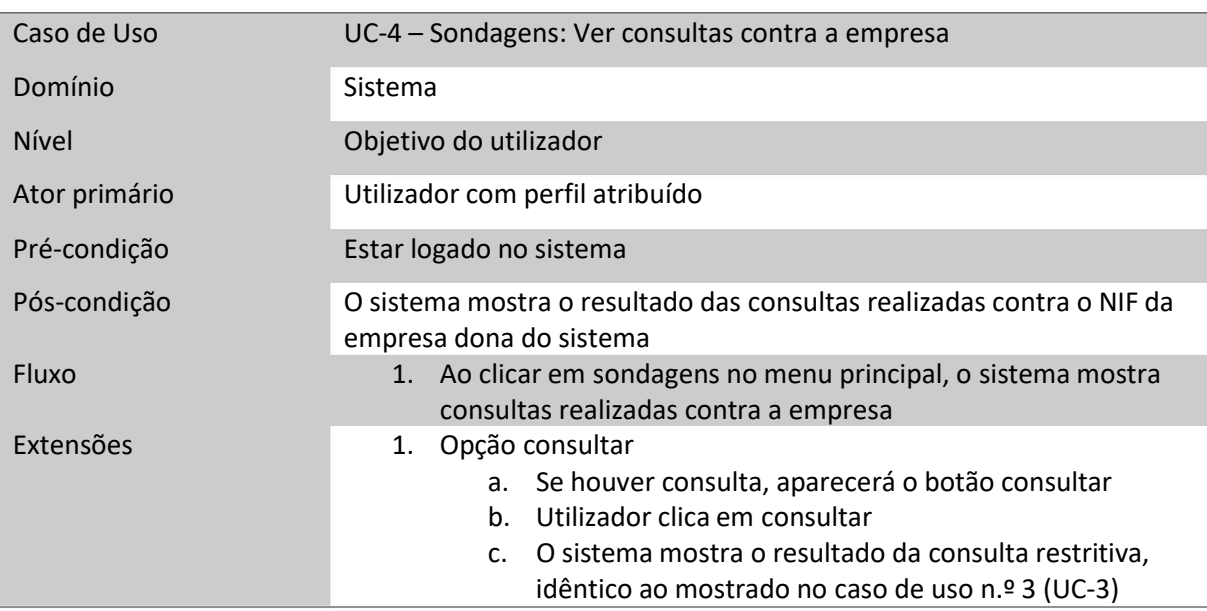

*Tabela 6 - Descrição de caso de uso - ver consultas contra a empresa*

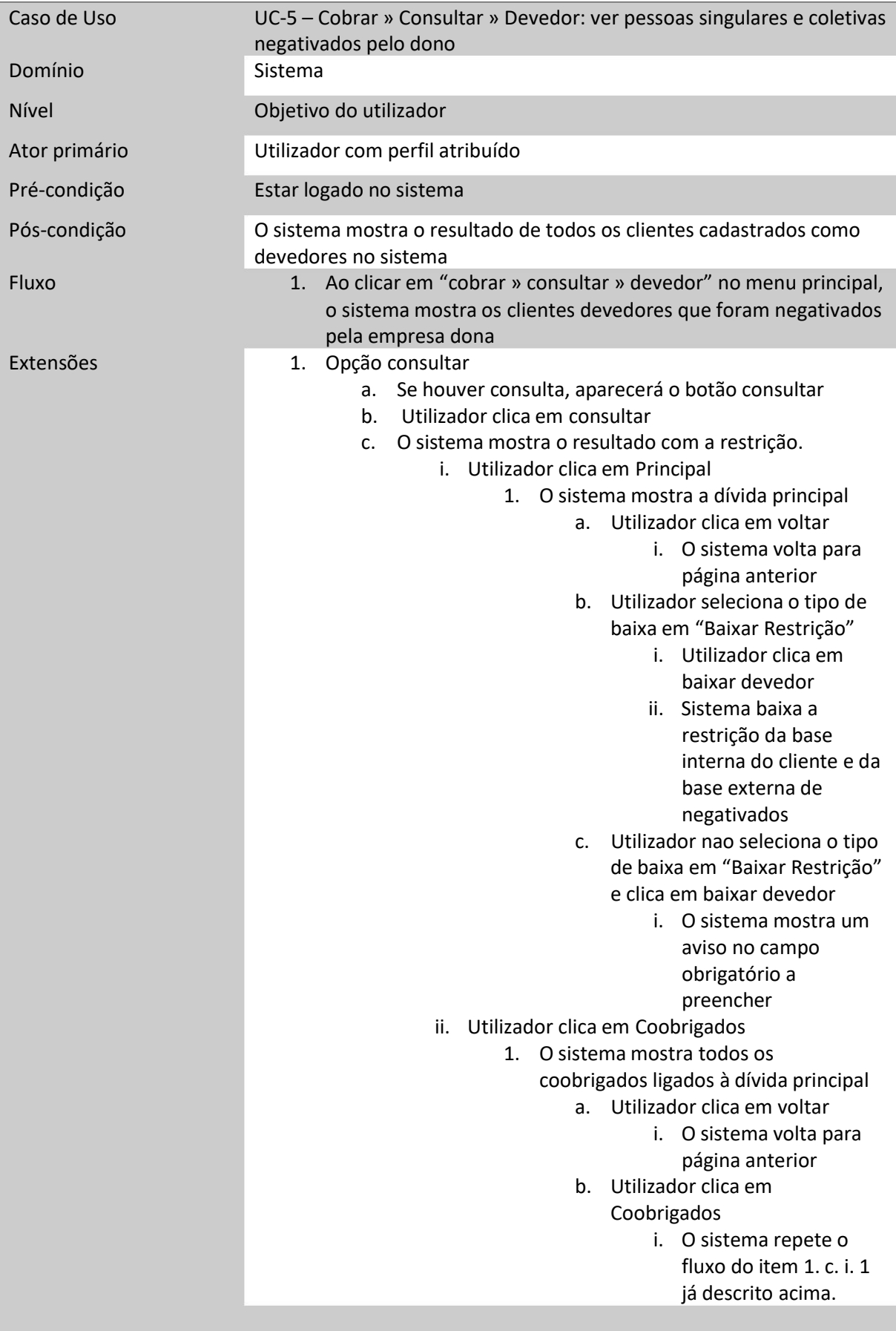

*Tabela 7 - Descrição de caso de uso - ver pessoas singulares e coletivas*

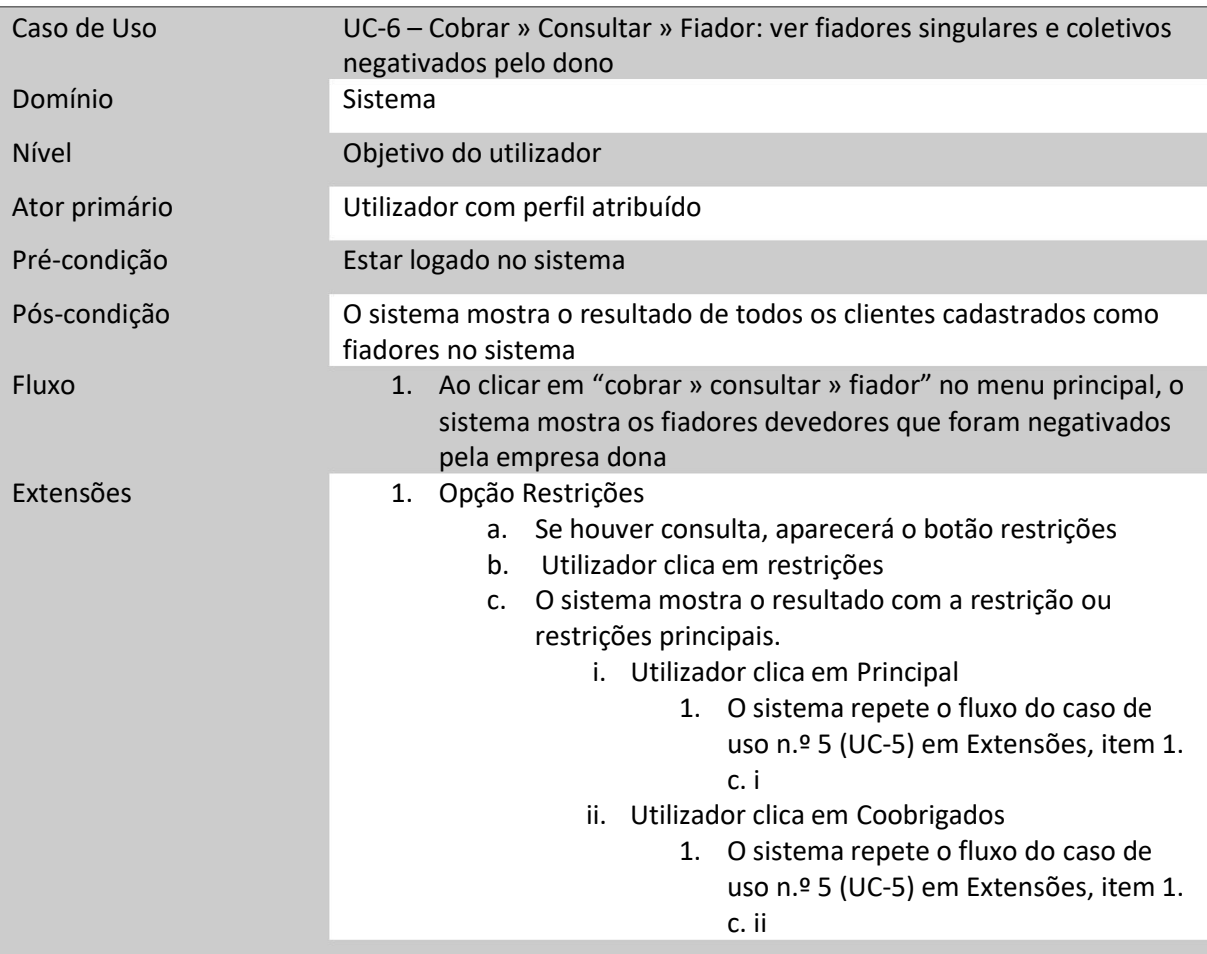

*Tabela 8 - Descrição de caso de uso - ver fiadores singulares e coletivos*

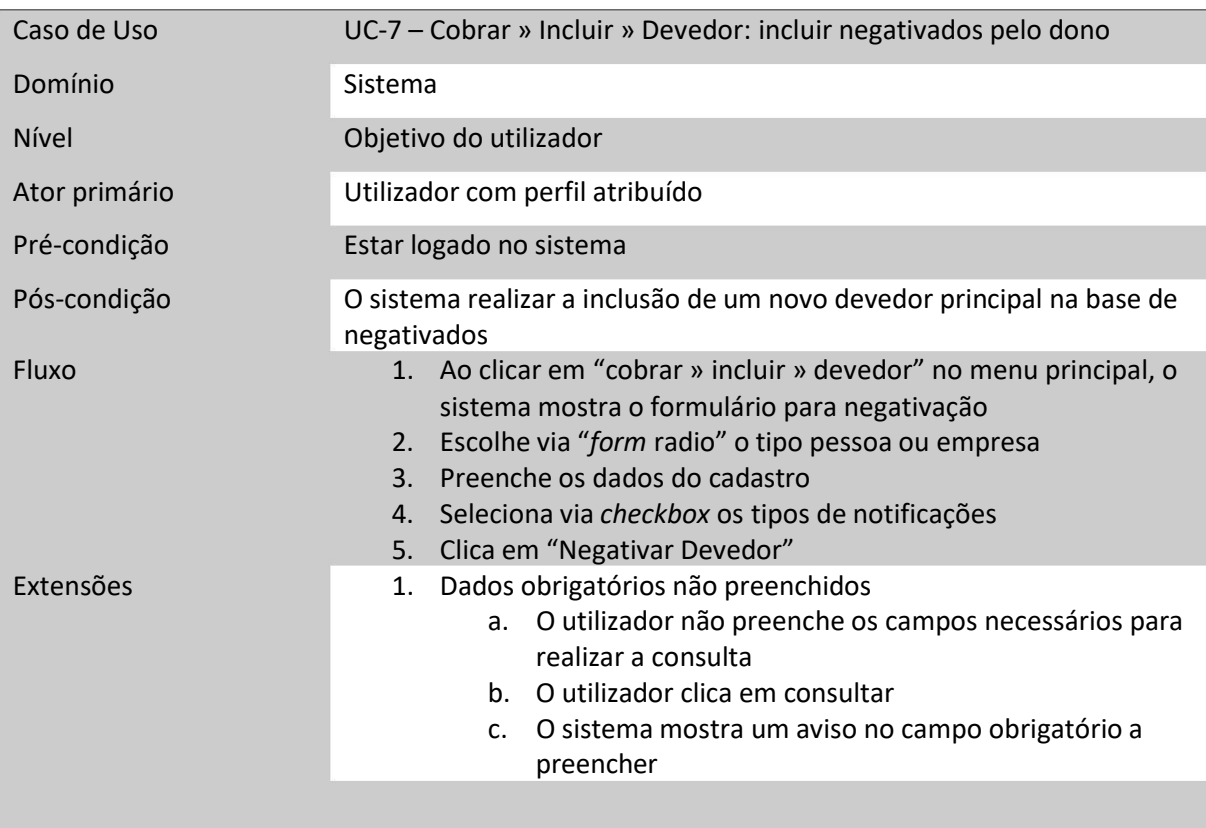

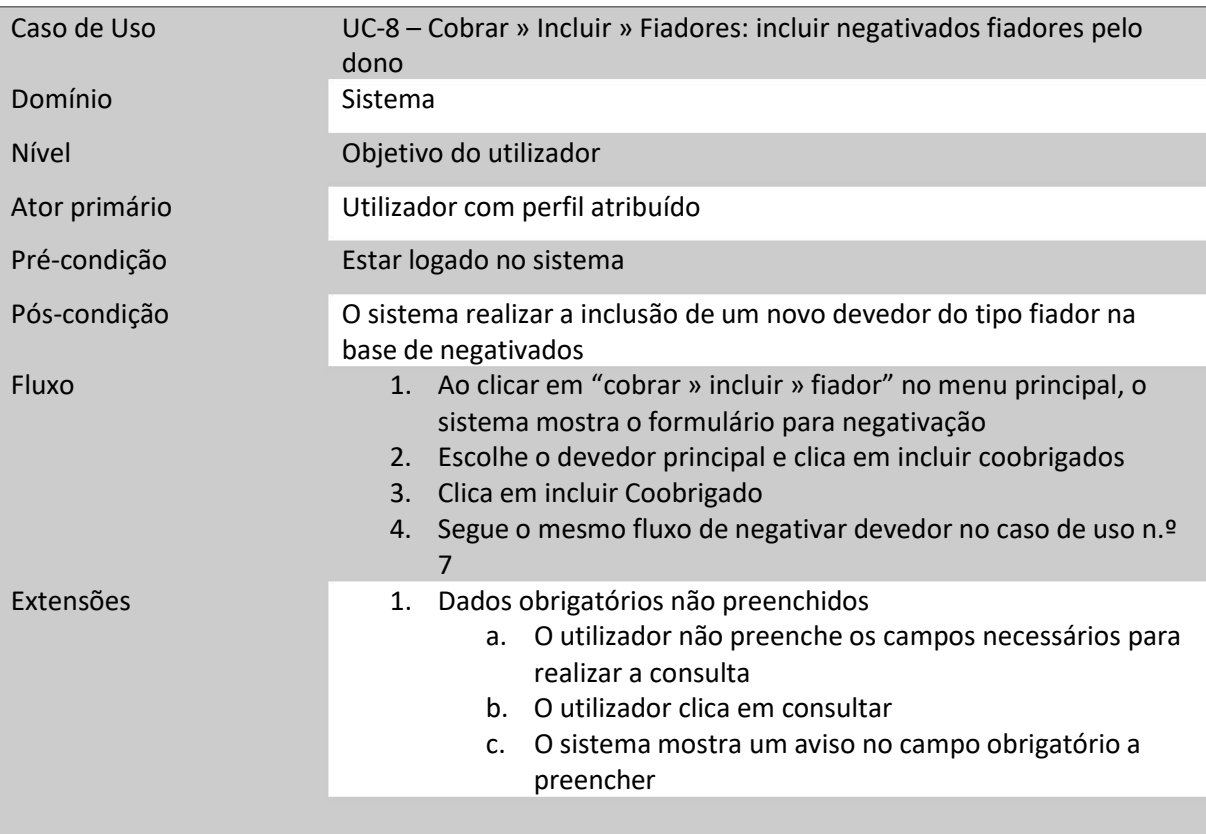

*Tabela 10 - Descrição de caso de uso - incluir negativados fiadores*

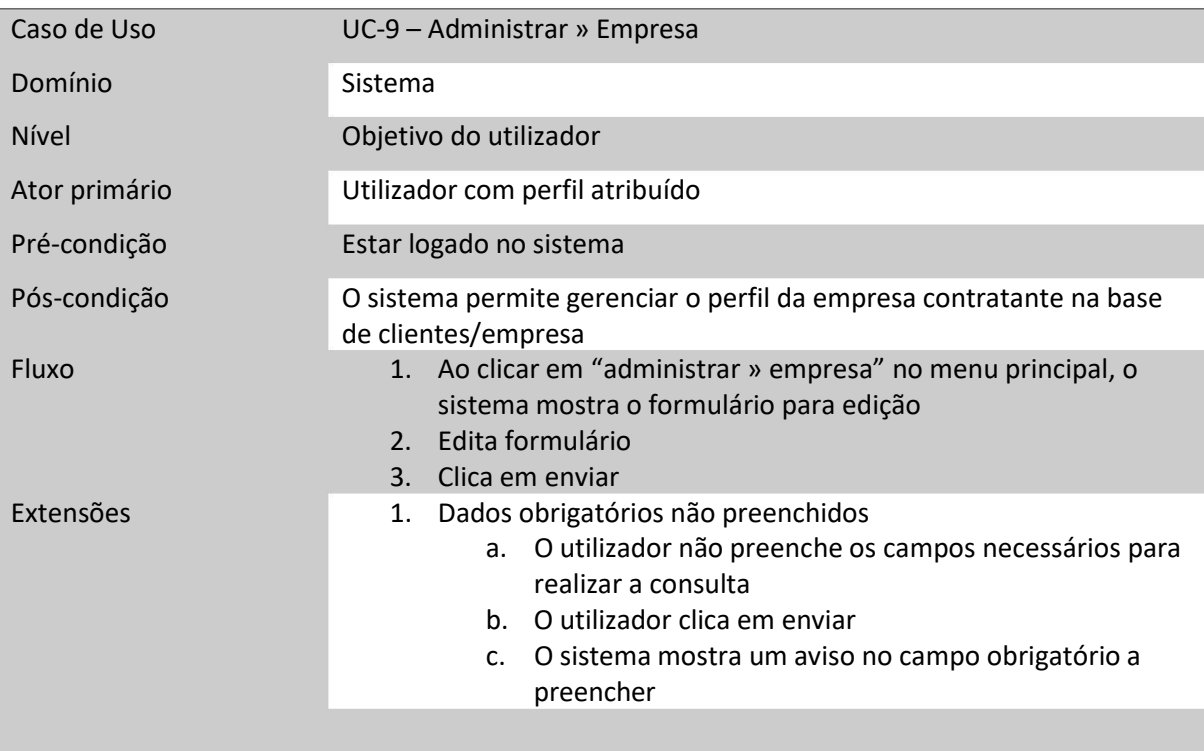

*Tabela 11 - Descrição de caso de uso - empresa*

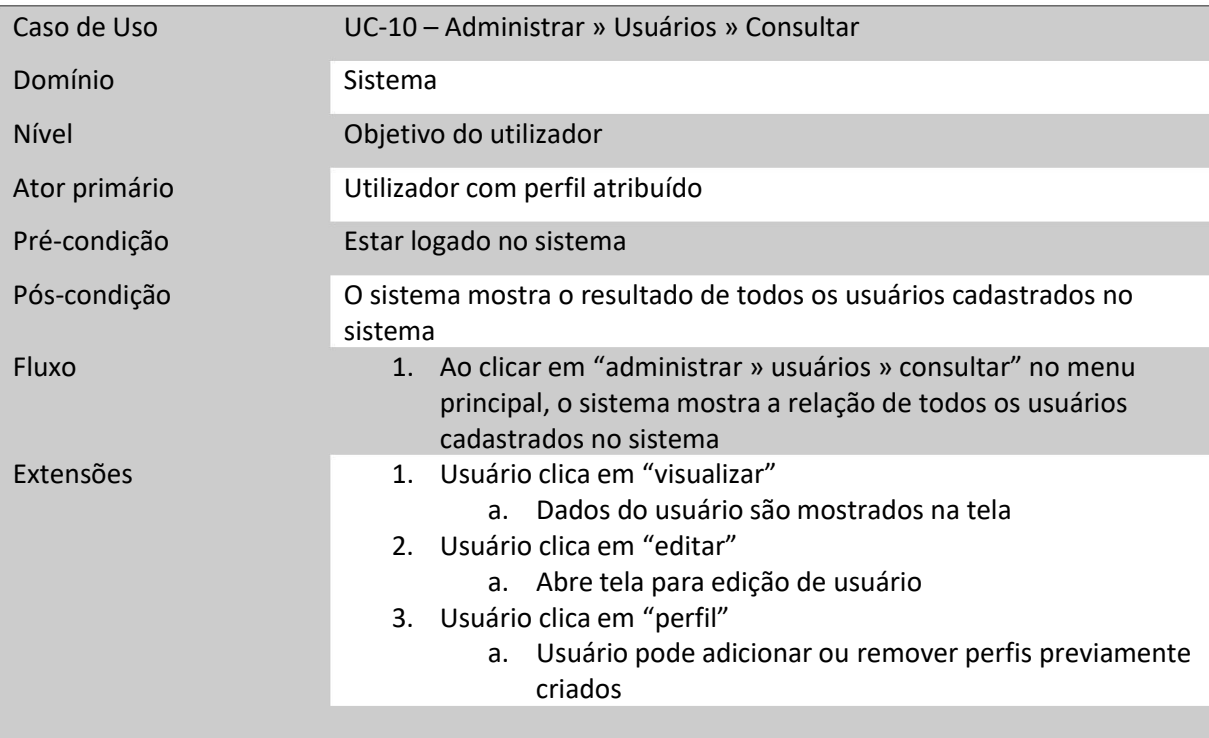

*Tabela 12 - Descrição de caso de uso – consultar*

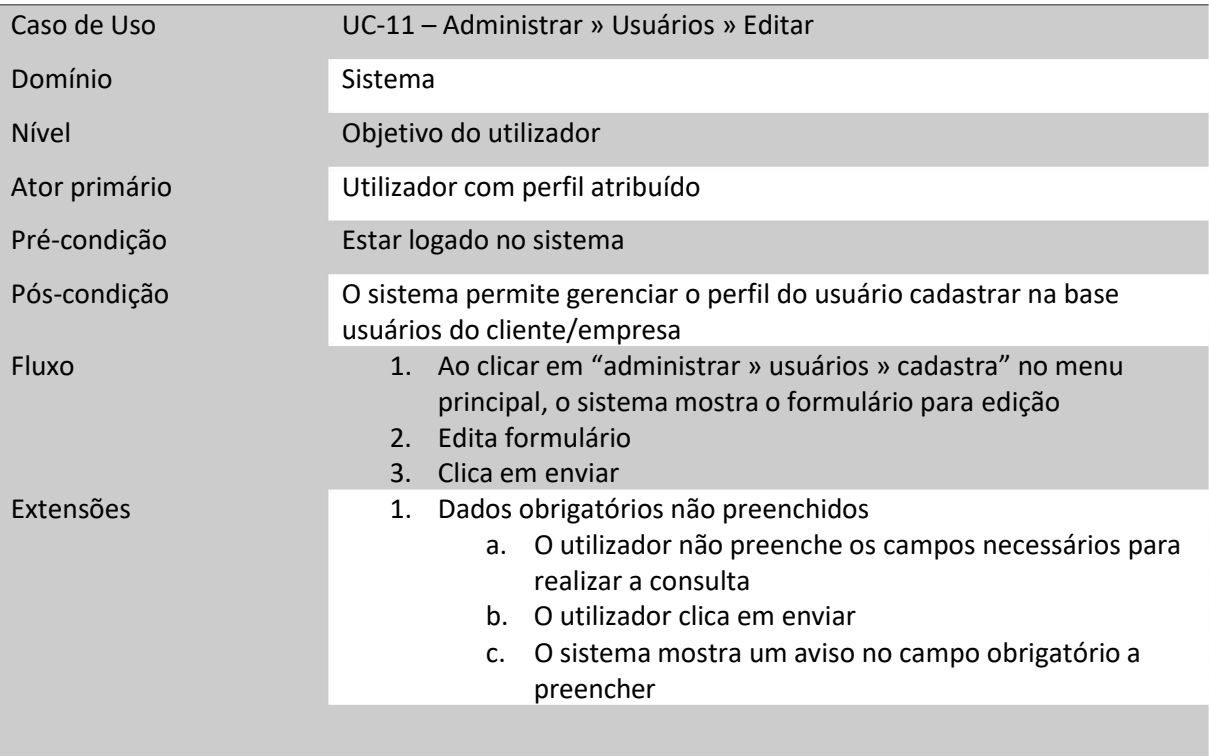

*Tabela 13 - Descrição de caso de uso - editar*

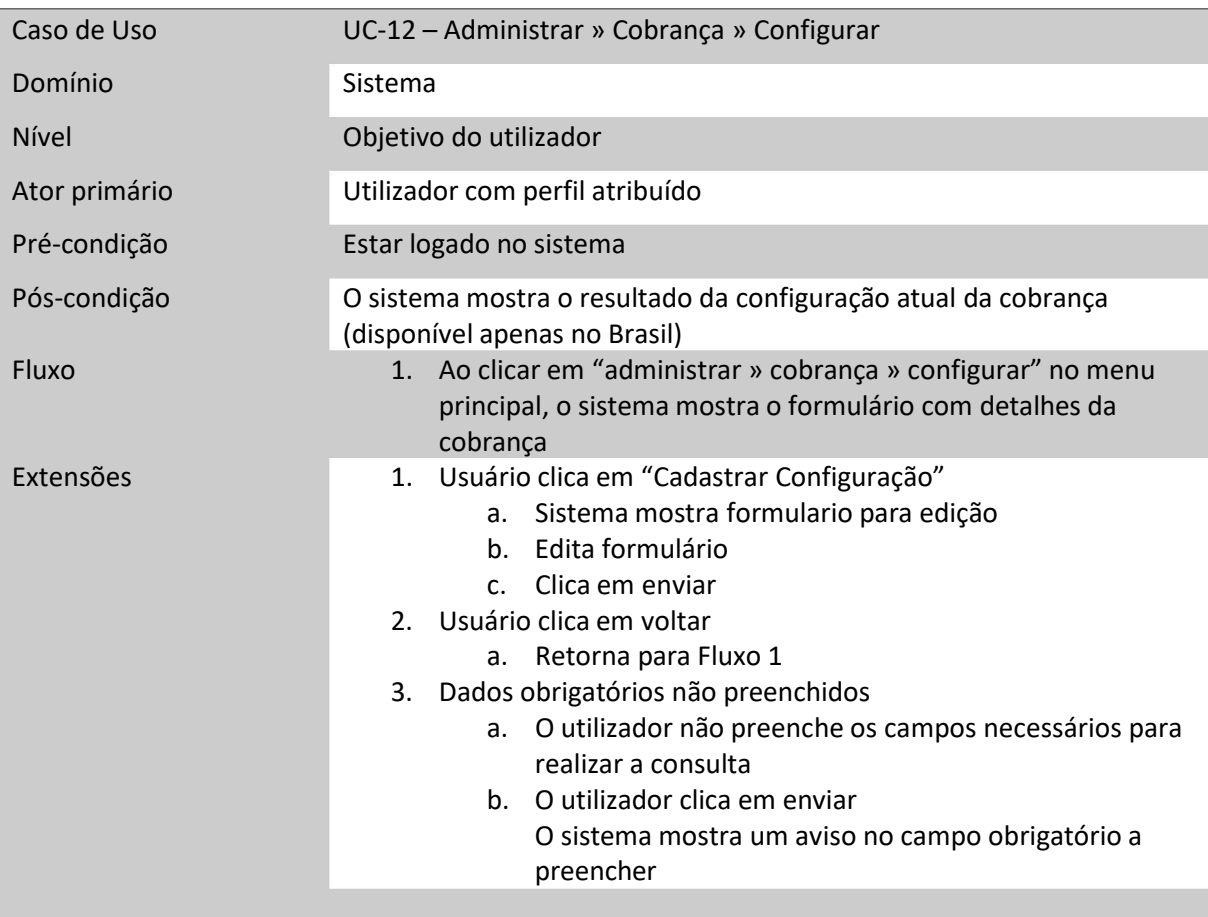

*Tabela 14 - Descrição de caso de uso - configurar*

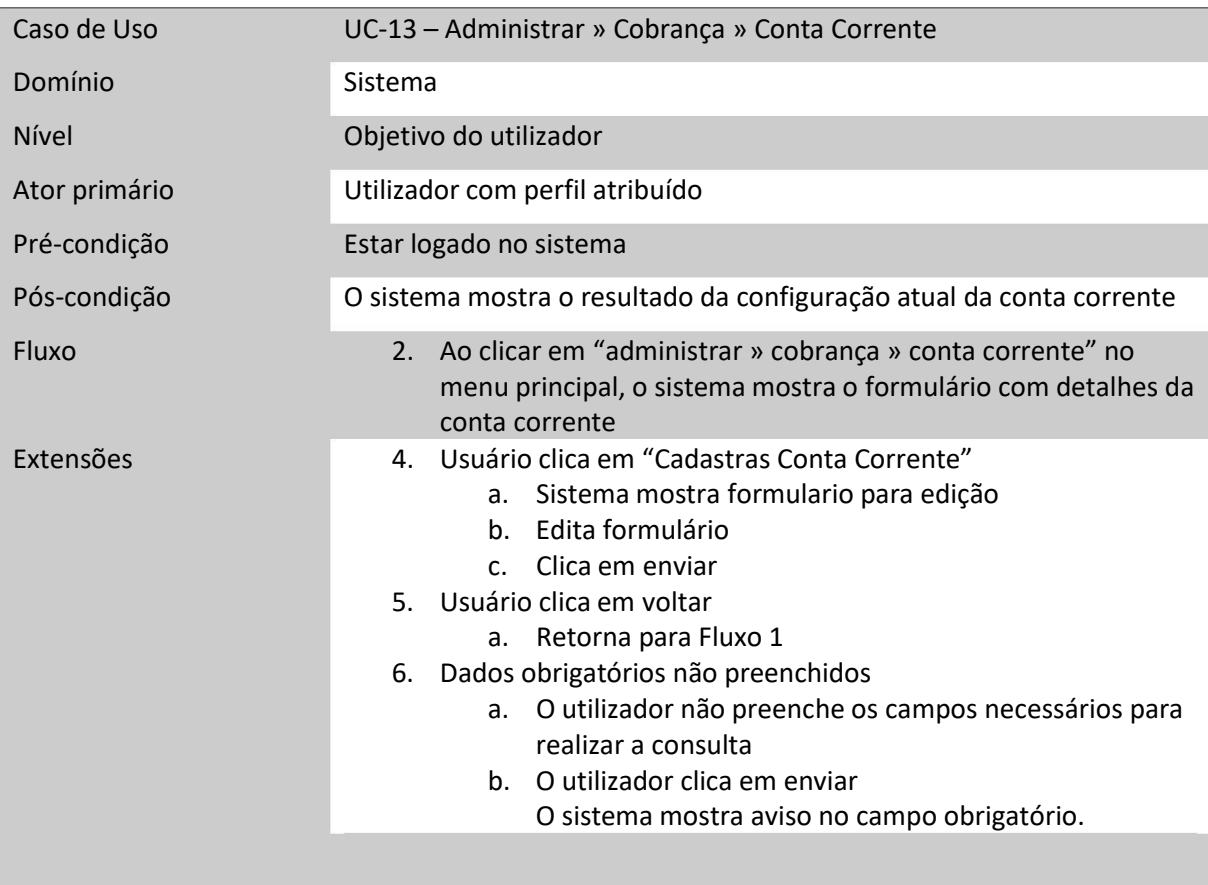

*Tabela 15 - Descrição de caso de uso - conta corrente*

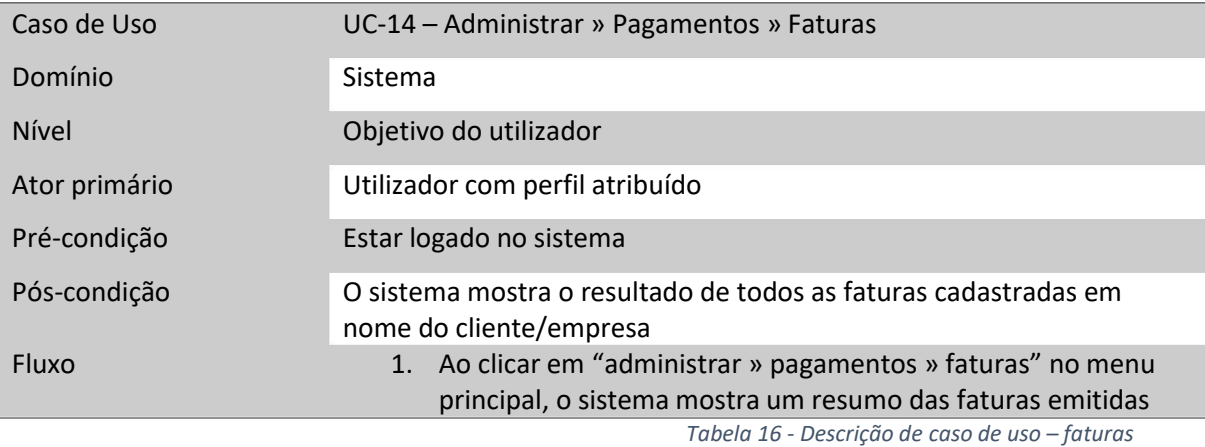

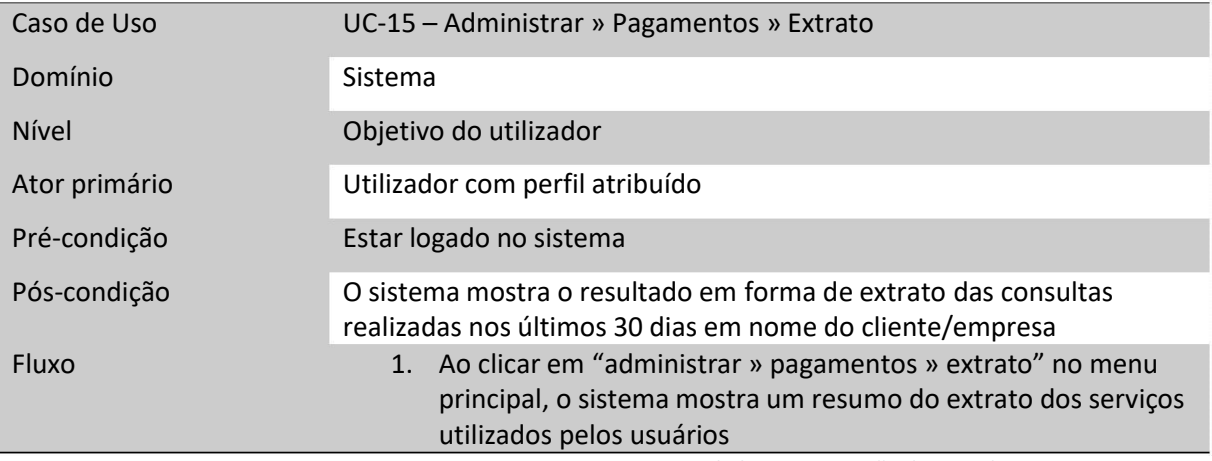

*Tabela 17 - Descrição de caso de uso - extrato*

# 5. O SISTEMA NICE PAYER

Este capítulo apresenta o sistema NicePayer, proposto, para o qual foi desenvolvido um protótipo.

### 5.1. ARQUITETURA E TECNOLOGIAS DE IMPLEMENTAÇÃO

O sistema NicePayer é um sistema Web com uma interface com o utilizador com design responsivo, o qual inclui adaptação do layout da página de acordo com a resolução do dispositivo em que está a ser visualizada [10]. A utilização de um layout responsivo é adotada para oferecer uma melhor experiência aos utilizadores em múltiplos dispositivos.

A sua arquitetura de desenvolvimento (ver Figura 3) é *Model-View-Controller*, sendo usada a Framework Laravel e PHP. O Laravel fornece ainda recursos como injeção de dependência completa, camadas de abstração da base de dados, filas e trabalhos agendados.

## 5.1.1. EXEMPLO ESTRUTURA MVC

Nestes exemplos de códigos, utilizados na implementação do sistema NicePayer, apresenta-se um ciclo completo da estrutura MVC no padrão Laravel. Como primeira demonstração temos a implementação da **rota**, que ao ser chamada através da requisição http do tipo GET (/empresa), executará o *controller* EmpresaController.

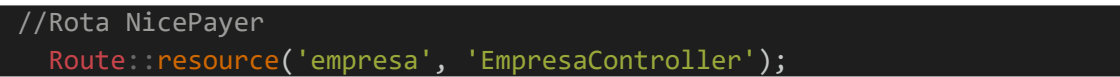

Ao resolver a chamada da rota, o *controller* EmpresaController executará o método *Index*, que requisitará a *model* empresa através da instância auto injetada *\$this- >empresa*.

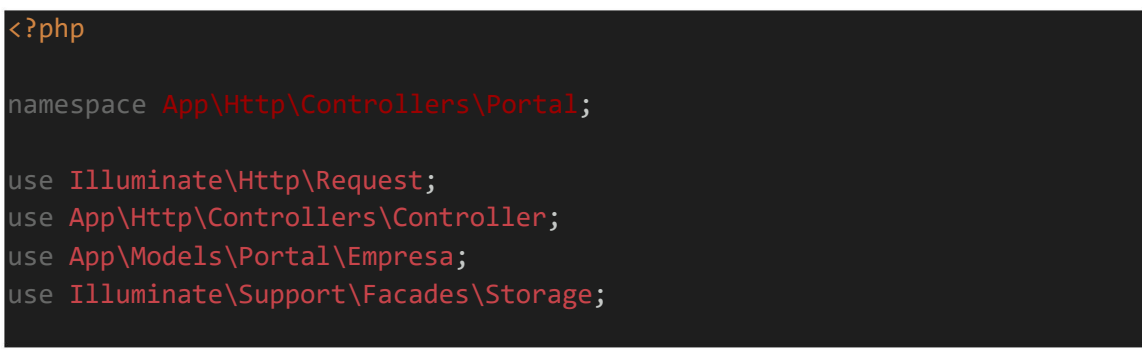

```
class EmpresaController extends Controller
{
    protected $empresa;
    public function __construct(Empresa $empresa)
    {
        $this->empresa = $empresa;
       $this->middleware('can:empresa');
    /**
     * Display a listing of the resource.
     @return \Illuminate\Http\Response
*
    public function index()
    {
        /
/pega os dados do usuário restringindo a empresas
        $
data = $this->empresa
                        -
>Where('id' , auth()->user()->empresa->id)
                        -
>first();
        $title = "Editar usuário: {$data->name}";
        return view('portal.empresa.editar', compact('data', 'title'));
    }
```
Assim que é executada, a model recebe os parâmetros enviados, resolve a chamada à base de dados através do *Object Relational Mapping* (ORM) denominado *Eloquent*, e este devolve a consulta dos dados na variável *\$data.*

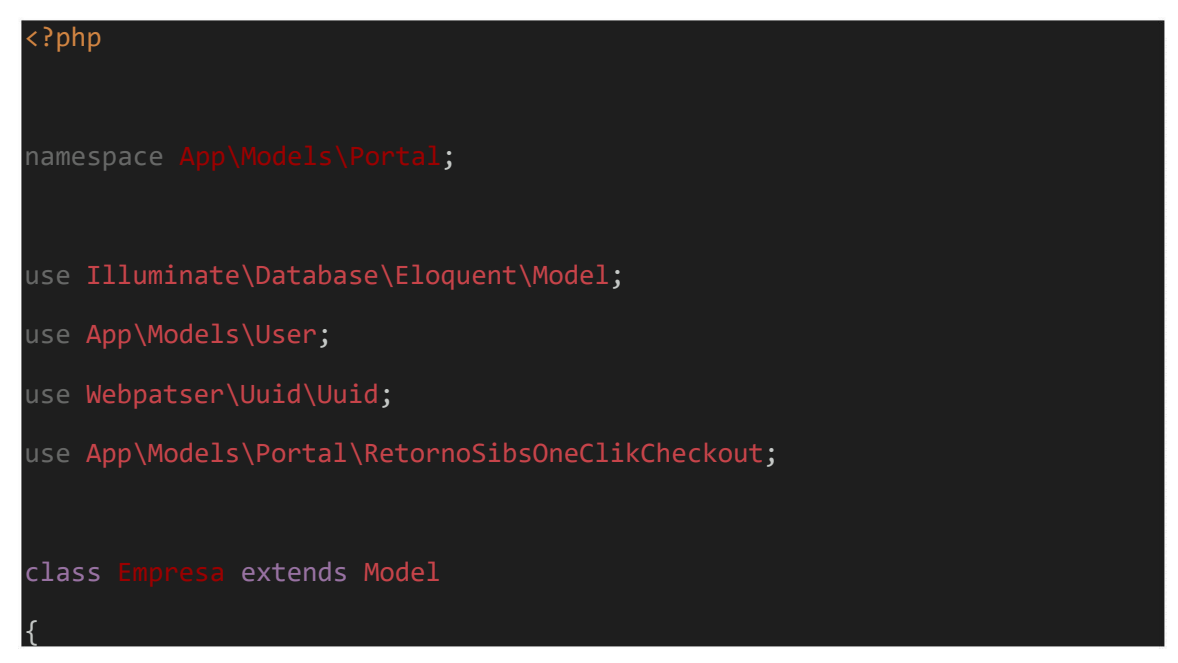

Por fim, a *view portal. empresa-editar,* que terá acesso as variáveis *data* e *title,* fechará o ciclo MVC utilizando essas variáveis para a impressão do HTML dinâmico que será renderizado no navegador do utilizador.

```
<div class="container-fluid">
    div class="row">
<
        div class="col-md-12">
<
            div class="white-box">
<
                 h3 class="box-title m-b-0">{{$title ?? 'Atualizar
<
Empresa'}}</h3>
```
Em termos de base de dados, é usado MySQL e Redis. Redis é um acrônimo de *Remote Dictionary Server* (servidor de dicionário remoto). Ele serve para armazenamento de estrutura de dados de chave-valor de código aberto e na memória. O Redis é facilmente integrável ao Laravel e permite que seja feita a administração de toda a parte de cache, filas de distribuição (*jobs*) e tratamento de sessões.

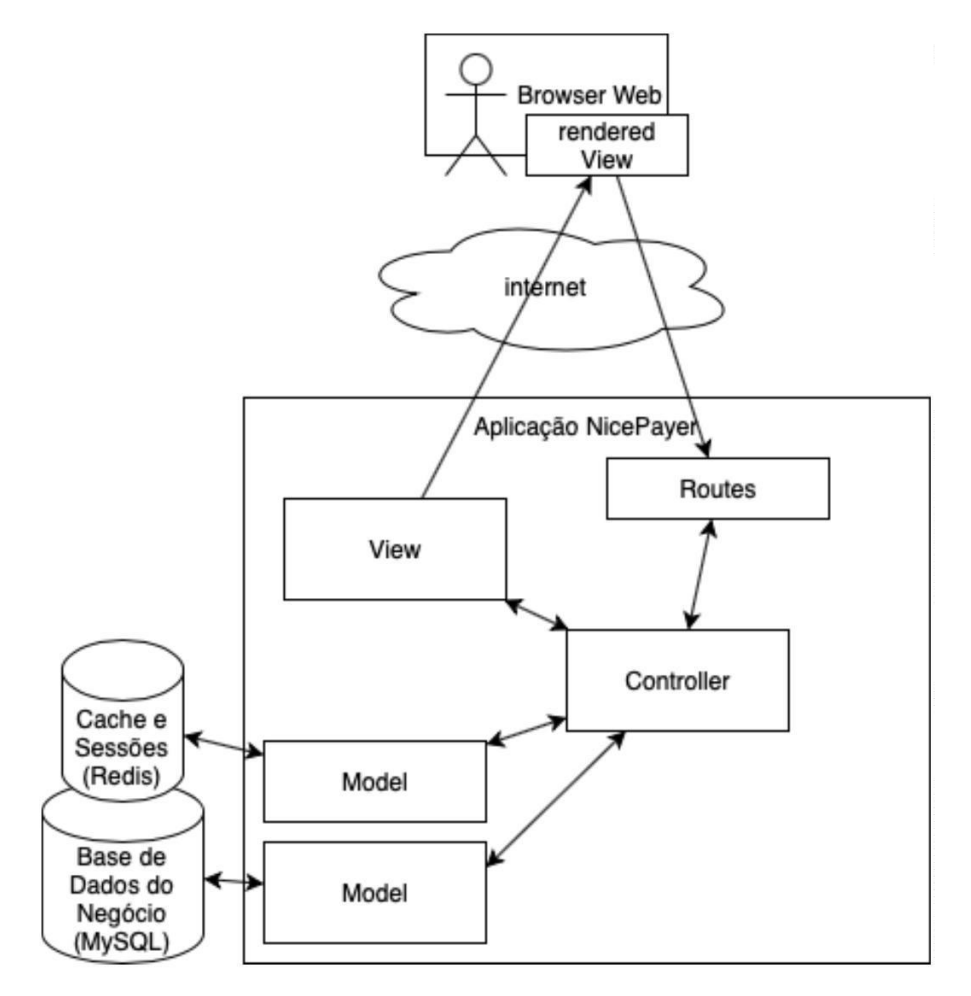

*Figura 35 - Arquitetura de implementação*

### 5.2. NICEPAYER: FUNÇÕES PROTOTIPADAS.

O protótipo NicePayer pretende atender regras básicas de análise de crédito, ou seja, verificar restrições referentes a dívidas não pagas e proteger o credor contra a inadimplência. Pois conforme apresentado em seções anteriores, a redução na assimetria de informações, adversidade de seleção e existência de um mecanismo disciplinatório de liquidez, contribuem positivamente para a elevação da concessão do crédito privado e, consequentemente, para o crescimento econômico.

O desenvolvimento do protótipo Nice Payer levou em conta algumas lacunas existentes conforme apresentado no capítulo 3, Tabela 1. Com auxílio dessa tabela, é possível verificar que, além do protótipo cobrir quase todos os principais requisitos dos sistemas existentes, também são apresentadas inovações, como é o caso, por exemplo, da regularização automática de dívidas vencidas mediante o pagamento do devedor e a respetiva compensação do crédito por parte do credor.

Muitos outros mecanismos não citados, mas que são fundamentais para a existência legal de um bureau de crédito, também estão implementados no protótipo. Dois bons exemplos são: a retirada do apontamento restritivo após 5 anos de não pagamento da dívida (caducidade/prescrição); e a geração de documento para notificação que é posteriormente enviado por correspondência, dando a oportunidade de o possível devedor realizar o questionamento da dívida, ou mesmo fazer o pagamento do valor em aberto para que a restrição sequer seja de fato lançada publicamente no base de dados.

### 5.3. DESENVOLVIMENTO

Com o intuito de melhor apresentar as funcionalidades desenvolvidas do NicePayer, destaca-se abaixo os principais recursos implementados e que representam o core do negócio. Aqui receberão destaque as consultas, sondagens, negativações de devedores recursos para gestão de usuários.

63

### **Registro de Utilizador**

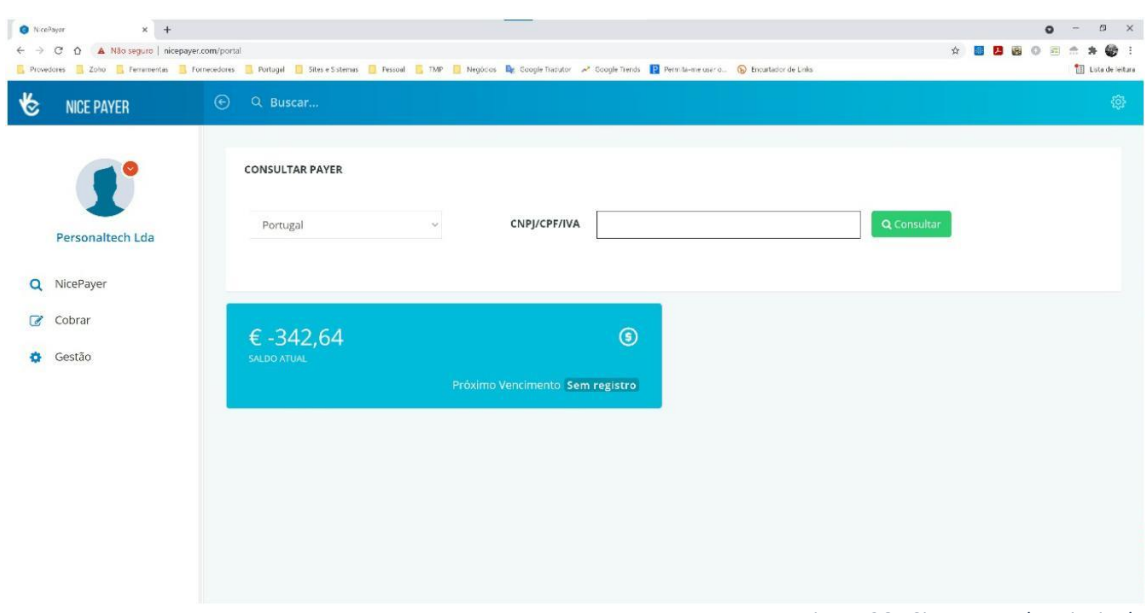

*Figura 36 - Sistema - tela principal*

Desenvolvido para consultar a situação de débito de clientes em análise (caso de uso "Pesquisar Pessoas"). A consulta é realizada através da inclusão do NIF da pessoa singular ou do NIPC da pessoa coletiva. No Brasil, CPF para pessoa física e CNPJ para pessoa jurídica.

### **Tela Principal**

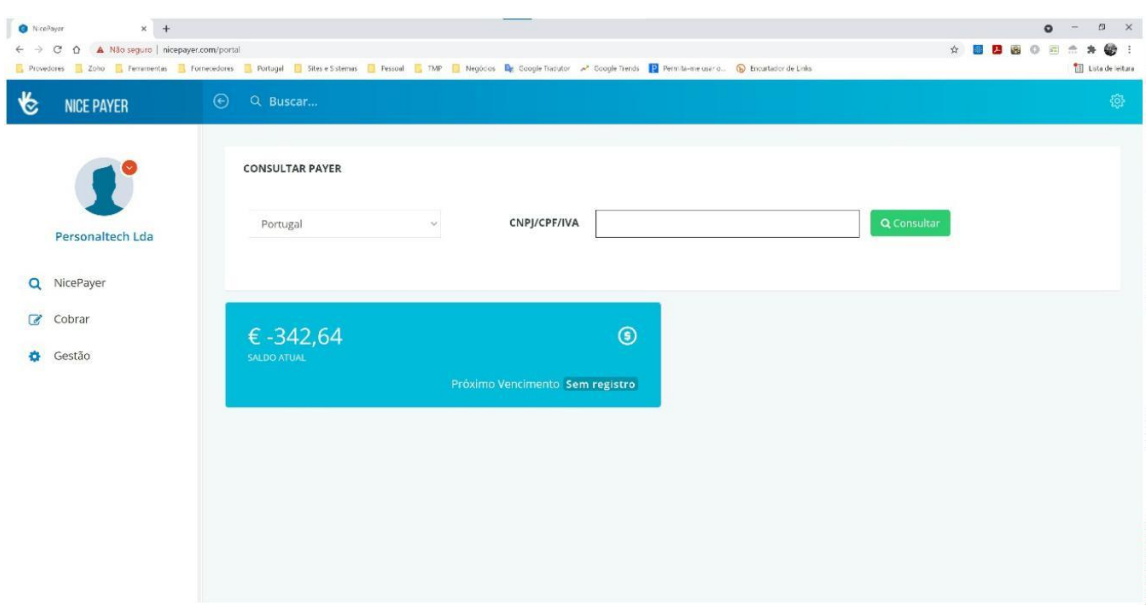

*Figura 37 - Sistema - tela principal*

Desenvolvido para consultar a situação de débito de clientes em análise (caso de uso "Pesquisar Pessoas"). A consulta é realizada através da inclusão do NIF da pessoa singular ou do NIPC da pessoa coletiva. No Brasil, CPF para pessoa física e CNPJ para pessoa jurídica.

#### **Sondagens**

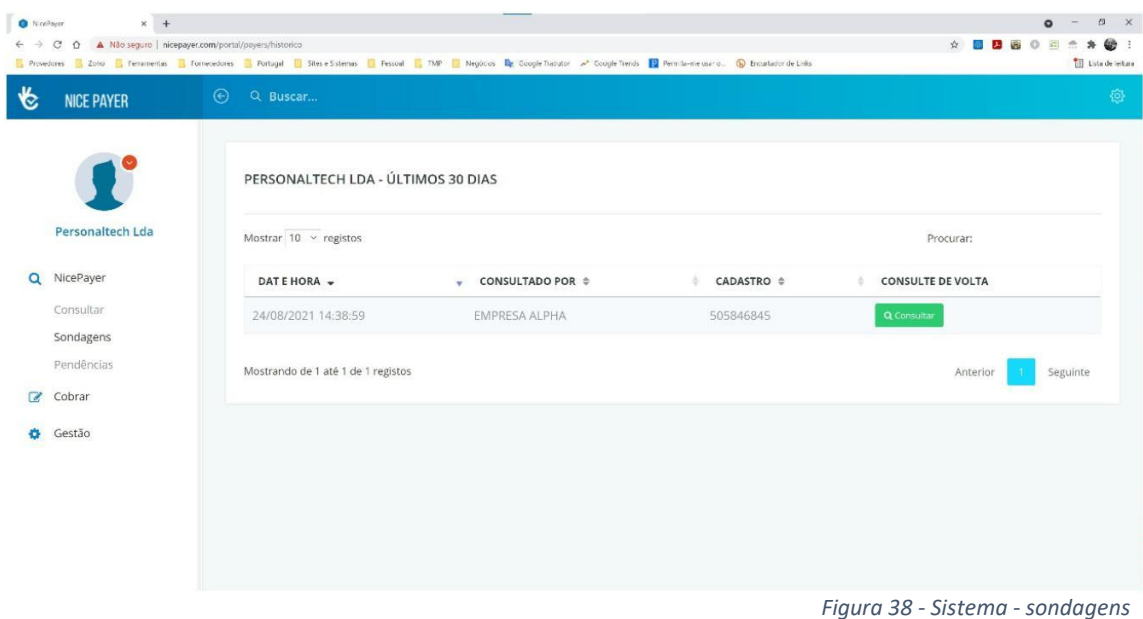

Desenvolvido para verificar quais empresas realizaram consultas do NIF/CPF ou NIPC/CNPJ do utilizador registado (caso de uso "Ver consultas contra o subscritor"). Caso o usuário tenha permissão e clique em consultar, será possível verificar a restrição específica.

### **Consulta Devedores**

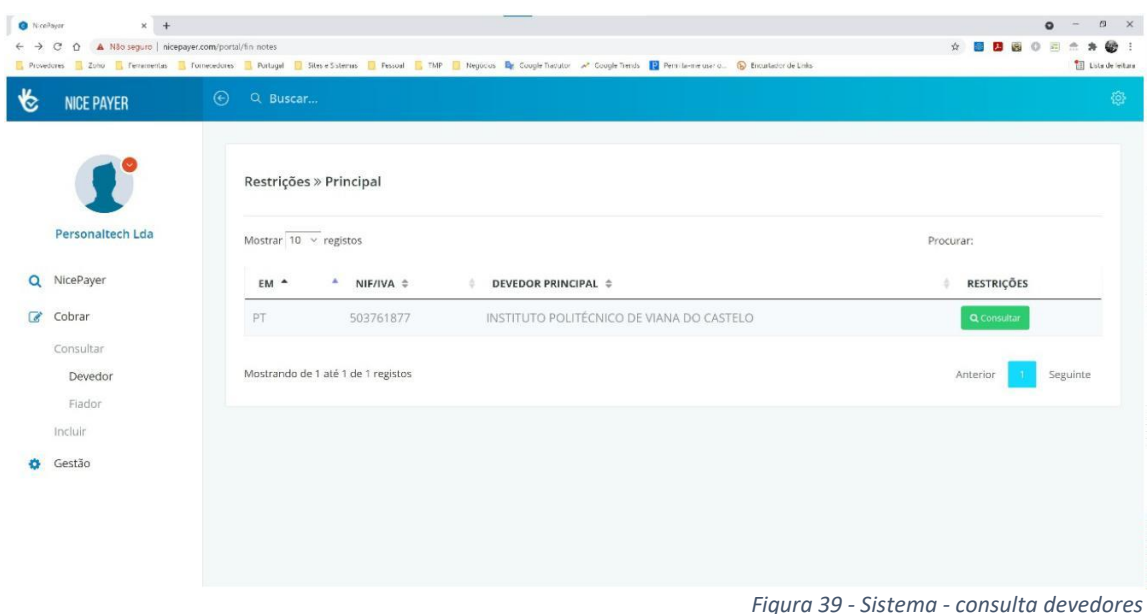

Desenvolvido para que o utilizador consulte todas as restrições lançadas contra devedores com dívidas vencidas (caso de uso "Consultar Negativados pelo subscritor/Ver Pessoas singulares ou coletivas"). As figuras abaixo (39 e 40) refletem a abertura em detalhes das consultas realizadas.

### **Consulta Restrição do Devedor**

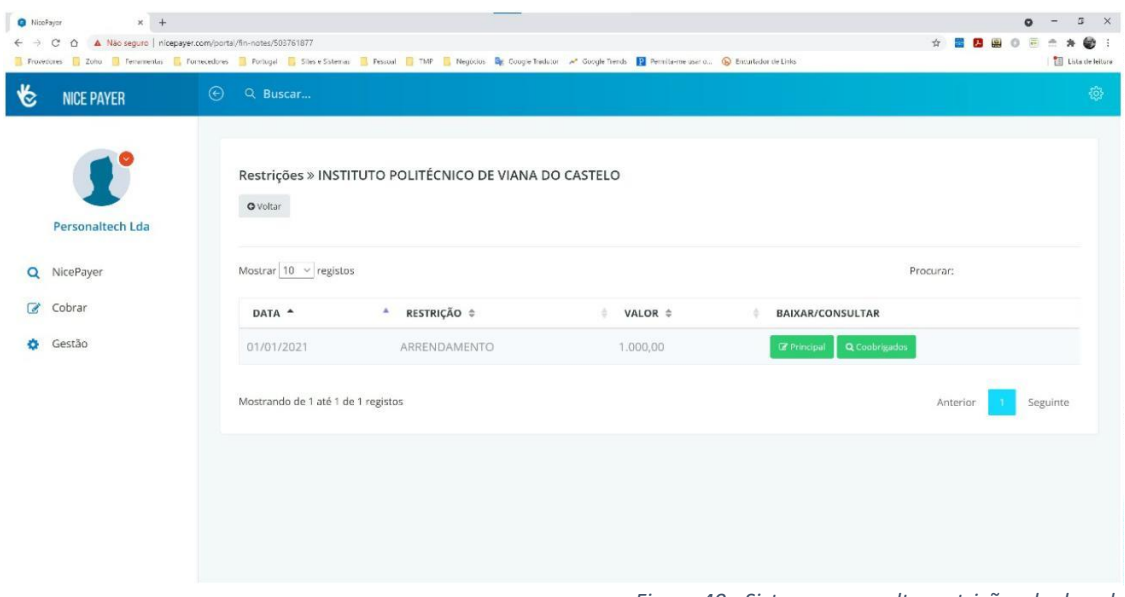

*Figura 40 - Sistema - consulta restrições do devedor*

Desenvolvido para que o utilizador consulte a relação de restrições lançadas contra um respectivo devedor.

#### **Consulta e Baixa de Restrição do Devedor**

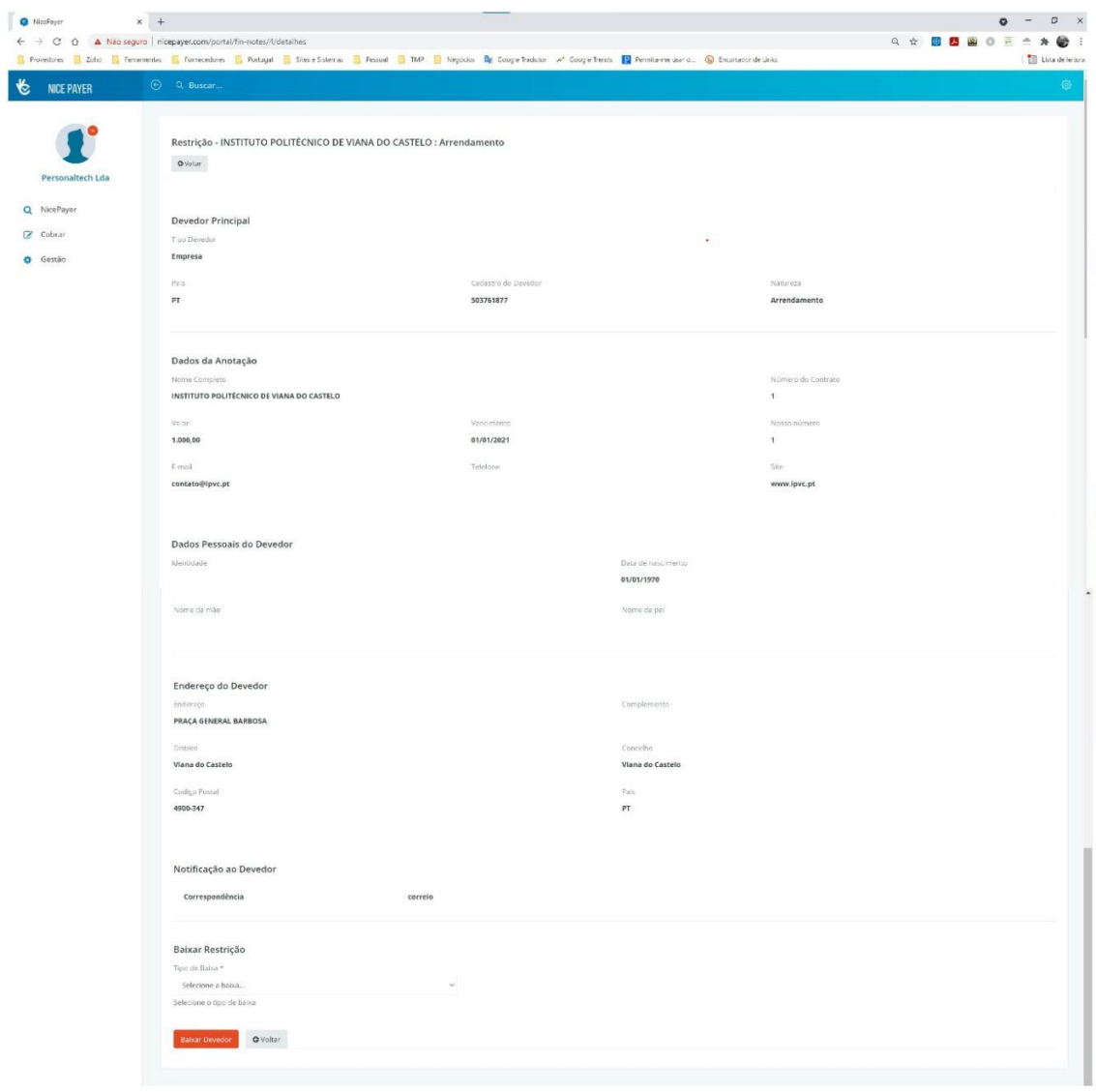

#### *Figura 41 - Sistema - consulta e permite baixa da restrição específica do devedor*

Desenvolvido para mostrar dados específicos da restrição lançada contra o devedor consultado. Também é nesta altura que o utilizador com permissão específica para este fim consegue realizar a baixa da restrição através do botão "Baixar Devedor". É necessário selecionar antes o respectivo motivo da baixa para que fique registrado no sistema. Fim consulta e baixa de restrições.

### **Inclusão de Devedor**

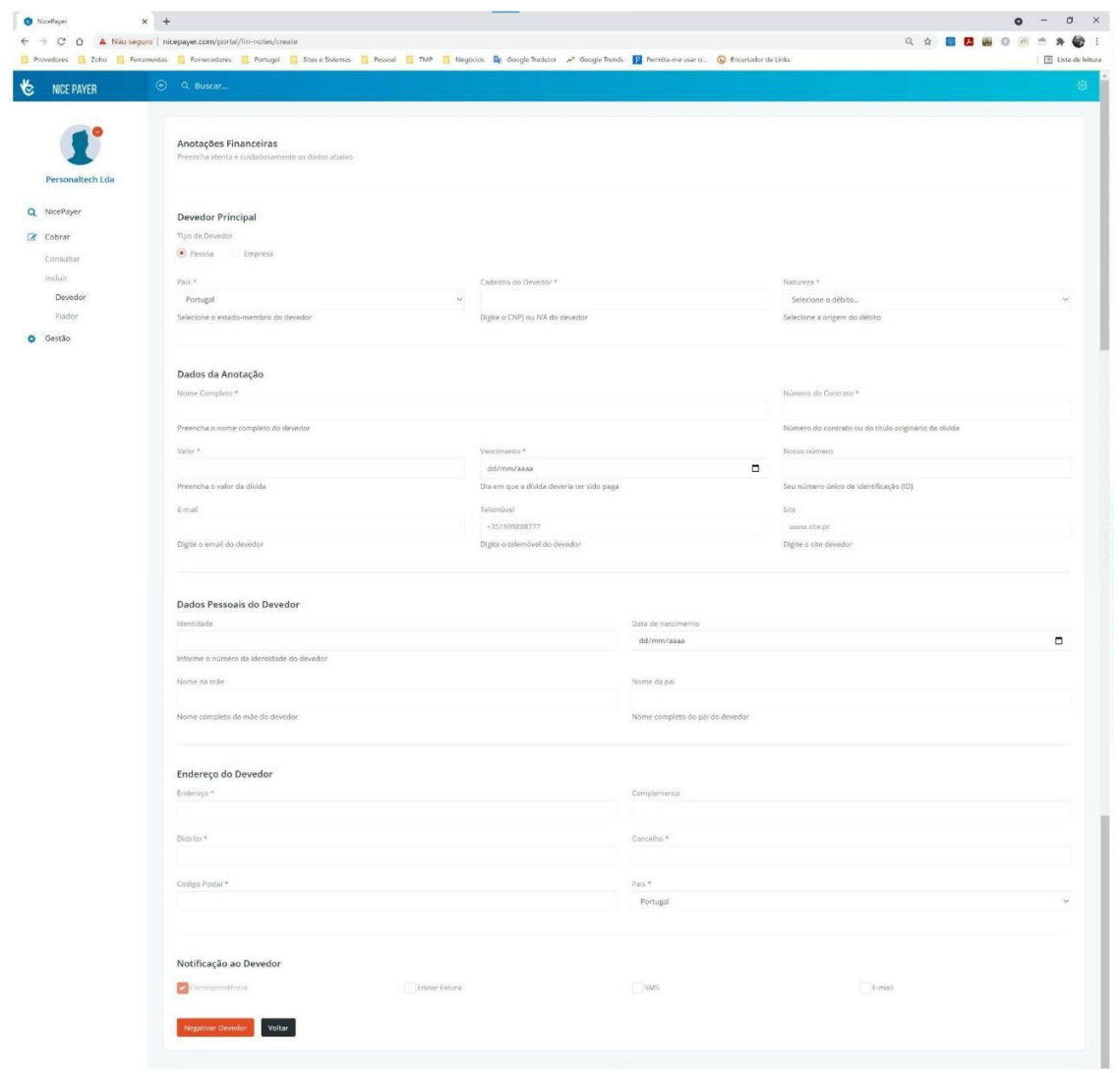

#### *Figura 42 - Sistema - Incluir devedor*

Desenvolvido para que o utilizador com permissão específica para este fim possa incluir devedores para que figurem na base de dados de negativados (caso de uso "Incluir Negativados/Incluir Pessoa singular ou coletiva").

### **Gestão de Empresas**

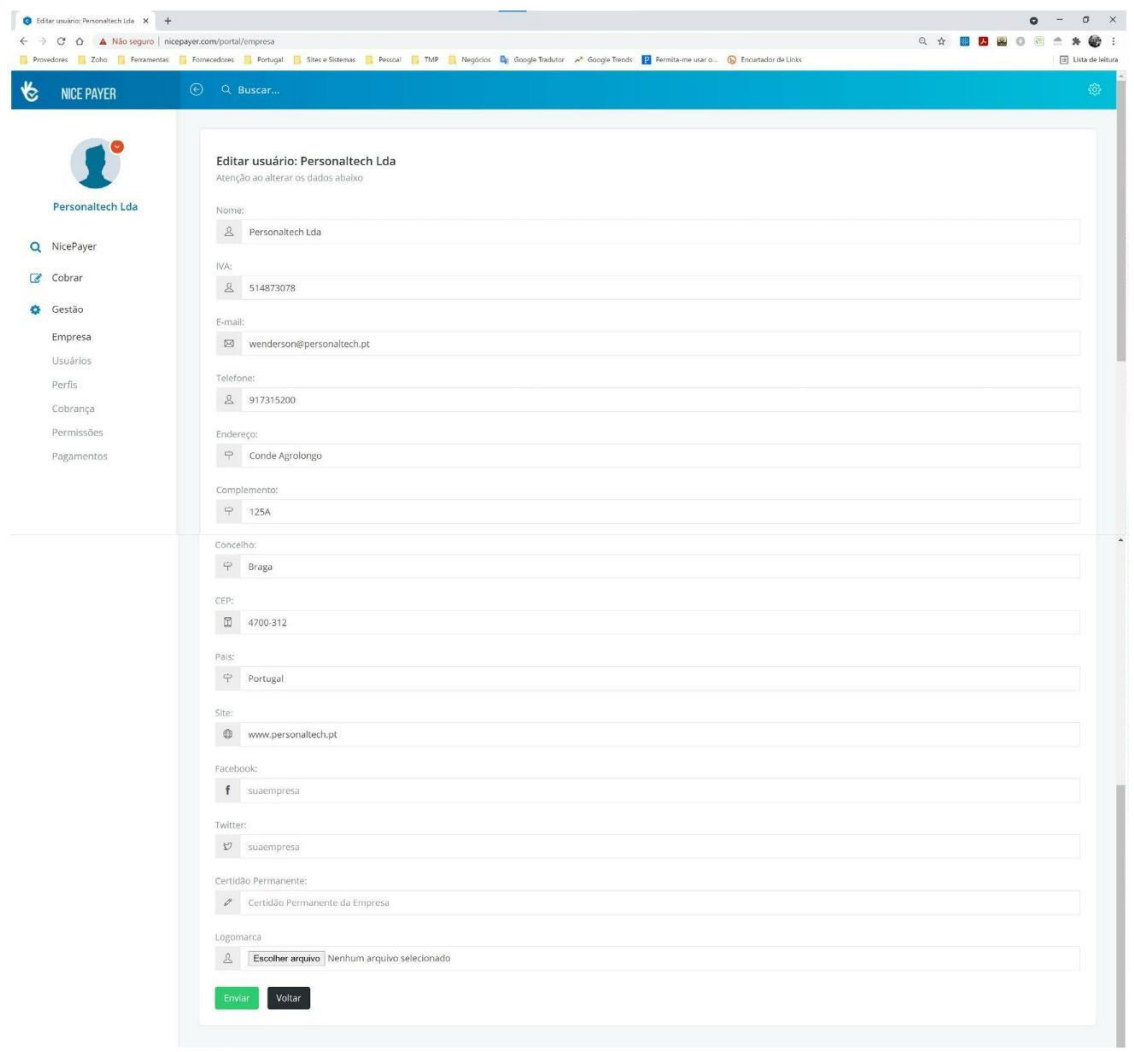

*Figura 43 - Sistema - gestão empresa*

Desenvolvido para que o utilizador com permissão específica para este fim possa editar informações da empresa utilizadora e assinante do sistema (caso de uso "Incluir Negativados/Incluir Pessoa singular ou coletiva").

### **Cadastramento de Usuários**

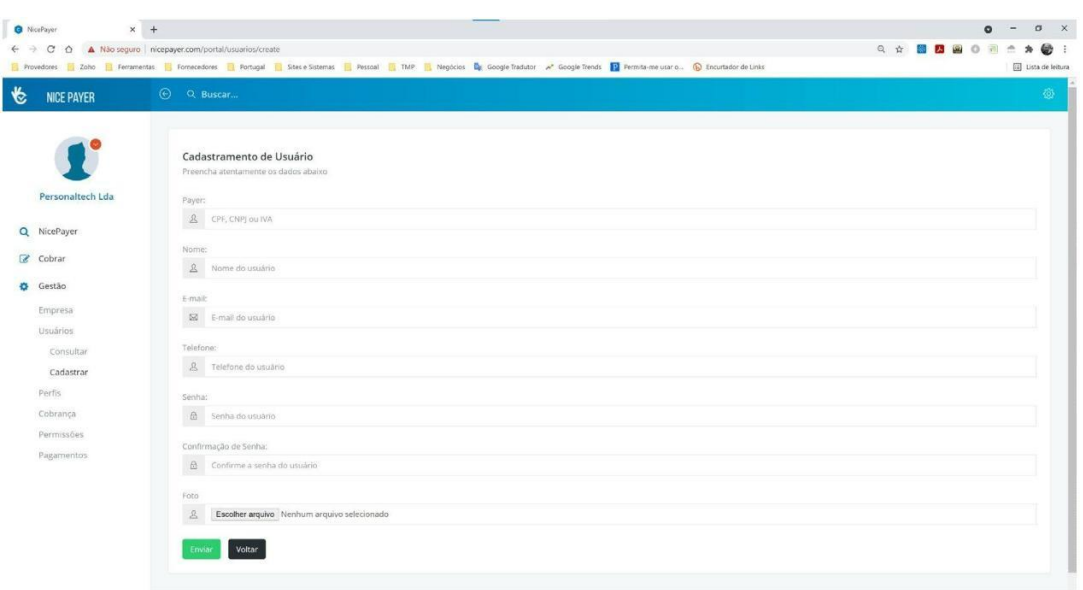

*Figura 44 - Sistema - cadastramento de usuário*

Desenvolvido para que o utilizador com permissão específica para este fim possa inserir e editar informações de usuários da empresa utilizadora e assinante do sistema (caso de uso "Incluir Negativados/Incluir Pessoa singular ou coletiva").

### **Cadastramento de Perfil**

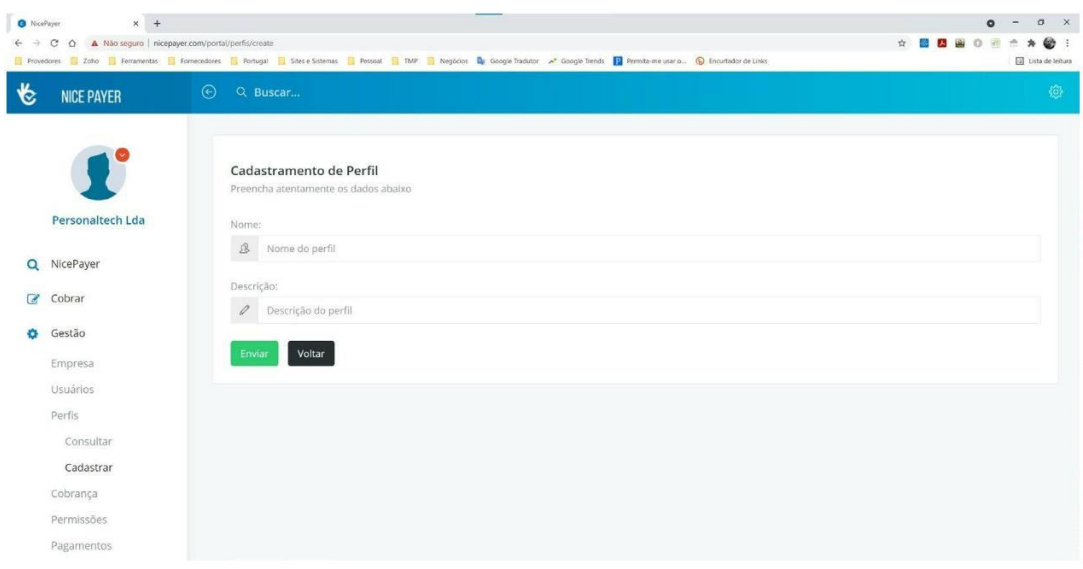

*Figura 45 - Sistema - cadastramento de perfil*

Desenvolvido para que o utilizador com permissão específica para este fim possa inserir perfil para posteriormente editá-los compermissões específicas para os usuários registrados na empresa utilizadora e assinante do sistema (caso de uso "Incluir Negativados/Incluir Pessoa singular ou coletiva").

#### **Perfis Disponíveis no Sistema**

| Perfis                                                  |                                                                                                | <b>O Cadastrar Perfil</b>                         |
|---------------------------------------------------------|------------------------------------------------------------------------------------------------|---------------------------------------------------|
| Mostrar 10 $\vee$ registos                              |                                                                                                | Procurar:                                         |
| Perfil $\Leftrightarrow$<br>$N^o$ $\sim$<br>$\mathbb A$ | Descrição 0                                                                                    | Editar<br>÷                                       |
| Financeiro                                              | Realiza pagamentos, consulta posição de cobrança, extratos, saldos, altera forma de pagamento. | Permissões BApagar<br><b>Of Editar</b>            |
| $\overline{2}$<br>Cobrança                              | Negativa e reabilita clientes devedores.                                                       | <b>B</b> Apagar<br><b>GE</b> Editac<br>Permissões |
| $\mathbf{3}$<br>Administrador                           | Acesso total ao sistema.                                                                       | Permissões BApagar<br><b>GF</b> Editar            |
| Teste<br>$\Delta$                                       | Perfil Teste                                                                                   | Permissões<br><b>B</b> Apagar<br><b>DE Editar</b> |
| Vendedor<br>s                                           | Consulta restricões                                                                            | Permissões B'Apagar<br><b>GY Exiter</b>           |
|                                                         |                                                                                                |                                                   |
|                                                         |                                                                                                | Seguinte<br>Anterior                              |
|                                                         |                                                                                                | Mostrando de 1 até 5 de 5 registos                |

*Figura 46 - Sistema - perfis cadastrados no sistema*

Desenvolvido para que o utilizador com permissão específica para este fim possa gerir perfis cadastrados no sistema para os usuários registrados na empresa utilizadora e assinante do sistema (caso de uso "Incluir Negativados/Incluir Pessoa singular ou coletiva").

#### **Atribuição de Permissões**

| 怡<br><b>NICE PAYER</b> | $\odot$<br>Q Buscar                                                              |             |                                                                                                    |  |
|------------------------|----------------------------------------------------------------------------------|-------------|----------------------------------------------------------------------------------------------------|--|
| Personaltech Lda       | Permissoes de Financeiro<br>O Voltar                                             |             | <b><i>O Cadastrar Permissoes</i></b><br>Procurar:                                                    |  |
| NicePayer<br>$\alpha$  | Mostrar 10 $\vee$ registos<br>Descrição 0<br>Permissao 0<br>Editar A<br>$\Delta$ |             |                                                                                                    |  |
| r.<br>Cobrar           |                                                                                  |             |                                                                                                    |  |
|                        | $\circ$                                                                          | faturamento | Inclui, exclui e altera dados de pagamentos. Consulta saldo e extratos. Realiza pagamentos pontuais. |  |
| Gestão<br>۰            | $\circlearrowright$                                                              | coobrigado  | Permite consultar e incluir restrições para cliente coobrigado.                                      |  |
|                        | Œ                                                                                | empresa     | Altera dados da empresa cliente cadastrada.                                                          |  |
|                        | Œ                                                                                | nicepayer   | Consultar clientes e restrições na base de dados NicePayer.                                          |  |
|                        | O.                                                                               | perfis      | Inclui, exclui e altera perfis de usuários do sistema.                                               |  |
|                        | Œ                                                                                | principal   | Permite consultar e incluir restrições para cliente principal.                                       |  |
|                        | 01                                                                               | usuarios    | Inclui, exclui e altera dados de usuários do sistema.                                                |  |

*Figura 47 - Sistema - Atribuição de Permissões*

Desenvolvido para que o utilizador com permissão específica para este fim possa gerir permissões de perfis cadastrados no sistema para os usuários registrados na empresa utilizadora e assinante do NicePayer (caso de uso "Incluir Negativados/Incluir Pessoa singular ou coletiva").
## 6. ANÁLISE DE RESULTADOS

Comparado com outros serviços privados, o sistema agora desenvolvido, Nice Payer, conseguiu preencher lacunas existentes na gestão de informações negativas de crédito (ver tabela 18, abaixo). Primeiro porque permite a forma de contratação online para consulta e registo na base de dados de devedores NicePayer em Portugal (ver Figura 48).

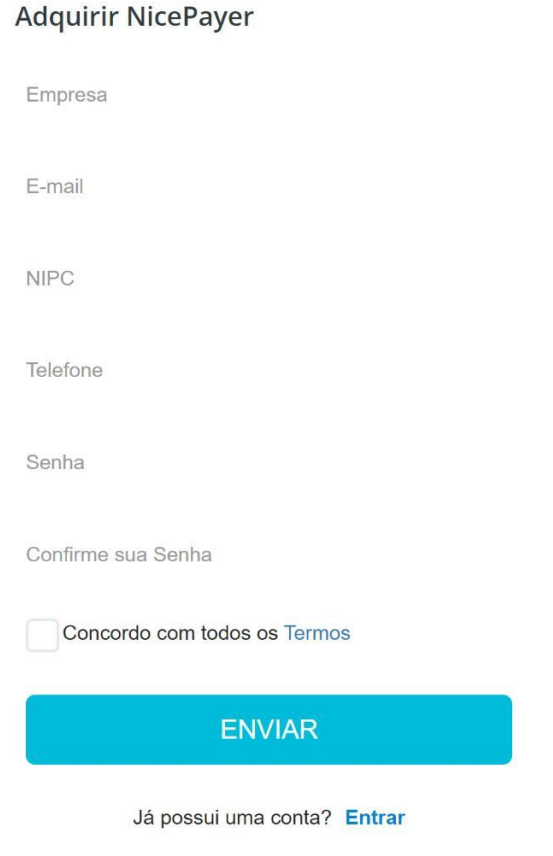

*Figura 48 - Sistema – Tela de Contratação*

Segundo, porque implementa à gratuidade da funcionalidade "Avise-me", notificação gratuita, via e-mail, quando da negativação, que hoje são cobrados pelos *bureaus* de crédito no Brasil e que ainda não eram oferecidos em Portugal. Terceiro porque implementou o módulo "Consulta de Volta", onde o sistema informa consultas realizadas por outros utilizadores e permite realizar a consulta de volta mediante a um clique de rato. Quarto, porque implementa o módulo "Coobrigado", que permite a inclusão de restrições em pessoas singulares ou coletivas que são vinculadas como avalistas em operações de crédito – este módulo destacando-se como inovação para

Portugal. E, por último, porque implementa no Brasil a funcionalidade Acordo Online, que retira automaticamente uma restrição mediante a realização e retorno de pagamento (compensação bancária) realizado pelo devedor.

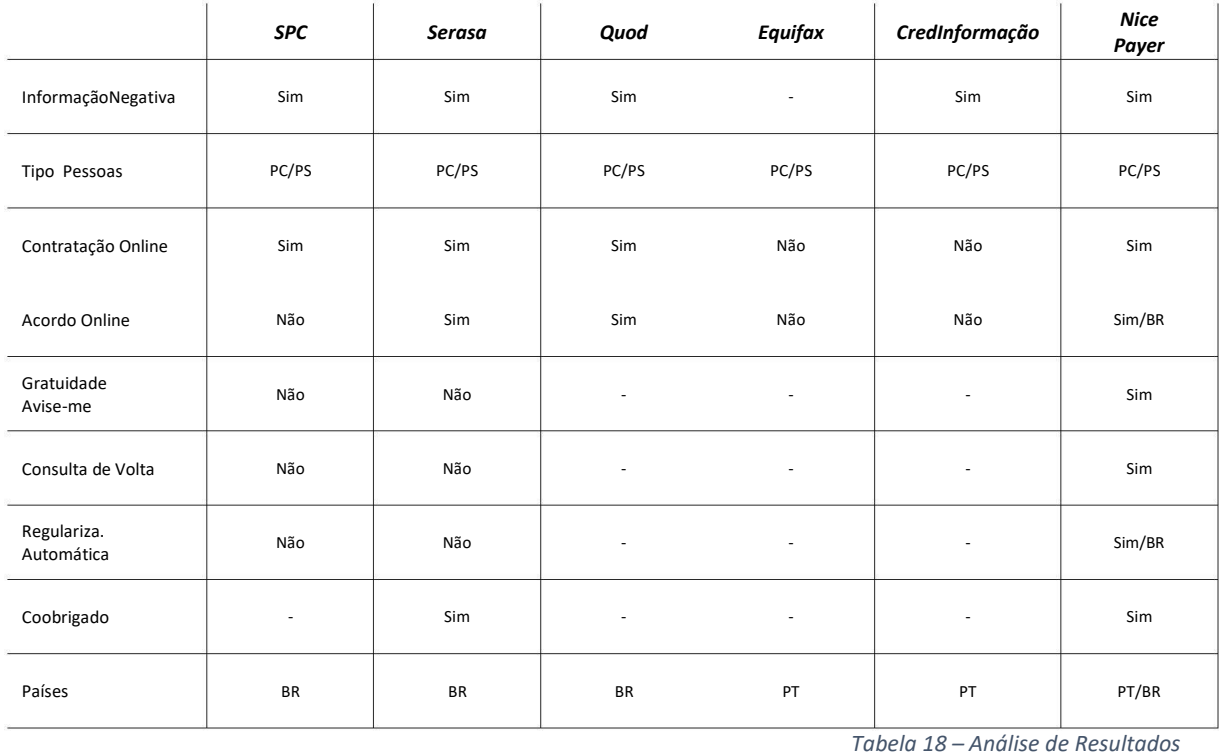

73

## 7. CONCLUSÕES E TRABALHO FUTURO

O crédito privado favorece as famílias, fomenta novos negócios entre empresas e contribui para o crescimento da economia dos países. Portanto, é responsabilidade e dever de os governos garantir a existência de *bureaus* de crédito públicos e privados, estabelecendo regras claras e bem definidas para que o crédito seja estimulado, as pessoas singulares e coletivas sejam beneficiadas e que os credores se sintam legalmente amparados.

Reduzir a assimetria de informações e minimizar a seleção adversa são pilares básicos para que bons pagadores tenham acesso a crédito sem juros ou com taxas mais baixas. Mas para que isso ocorra, é fundamental garantir que os credores tenham condições mínimas para análise de risco e a respetiva cobrança efetiva de dívidas vencidas, sendo esse, justamente, o principal motivo da existência das bases de dados negativas de crédito.

O sistema Nice Payer, desenvolvido como trabalho de mestrado, tem como objetivo ser um sistema escalável (multinacional) para gestão de informações negativas de crédito e, quando comparado com serviços semelhantes em Portugal e no Brasil, preenche lacunas existentes, apresenta novas funcionalidades e ainda disponibilizar serviços gratuitos até então não pensados ou oferecidos. E isso justifica e enquadra este projeto como melhoria do estado da arte existente, impulsionando novas ideias e progressos na área de análise e concessão de crédito privado.

Apesar de ser um sistema robusto, implementando praticamente todos os principais requisitos identificados por serviços de bureaus de crédito no Brasil e Portugal, muitas melhorias poderão ainda ser feitas, como por exemplo, a automação do envio de correspondência para devedores e a inclusão de funcionalidades "acordo online" e "regularização online", as quais consistem em o devedor pagar online a sua dívida regularizando-a automaticamente, limpando a restrição.

74

## 8. REFERÊNCIAS

- $\lceil 1 \rceil$ V. L. D. Almeida, "O Efeito do Crédito Privado Sobre o Crescimento Econômico. Uma Análise por Meio de Variáveis Instrumentais", Dissertação de mestrado, INSPER, IEP, São Paulo, BR, 2019.
- 2] [ B. A. R. Lourdes, "Os Contornos do Cadastro Negativo de Devedores no Sistema Jurídico-Civilista: Uma análise do Direito ao Bom Nome e ao Crédito em Face da Liberdade de Expressão", Dissertação de mestrado, FDUC, UC, Coimbra, PT, 2017.
- [3] E. F. Cruz e A. M. Rosado da Cruz, "Design Science Research for IS/IT Projects: Focus on Digital Transformation", In 15th Iberian Conference on Information Systems and Technologies (CISTI 2020), Sevilha, Spain, June 2020.
- [4] V. M. S. Reis, "Ensaios Sobre Seleção Adversa e Risco Moral no Mercado de Crédito", Dissertação de mestrado, FGV, São Paulo, BR, 2012.
- 5] [ D. H. Mendonça, "O compartilhamento de informações positivas como instrumento de redução da assimetria de informação na concessão do crédito bancário no Brasil", Dissertação de mestrado, PUC, São Paulo, BR, 2012.
- [6] I. T. B. Mendes, "A importância do crédito bancário para as PME e os programas de incentivo ao investimento em Portugal", Relatório de Mestrado, Santander Totta, Coimbra, Portugal, 2013.
- [7] T. Jappelli and M. Pagano, "Information Sharing in Credit Markets: International Evidence", BID, R-371, jun, 1999.
- 8] [ V. M. M. Pereira, "Selecção Adversa na Concessão de Crédito a Particulares em Portugal", Lisboa: ISCTE, 2009. Dissertação de mestrado. [Consultado em 07.01.2021].
- $[9]$ L. Gonzalez, "O Uso de Informações Externas no Mercado de Crédito", Dissertação de mestrado, FGV, São Paulo, BR, 2002.
- $[10]$ 10] M. L. F. Carvalho, "myRaffle (Sistema de Sorteios Online), Dissertação de mestrado, ESTG, IPVC, Viana do Castelo, PT, 2018
- $\lceil 11 \rceil$ W. Ferreira Wanzeller, M. Estrela Cruz, M. Fernandes Carvalho and A. Miguel Rosado da Cruz, "Nice Payer - A software platform for registering Debtors with Past Due Debts," 2021 16th Iberian Conference on Information Systems and Technologies (CISTI), 2021, pp. 1-6, doi: 10.23919/CISTI52073.2021.9476227.